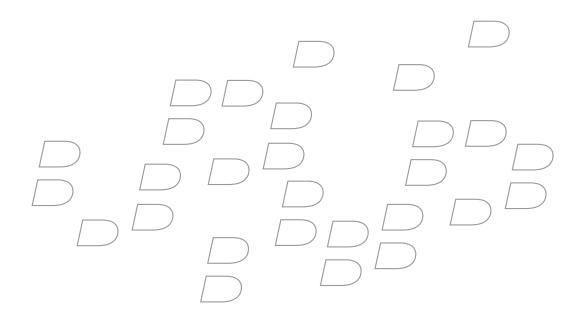

## **BlackBerry Enterprise Server** All released versions (4.1.3 and earlier)

**Policy Reference Guide (Version 12)** 

BlackBerry Enterprise Server All released versions (4.1.3 and earlier) Policy Reference Guide

Last modified: 22 March 2007

Part number: 6199802 Version 12

Send us your comments on product documentation: https://www.blackberry.com/DocsFeedback.

©2007 Research In Motion Limited. All Rights Reserved. The BlackBerry and RIM families of related marks, images, and symbols are the exclusive properties of Research In Motion Limited. RIM, Research In Motion, BlackBerry, "Always On, Always Connected" and the "envelope in motion" symbol are registered with the U.S. Patent and Trademark Office and may be pending or registered in other countries.

AIM, AOL, and ICQ are trademarks of AOL LLC. Bluetooth is a trademark of Bluetooth SIG. Entrust and Entrust Entelligence are are trademarks of Entrust, Inc. Google is a trademark of Google Inc. IBM, Lotus, Lotus Notes, and Domino are trademarks of IBM Corporation. Java and JavaScript are trademarks of Sun Microsystems, Inc. Kodiak Instant Calling is a trademark of Kodiak Networks, Inc. Microsoft is a trademark of Microsoft Corporation. Novell and GroupWise are trademarks of Novell, Inc. PGP is a trademark of PGP Corporation. RSA Security is a trademark of RSA Security. Yahoo! is a trademark of Yahoo! Inc. All other brands, product names, company names, trademarks and service marks are the properties of their respective owners. All other brands, product names, company names, trademarks and service marks are the properties of their respective owners.

The BlackBerry device and/or associated software are protected by copyright, international treaties, and various patents, including one or more of the following U.S. patents: 6,278,442; 6,271,605; 6,219,694; 6,075,470; 6,073,318; D445,428; D433,460; D416,256. Other patents are registered or pending in various countries around the world. Visit www.rim.com/patents for a list of RIM [as hereinafter defined] patents.

This document is provided "as is" and Research In Motion Limited and its affiliated companies ("RIM") assume no responsibility for any typographical, technical, or other inaccuracies in this document. In order to protect RIM proprietary and confidential information and/or trade secrets, this document may describe some aspects of RIM technology in generalized terms. RIM reserves the right to periodically change information that is contained in this document; however, RIM makes no commitment to provide any such changes, updates, enhancements, or other additions to this document to you in a timely manner or at all. RIM MAKES NO REPRESENTATIONS, WARRANTIES, CONDITIONS, OR COVENANTS, EITHER EXPRESS OR IMPLIED (INCLUDING WITHOUT LIMITATION, ANY EXPRESS OR IMPLIED WARRANTIES OR CONDITIONS OF FITNESS FOR A PARTICULAR PURPOSE, NON-INFRINGEMENT, MERCHANTABILITY, DURABILITY, TITLE, OR RELATED TO THE PERFORMANCE OR NON-PERFORMANCE OF ANY SOFTWARE REFERENCED HEREIN OR PERFORMANCE OF ANY SERVICES REFERENCED HEREIN). IN CONNECTION WITH YOUR USE OF THIS DOCUMENTATION, NEITHER RIM NOR ITS RESPECTIVE DIRECTORS, OFFICERS, EMPLOYEES, OR CONSULTANTS SHALL BE LIABLE TO YOU FOR ANY DAMAGES WHATSOEVER BE THEY DIRECT, ECONOMIC, COMMERCIAL, SPECIAL, CONSEQUENTIAL, INCIDENTAL, EXEMPLARY, OR INDIRECT DAMAGES, EVEN IF RIM HAS BEEN ADVISED OF THE POSSIBILITY OF SUCH DAMAGES, INCLUDING WITHOUT LIMITATION, LOSS OF BUSINESS REVENUE OR EARNINGS, LOST DATA, DAMAGES CAUSED BY DELAYS, LOST PROFITS, OR A FAILURE TO REALIZE EXPECTED SAVINGS.

This document might contain references to third-party sources of information, hardware or software, products or services and/or third-party web sites (collectively the "Third-Party Information"). RIM does not control, and is not responsible for, any Third-Party Information, including, without limitation the content, accuracy, copyright compliance, compatibility, performance, trustworthiness, legality, decency, links, or any other aspect of Third-Party Information. The inclusion of Third-Party Information in this document does not imply endorsement by RIM of the Third-Party Information or the third-party in any way. Installation and use of Third-Party Information with RIM's products and services may require one or more patent, trademark, or copyright licenses in order to avoid infringement of the intellectual property rights of others. Any dealings with Third-Party Information, including, without limitation, compliance with applicable licenses and terms and conditions, are solely between you and the third-party. You are solely responsible for determining whether such third-party licenses are required and are responsible for acquiring any such licenses relating to Third-Party Information. To the extent that such intellectual property licenses may be required, RIM expressly recommends that you do not install or use Third-Party Information until all such applicable licenses have been acquired by you or on your behalf. Your use of Third-Party Information shall be governed by and subject to you agreeing to the terms of the Third-Party Information licenses. Any Third-Party Information that is provided with RIM's products and services is provided "as is". RIM makes no representation, warranty or guarantee whatsoever in relation to the Third-Party Information and RIM assumes no liability whatsoever in relation to the Third-Party Information and RIM assumes no liability whatsoever in relation to the Third-Party Information and RIM assumes no liability whatsoever in relation to the Third-Party Information and RIM assumes

Research In Motion Limited 295 Phillip Street Waterloo, ON N2L 3W8 Canada

Published in 2007.

Research In Motion UK Limited Centrum House, 36 Station Road Egham, Surrey TW20 9LF United Kingdom

# Contents

| 1 | New IT policy rules                                                                          | 7  |
|---|----------------------------------------------------------------------------------------------|----|
|   | New in this release                                                                          | 7  |
|   | Importing IT policy rules without the minimum BlackBerry Enterprise Server software required | 7  |
| 2 | IT policy rules                                                                              | ٩  |
| - | Understanding IT policy rule names and groups                                                |    |
|   | Applying WLAN, VPN, and VoIP IT policy rules                                                 |    |
|   | Applying IT policy rules to BlackBerry Connect and BlackBerry Built-In devices               |    |
|   | IT policy rule descriptions                                                                  |    |
|   | Location Based Services policy group                                                         |    |
|   | BlackBerry Messenger policy group                                                            |    |
|   | Bluetooth policy group                                                                       |    |
|   | Bluetooth Smart Card Reader policy group                                                     | 15 |
|   | Browser policy group                                                                         | 25 |
|   | Camera policy group                                                                          | 27 |
|   | Certificate Sync policy group                                                                | 27 |
|   | CMIME application policy group                                                               | 29 |
|   | Common policy group                                                                          | 32 |
|   | Desktop policy group                                                                         | 34 |
|   | Desktop-Only items                                                                           | 36 |
|   | Device IOT Application policy group                                                          | 41 |
|   | Device-Only items                                                                            | 41 |
|   | Global items                                                                                 | 49 |
|   | MDS policy group                                                                             |    |
|   | Memory Cleaner policy group                                                                  |    |
|   | On-Device help policy group                                                                  |    |
|   | Password policy group                                                                        |    |
|   | PIM Sync policy group                                                                        |    |
|   | PGP Application policy group                                                                 |    |
|   | S/MIME Application policy group                                                              |    |
|   | Secure Email policy group                                                                    |    |
|   | Security policy group                                                                        |    |
|   | Service Exclusivity policy group                                                             | 92 |

|   | SIM Application Toolkit policy group                                          | 95  |
|---|-------------------------------------------------------------------------------|-----|
|   | Smart Dialing policy group                                                    |     |
|   | TCP policy group                                                              | 97  |
|   | TLS policy group                                                              | 97  |
|   | WTLS policy group                                                             | 100 |
| 3 | Application control policy rules                                              |     |
|   | Understanding application control policies                                    | 103 |
|   | Defining software configurations                                              | 103 |
|   | Applying application control policies                                         | 103 |
|   | Application control policy rule descriptions                                  | 104 |
| 4 | BlackBerry MDS Services policy rules                                          | 107 |
| 5 | Example IT policies and application control policies                          | 109 |
|   | Define acceptable user authentication                                         | 110 |
|   | Define measures to protect the BlackBerry device from unauthorized use        | 111 |
|   | Define acceptable encryption of BlackBerry device data                        | 111 |
|   | Restrict unsecured messaging                                                  | 112 |
|   | Define virus and malicious user prevention measures                           | 112 |
|   | Example application control policies                                          | 114 |
|   | Set an application control policy to block all third-party applications       | 114 |
|   | Set an application control policy to permit a specific, permitted application | 115 |
|   | Assign a default application control policy to control application behavior   | 115 |

## **New IT policy rules**

New in this release

Importing IT policy rules without the minimum BlackBerry Enterprise Server software required

#### New in this release

| Policy Group                                              | IT policy rule                                       | Default setting                                            | BlackBerry Enterprise Server software (minimum requirement) |
|-----------------------------------------------------------|------------------------------------------------------|------------------------------------------------------------|-------------------------------------------------------------|
| C/MIME                                                    | Disable Notes Native Encryption Forward And<br>Reply | False                                                      | 4.1.3                                                       |
| Location Based Services<br>(renamed from BlackBerry Maps) | Enable Enterprise Location Tracking                  | False                                                      | 4.1.3                                                       |
|                                                           | Enterprise Location Tracking User Prompt Message     | Your location is<br>now being<br>tracked at the<br>server. | 4.1.3                                                       |
|                                                           | Enterprise Location Tracking Interval                | False                                                      | 4.1.3                                                       |

#### Importing IT policy rules without the minimum BlackBerry Enterprise Server software required

Visit www.blackberry.com/btsc to view the article KB-05439 "How To - Import IT policy rules for BlackBerry Device Software 4.2" for information about adding new IT policy rules to a BlackBerry Enterprise Server version earlier than the minimum requirement.

## **IT policy rules**

Understanding IT policy rule names and groups Applying WLAN, VPN, and VoIP IT policy rules Applying IT policy rules to BlackBerry Connect and BlackBerry Built-In devices IT policy rule descriptions

Assign IT policy rule values in the IT policy that reflect the needs of the user(s) assigned to that IT policy and your corporate IT policy requirements. For example, you can create an IT policy, set the IT policy rules in that IT policy for executive functionality and security requirements, add the desired executives to a group, and assign the IT policy to the group.

See the *BlackBerry Enterprise Server System Administration Guide* for more information on how to create an IT policy, set an IT policy rule, and assign an IT policy to a user or group.

### Understanding IT policy rule names and groups

The BlackBerry<sup>®</sup> Manager groups the IT policy rules by common properties or by the application they can control. Research In Motion (RIM) intends the name of most IT policy rules to indicate how you can use that rule to change default BlackBerry device and BlackBerry Desktop Software functionality.

RIM intends most IT policy rules to control multiple BlackBerry devices and desktop software settings in your organization.

### Applying WLAN, VPN, and VoIP IT policy rules

Some IT policy rules configure a global or a unique value for a BlackBerry device that you administer on a wireless LAN. You should assign unique rules to one BlackBerry device and to one user only. See the *BlackBerry Enterprise Server Implementation Guide for Wireless LAN* for more information on IT policy rules that appear in the WLAN, VPN and VoIP policy groups. Those IT policy rules are currenly documented in the *BlackBerry Enterprise Server Implementation Guide for Wireless LAN* only.

#### Applying IT policy rules to BlackBerry Connect and BlackBerry Built-In devices

If the BlackBerry Enterprise Server™ pushes an IT policy rule that the BlackBerry Connect™ Transport Stack is aware of to the BlackBerry device, the transport stack reports the IT policy rule to the BlackBerry Connect application. The transport stack can implement a specific subset of the IT policy rules internally. You must use the BlackBerry Connect application to implement as many of the remaining IT policy rules as possible.

BlackBerry Built-In<sup>™</sup> devices can support all documented IT policy rules, depending on the specific BlackBerry Built-In implementation.

## IT policy rule descriptions

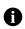

**Notes:** The minimum requirements indicated in the following tables apply to wireless IT policy rules only. This document does not include minimum requirements for IT policy rules that you can implement using the BlackBerry Desktop Software with the BlackBerry Enterprise Server versions that do not support wireless IT policy. The minimum requirements for BlackBerry Enterprise Server Software indicate the

Any exceptions to a policy rule are listed by the BlackBerry Enterprise Server platform to which they apply, below the most commonly applicable information for that policy rule.

See the BlackBerry Enterprise Solution Security Acronym Glossary for the full terms substituted by the acronyms in this document.

#### Location Based Services policy group

| Policy rule                                               | Description                                                                                                    | Default setting                                            | Minimum requirements      |                                  |                                                |                                             | Use                                                                                                    |
|-----------------------------------------------------------|----------------------------------------------------------------------------------------------------|------------------------------------------------------------|---------------------------|----------------------------------|------------------------------------------------|---------------------------------------------|----------------------------------------------------------------------------------------------------|
|                                                           |                                                                                                    |                                                            | BlackBerry<br>device type | BlackBerry<br>Device<br>Software | BlackBerry<br>Enterprise<br>Server<br>software | BlackBerry<br>Connect<br>Transport<br>Stack |                                                                                                    |
| Disable<br>BlackBerry Maps                                | Specify whether or not the<br>BlackBerry Maps<br>functionality is disabled<br>on the BlackBerry device.                                                   | False                                                      | Java <sup>®</sup> based   | 4.0                              | 4.0.6                                          | _                                           | _                                                                                                    |
| Enable<br>Enterprise<br>Location<br>Tracking              | Specify whether or not to<br>turn on Enterprise<br>Location Tracking on the<br>BlackBerry device.                                                         | False                                                      | Java based                | 4.2.1                            | 4.1.3                                          | -                                           | Set this rule to<br>True to require the<br>BlackBerry device<br>to report its<br>location to the<br>BlackBerry<br>Enterprise Server<br>at regular<br>intervals. |
| Enterprise<br>Location<br>Tracking User<br>Prompt Message | Specify the message that<br>the BlackBerry device<br>displays to notify the<br>BlackBerry device user<br>when Enterprise Location<br>Tracking is enabled. | Your location is<br>now being<br>tracked at the<br>server. | Java based                | 4.2.1                            | 4.1.3                                          | _                                           | -                                                                                                    |
| Enterprise<br>Location<br>Tracking Interval               | Type the interval, in<br>minutes, after which a<br>BlackBerry device reports<br>its location to the<br>BlackBerry Enterprise<br>Server.                   | 15                                                         | Java based                | 4.2.1                            | 4.1.3                                          | _                                           | The range<br>permitted is 15 to<br>60 minutes.                                                                                                    |

| Policy rule                               | Description                                                                                                    | Default setting | Minimum ree               | Minimum requirements             |                                                |                                             |                                                                                                    |  |
|-------------------------------------------|----------------------------------------------------------------------------------------------------|-----------------|---------------------------|----------------------------------|------------------------------------------------|---------------------------------------------|----------------------------------------------------------------------------------------------------|--|
|                                           |                                                                                                    |                 | BlackBerry<br>device type | BlackBerry<br>Device<br>Software | BlackBerry<br>Enterprise<br>Server<br>software | BlackBerry<br>Connect<br>Transport<br>Stack |                                                                                                    |  |
| Disable<br>BlackBerry<br>Messenger        | Specify whether or not<br>the BlackBerry<br>Messenger™ is turned off<br>on the BlackBerry device.                                            | False           | Java based                | 3.6                              | 4.0.2                                          | _                                           | _                                                                                                    |  |
| Messenger Audit<br>Email Address          | Specify the address to<br>which the BlackBerry<br>Messenger audit reports<br>are sent.                                                       | -               | Java based                | 4.0                              | 4.0.2                                          | -                                           | If no address is<br>specified, the<br>BlackBerry<br>Messenger turns off<br>auditing and does<br>not send reports. |  |
| Messenger Audit<br>Max Report<br>Interval | Specify the interval, in<br>hours, after which a new<br>BlackBerry Messenger<br>audit report is sent<br>whether or not there is<br>new data. | 168             | Java based                | 4.0                              | 4.0.2                                          | _                                           | _                                                                                                    |  |
| Messenger Audit<br>Report Interval        | Specify the interval, in<br>hours, after which the<br>BlackBerry Messenger<br>sends a new audit report<br>if there is new data.              | 24              | Java based                | 4.0                              | 4.0.2                                          | _                                           | Set to a shorter<br>interval to manage<br>BlackBerry device<br>memory.                                            |  |
| Messenger Audit<br>UID                    | Specify the unique<br>identifier (UID) of the<br>service book to use when<br>sending the BlackBerry<br>Messenger audit reports.              | -               | Java based                | 4.0                              | 4.0.2                                          | -                                           | If you leave this IT<br>policy rule blank,<br>the first available<br>encrypted message<br>service is used.        |  |

#### BlackBerry Messenger policy group

#### Bluetooth policy group

| Policy rule                       | Description                                                                                                    | Default setting | Minimum ree               | quirements                       |                                                |                                             | Use                                                                                                    |
|-----------------------------------|----------------------------------------------------------------------------------------------------|-----------------|---------------------------|----------------------------------|------------------------------------------------|---------------------------------------------|----------------------------------------------------------------------------------------------------|
|                                   |                                                                                                    |                 | BlackBerry<br>device type | BlackBerry<br>Device<br>Software | BlackBerry<br>Enterprise<br>Server<br>software | BlackBerry<br>Connect<br>Transport<br>Stack |                                                                                                    |
| Allow Outgoing<br>Calls           | Specify whether or not<br>the user can place<br>outgoing phone calls<br>from a Bluetooth®-<br>enabled BlackBerry<br>device.<br>• 0: always<br>• 1: only when the<br>BlackBerry device is<br>unlocked<br>• 2: never | 0               | Java based                | 4.0.2                            | 4.0.2                                          | _                                           | _                                                                                                    |
| Disable Address<br>Book Transfer  | Specify whether or not<br>the BlackBerry device<br>can exchange address<br>book data with supported<br>Bluetooth-enabled<br>devices.                                                                               | False           | Java based                | 4.1                              | 4.0.3                                          | _                                           | -                                                                                                    |
| Disable Bluetooth                 | Specify whether or not<br>Bluetooth support is<br>turned off on the<br>BlackBerry device.                                                                                                    | False           | Java based                | 3.8                              | 4.0                                            | 4.0                                         | If the Bluetooth<br>wireless radio is<br>active when the<br>BlackBerry device<br>receives this IT<br>policy rule, the<br>BlackBerry device<br>must be reset for<br>the change to take<br>effect. |
| BlackBerry Enterpr<br>exceptions: | ise Server for Novell <sup>®</sup> Grou                                                                                                    | pWise®          | -                         | 4.0                              | -                                              | -                                           | -                                                                                                    |
| Disable Desktop<br>Connectivity   | Specify whether or not<br>the BlackBerry device<br>can use Bluetooth<br>technology to connect to<br>the BlackBerry Desktop<br>Manager.                                                                             | True            | Java based                | 4.1                              | 4.0.3                                          | -                                           | -                                                                                                    |
| Disable Dial-Up<br>Networking     | Specify whether or not<br>the Bluetooth-enabled<br>BlackBerry device can<br>use the Bluetooth Dial-<br>Up Networking Profile<br>(DUN).                                                                             | False           | Java based                | 4.2                              | 4.0.6                                          | -                                           | -                                                                                                    |

| Dellassaula                     | Description                                                                                                    | Defende entries  | NA:                       |                                  |                                                |                                             | 11                                                                                                    |
|---------------------------------|----------------------------------------------------------------------------------------------------|------------------|---------------------------|----------------------------------|------------------------------------------------|---------------------------------------------|----------------------------------------------------------------------------------------------------|
| Policy rule                     | Description                                                                                                    | Default setting  | Minimum ree               | quirements                       |                                                |                                             | Use                                                                                                    |
|                                 |                                                                                                    |                  | BlackBerry<br>device type | BlackBerry<br>Device<br>Software | BlackBerry<br>Enterprise<br>Server<br>software | BlackBerry<br>Connect<br>Transport<br>Stack |                                                                                                    |
| Disable<br>Discoverable<br>Mode | Specify whether or not<br>discoverable mode can<br>be enabled on Bluetooth-<br>enabled BlackBerry<br>devices.                                                  | False            | Java based                | 4.0.2                            | 4.0.2                                          | _                                           | -                                                                                                    |
| Disable File<br>Transfer        | Specify whether or not<br>the Bluetooth-enabled<br>BlackBerry device can<br>exchange files with<br>compatible Bluetooth<br>OBject EXchange<br>(OBEX) devices.  | False            | Java based                | 4.2                              | 4.0.6                                          | -                                           | -                                                                                                    |
| Disable<br>Handsfree Profile    | Specify whether or not<br>the user can turn on or<br>turn off the Bluetooth<br>Hands Free Profile (HFP)<br>on the Bluetooth-<br>enabled BlackBerry<br>device.  | False            | Java based                | 3.8                              | 4.0                                            | 4.0                                         | The BlackBerry<br>device requires<br>the Bluetooth HFP<br>to enable wireless<br>voice capabilities<br>with most car kits<br>and some<br>headsets.                                                                                                    |
| BlackBerry Enterpr              | ise Server for Novell Group                                                                                                    | Wise exceptions: | -                         | -                                | 4.0                                            | -                                           | -                                                                                                    |
| Disable Headset<br>Profile      | Specify whether or not<br>the user can turn on or<br>turn off the Bluetooth<br>Headset Profile (HSP) on<br>the Bluetooth-enabled<br>BlackBerry device.         | False            | Java based                | 3.8                              | 4.0                                            | 4.0                                         | The BlackBerry<br>device requires<br>the Bluetooth HSP<br>to enable wireless<br>voice capabilities<br>with most<br>headsets and<br>some car kits.                                                                                                    |
| BlackBerry Enterpr              | ise Server for Novell Group                                                                                                    | Wise exceptions: | -                         | 4.0                              | -                                              | -                                           | -                                                                                                    |
| Disable Pairing                 | Specify whether or not<br>the Bluetooth-enabled<br>BlackBerry device can<br>establish a relationship—<br>or pair— with another<br>Bluetooth-enabled<br>device. | False            | Java based                | 3.8                              | 4.0                                            | 4.0                                         | After the<br>BlackBerry device<br>establishes a<br>pairing with a<br>supported<br>Bluetooth-<br>enabled device<br>(for example, a<br>headset), you can<br>use this IT policy<br>rule to prevent the<br>BlackBerry device<br>from establishing<br>any subsequent<br>pairings. |

| Policy rule                                           | Description                                                                                                    | Default setting  | Minimum ree               | nuirements                       |                                                |                                             | Use                                                                                                    |
|-------------------------------------------------------|----------------------------------------------------------------------------------------------------|------------------|---------------------------|----------------------------------|------------------------------------------------|---------------------------------------------|----------------------------------------------------------------------------------------------------|
| . Shey full                                           | Compton                                                                                                    | 2 chunt Setting  | BlackBerry<br>device type | BlackBerry<br>Device<br>Software | BlackBerry<br>Enterprise<br>Server<br>software | BlackBerry<br>Connect<br>Transport<br>Stack |                                                                                                    |
| BlackBerry Enterpr                                    | ise Server for Novell Group                                                                                                    | Wise exceptions: | -                         | 4.0                              | -                                              | -                                           | _                                                                                                    |
| Disable Serial<br>Port Profile                        | Specify whether or not<br>the Bluetooth-enabled<br>BlackBerry device can<br>use the Bluetooth Serial<br>Port Profile (SPP).                                                  | False            | Java based                | 3.8                              | 4.0                                            | 4.0                                         | The BlackBerry<br>device requires<br>the Bluetooth SPP<br>for establishing a<br>serial connection<br>between the<br>BlackBerry device<br>and a Bluetooth-<br>enabled device<br>using a serial port<br>interface. |
| BlackBerry Enterpr                                    | ise Server for Novell Group                                                                                                    | Wise exceptions: | -                         | 4.0                              | -                                              | -                                           | _                                                                                                    |
| Disable Wireless<br>Bypass                            | Specify whether or not<br>the Bluetooth-enabled<br>BlackBerry device can<br>perform wireless bypass<br>using Bluetooth<br>technology.                                        | True             | Java based                | 4.1                              | 4.0.3                                          | _                                           | -                                                                                                    |
| Require<br>Encryption                                 | Specify whether or not<br>the Bluetooth-enabled<br>BlackBerry device uses<br>Bluetooth encryption on<br>all connections.                                                     | False            | Java based                | 4.1.0                            | 4.0.4                                          | -                                           | If you set this IT<br>policy rule to True<br>to require<br>Bluetooth<br>encryption on all<br>connections, you<br>might restrict<br>compatibility with<br>other Bluetooth<br>devices.                             |
| Require LED<br>Connection<br>Indicator                | Specify whether or not<br>the Bluetooth-enabled<br>BlackBerry device LED<br>flashes when the<br>BlackBerry device is<br>connected to another<br>Bluetooth-enabled<br>device. | False            | Java based                | 4.2                              | 4.0.6                                          | _                                           | _                                                                                                    |
| Require Password<br>for Enabling<br>Bluetooth Support | Specify whether or not<br>the Bluetooth-enabled<br>BlackBerry device<br>password is required to<br>enable Bluetooth<br>support.                                              | False            | Java based                | 4.1.0                            | 4.0.3                                          | _                                           | Rule dependency:<br>The BlackBerry<br>device uses this IT<br>policy rule only if<br>the Password<br>Required rule is<br>set to True.                                                                             |

| Policy rule                                  | Description                                                                                                    | Default setting | Minimum ree               | Minimum requirements             |                                                |                                             |                                                                                                    |
|----------------------------------------------|----------------------------------------------------------------------------------------------------|-----------------|---------------------------|----------------------------------|------------------------------------------------|---------------------------------------------|----------------------------------------------------------------------------------------------------|
|                                              |                                                                                                    |                 | BlackBerry<br>device type | BlackBerry<br>Device<br>Software | BlackBerry<br>Enterprise<br>Server<br>software | BlackBerry<br>Connect<br>Transport<br>Stack |                                                                                                    |
| Require Password<br>for Discoverable<br>Mode | Specify whether or not a<br>BlackBerry device<br>password is required to<br>enable the BlackBerry<br>device to enter<br>discoverable mode. | False           | Java based                | 4.1.0                            | 4.0.3                                          | _                                           | Rule dependency:<br>The BlackBerry<br>device uses this IT<br>policy rule only if<br>the Password<br>Required rule is<br>set to True. |

#### Bluetooth Smart Card Reader policy group

| Policy rule                                                         | Description                                                                                                    | Default setting                                                                                                    | Minimum re                | Minimum requirements                              |                                                |                                             |                                                                                                    |
|---------------------------------------------------------------------|----------------------------------------------------------------------------------------------------|----------------------------------------------------------------------------------------------------|---------------------------|---------------------------------------------------|------------------------------------------------|---------------------------------------------|----------------------------------------------------------------------------------------------------|
|                                                                     |                                                                                                    |                                                                                                    | BlackBerry<br>device type | BlackBerry<br>Device<br>Software                  | BlackBerry<br>Enterprise<br>Server<br>software | BlackBerry<br>Connect<br>Transport<br>Stack |                                                                                                    |
| Force Erase All<br>Keys on<br>BlackBerry<br>Disconnected<br>Timeout | Specify whether or not the<br>secure pairing keys for the<br>current BlackBerry device<br>and computer connections<br>to the BlackBerry Smart<br>Card Reader are cleared<br>when the BlackBerry<br>disconnected timeout<br>fires. | False. The<br>secure pairing<br>information is<br>not deleted from<br>the BlackBerry<br>device or the<br>desktop<br>computer. | Java based                | BlackBerry<br>Smart Card<br>Reader<br>Version 1.5 | 4.0.5                                          | _                                           | The user can<br>enable this feature<br>on the BlackBerry<br>device. If you set<br>this IT policy rule to<br>True, the user<br>cannot disable this<br>feature on the<br>BlackBerry device.<br><b>Related IT policy</b><br><b>rule</b> : Maximum<br>BlackBerry<br>Disconnected<br>Timeout |

| Policy rule                                                         | Description                                                                                                    | Default setting                                                                                | Minimum red               | quirements                                               |                                                |                                             | Use                                                                                                    |
|---------------------------------------------------------------------|----------------------------------------------------------------------------------------------------|------------------------------------------------------------------------------------------------|---------------------------|----------------------------------------------------------|------------------------------------------------|---------------------------------------------|----------------------------------------------------------------------------------------------------|
|                                                                     |                                                                                                    |                                                                                                | BlackBerry<br>device type | BlackBerry<br>Device<br>Software                         | BlackBerry<br>Enterprise<br>Server<br>software | BlackBerry<br>Connect<br>Transport<br>Stack |                                                                                                    |
| Maximum<br>BlackBerry<br>Disconnected<br>Timeout                    | Specify the maximum<br>time, in seconds, after the<br>BlackBerry device and the<br>BlackBerry Smart Card<br>Reader close the<br>Bluetooth connection<br>between them that the<br>disconnected timeout<br>fires.<br>If you do not specify a<br>disconnected timeout<br>value, the user can choose<br>any disconnected timeout<br>value or set the<br>Disconnected Timeout<br>value to None on the<br>BlackBerry device to<br>disable this feature.                                                                                                    | None. The<br>secure pairing<br>information is<br>not deleted from<br>the BlackBerry<br>device. | Java based                | 4.0<br>BlackBerry<br>Smart Card<br>Reader<br>Version 1.0 | 4.0.2                                          | _                                           | If you specify a<br>disconnected<br>timeout value, the<br>user cannot<br>disable the<br>timeout, but can<br>decrease the<br>Disconnected<br>Timeout field value<br>from that value on<br>the BlackBerry<br>device.<br><b>Related IT policy</b><br><b>rule:</b> Force Erase<br>All Keys on<br>BlackBerry<br>Disconnected<br>Timeout |
| BlackBerry Enterp                                                   | rise Server for Novell Group                                                                                                    | Wise exceptions:                                                                               | Not<br>supported          | Not<br>supported                                         | Not<br>supported                               | -                                           | _                                                                                                    |
| Maximum<br>BlackBerry<br>Bluetooth Traffic<br>Inactivity<br>Timeout | Specify the maximum<br>time, in minutes, of secure<br>Bluetooth traffic inactivity<br>permitted between the<br>BlackBerry Smart Card<br>Reader and the BlackBerry<br>device before the secure<br>pairing information is<br>removed from the<br>BlackBerry device and the<br>BlackBerry Smart Card<br>Reader.<br><b>Note:</b> Activity is any<br>secure packet other than<br>the connection heartbeat<br>sent or received by the<br>BlackBerry device and the<br>BlackBerry Smart Card<br>Reader.<br><b>The user cannot disable</b><br>the inactivity timeout, but<br>can decrease the<br>Inactivity Timeout field<br>value from that value on<br>the BlackBerry device. | None. The<br>secure pairing<br>information is<br>not deleted from<br>the BlackBerry<br>device. | Java based                | 4.0                                                      | 4.0.2                                          | _                                           | If you specify a<br>BlackBerry<br>Bluetooth traffic<br>inactivity timeout<br>value, the user can<br>choose any<br>inactivity timeout<br>value or set the<br>Inactivity Timeout<br>field value to None<br>on the BlackBerry<br>device to disable<br>this feature.                                                                   |

| Policy rule                                | Description                                                                                                    | Default setting  | Minimum red               | quirements                                               |                                                |                                             | Use                                                                                                    |
|--------------------------------------------|----------------------------------------------------------------------------------------------------|------------------|---------------------------|----------------------------------------------------------|------------------------------------------------|---------------------------------------------|----------------------------------------------------------------------------------------------------|
|                                            |                                                                                                    |                  | BlackBerry<br>device type | BlackBerry<br>Device<br>Software                         | BlackBerry<br>Enterprise<br>Server<br>software | BlackBerry<br>Connect<br>Transport<br>Stack |                                                                                                    |
| BlackBerry Enterp                          | rise Server for Novell Group                                                                                                    | Wise exceptions: | Not<br>supported          | Not<br>supported                                         | Not<br>supported                               | _                                           | -                                                                                                    |
| Maximum<br>BlackBerry Long<br>Term Timeout | Specify the maximum<br>time, in hours, after the<br>BlackBerry device and the<br>BlackBerry Smart Card<br>Reader establish the<br>secure pairing information<br>between them, that the<br>BlackBerry device and the<br>BlackBerry Smart Card<br>Reader remove their<br>secure pairing<br>information. | False            | Java based                | 4.0                                                      | 4.0.2                                          |                                             | Related IT policy<br>rules: Maximum<br>BlackBerry<br>Bluetooth Traffic<br>Inactivity Timeout                                                                            |
|                                            | If you specify a long term<br>timeout value, the user<br>cannot disable the<br>timeout, but can decrease<br>the Long Term Timeout<br>field value from that value<br>on the BlackBerry device.                                                                                                    |                  |                           |                                                          |                                                | _                                           |                                                                                                    |
|                                            | If you do not specify a long<br>term timeout value, the<br>user can choose any<br>disconnected timeout<br>value or set the Long Term<br>Timeout field value to<br>None on the BlackBerry<br>device to disable this<br>feature.                                                                        |                  |                           |                                                          |                                                |                                             |                                                                                                    |
| BlackBerry Enterp                          | rise Server for Novell Group                                                                                                    | Wise exceptions: | Not<br>supported          | Not<br>supported                                         | Not<br>supported                               | -                                           | -                                                                                                    |
| Maximum<br>Bluetooth Range                 | Specify the maximum<br>power range as a value<br>between 30% (shortest<br>range) and 100% (longest<br>range), that the<br>BlackBerry Smart Card<br>Reader uses to send<br>Bluetooth packets.                                                                                                    | 100%             | Java based                | 4.0<br>BlackBerry<br>Smart Card<br>Reader<br>Version 1.0 | 4.0.3                                          | -                                           | Set a longer range<br>to enable the<br>BlackBerry device<br>or the computer to<br>communicate with<br>the BlackBerry<br>Smart Card Reader<br>over a greater<br>distance |
| BlackBerry Enterp                          | rise Server for Novell Group                                                                                                    | Wise exceptions: | Not<br>supported          | Not<br>supported                                         | Not<br>supported                               | -                                           | -                                                                                                    |

| Policy rule                                  | Description                                                                                                    | Default setting                               | Minimum ree               | quirements                                        |                                                |                                             | Use                                                                                                    |
|----------------------------------------------|----------------------------------------------------------------------------------------------------|-----------------------------------------------|---------------------------|---------------------------------------------------|------------------------------------------------|---------------------------------------------|----------------------------------------------------------------------------------------------------|
|                                              |                                                                                                    |                                               | BlackBerry<br>device type | BlackBerry<br>Device<br>Software                  | BlackBerry<br>Enterprise<br>Server<br>software | BlackBerry<br>Connect<br>Transport<br>Stack |                                                                                                    |
| Maximum<br>Connection<br>Heartbeat<br>Period | Specify the maximum<br>heartbeat period, in<br>seconds. Each heartbeat<br>period, the paired<br>BlackBerry device or<br>computer sends a<br>heartbeat which the<br>BlackBerry Smart Card<br>Reader acknowledges. If<br>either side fails to send or<br>acknowledge a heartbeat<br>period, the BlackBerry<br>device or computer closes<br>the Bluetooth connection.<br><b>Note:</b> When the<br>connection closes, the<br>disconnected timer starts<br>if you or the user enabled<br>that feature on the<br>BlackBerry device or<br>computer. The BlackBerry<br>device or computer clears<br>the secure pairing keys<br>when the disconnected<br>timer expires.<br>If you do not set this IT<br>policy rule, the user can<br>choose any period or set<br>the Connection Heartbeat<br>Period field value to None<br>on the BlackBerry device<br>or computer to disable the<br>heartbeat period.<br><b>Rule dependency:</b> You<br>can use the Maximum<br>BlackBerry Disconnected<br>Timeout and Maximum PC<br>Disconnected Timeout IT<br>policy rules to specify the<br>BlackBerry device and<br>computer disconnected | None. The<br>heartbeat period<br>is disabled. | Java based                | BlackBerry<br>Smart Card<br>Reader<br>Version 1.0 | software<br>4.0.2                              |                                             | Use this IT policy<br>rule to prevent an<br>attacker from<br>using a low-level<br>Bluetooth<br>heartbeat to keep<br>the Bluetooth<br>connection open<br>between the<br>BlackBerry device<br>or computer, and<br>the BlackBerry<br>Smart Card Reader<br>and the secure<br>pairing keys<br>present, for an<br>extended period<br>after the<br>connection should<br>be terminated.<br>If you set this IT<br>policy rule, the<br>user cannot<br>disable the<br>heartbeat, but can<br>decrease the<br>Connection<br>Heartbeat Period<br>field value from<br>that period on the<br>BlackBerry device<br>or computer.<br><b>Warning:</b> If you set<br>this IT policy rule to<br>a low heartbeat<br>period (None, 1, 2,<br>or 5 seconds), the<br>increased<br>Bluetooth traffic<br>decrease sthe<br>battery life of the<br>BlackBerry device<br>and BlackBerry |
|                                              |                                                                                                    |                                               |                           |                                                   |                                                |                                             | Reader.                                                                                                    |

| Policy rule                                        | Description                                                                                                    | Default setting                                                                                | Minimum red               | quirements                       |                                                |                                             | Use                                                                                                    |
|----------------------------------------------------|----------------------------------------------------------------------------------------------------|------------------------------------------------------------------------------------------------|---------------------------|----------------------------------|------------------------------------------------|---------------------------------------------|----------------------------------------------------------------------------------------------------|
|                                                    |                                                                                                    |                                                                                                | BlackBerry<br>device type | BlackBerry<br>Device<br>Software | BlackBerry<br>Enterprise<br>Server<br>software | BlackBerry<br>Connect<br>Transport<br>Stack |                                                                                                    |
| BlackBerry Ente                                    | rprise Server for Novell Grou                                                                                                    | pWise exceptions:                                                                              | Not<br>supported          | Not<br>supported                 | Not<br>supported                               | -                                           | -                                                                                                    |
| Maximum<br>Number of<br>BlackBerry<br>Transactions | Specify the maximum<br>number of transactions<br>(smart card-related<br>operations) that the<br>BlackBerry device and the<br>BlackBerry Smart Card<br>Reader can send and<br>receive before the secure<br>pairing information is<br>removed from the<br>BlackBerry device.<br><b>Note:</b> A transaction is any<br>request and response set<br>of packets other than a<br>connection heartbeat.<br>If you do not specify a<br>maximum number of<br>BlackBerry transactions,<br>the user can choose any<br>number of BlackBerry<br>transactions or set the<br>Number of Transactions<br>field value to None on the<br>BlackBerry device to<br>disable this feature. | None. The<br>secure pairing<br>information is<br>not deleted from<br>the BlackBerry<br>device. | Java based                | 4.0                              | 4.0.2                                          | _                                           | If you specify a<br>maximum number<br>of BlackBerry<br>transactions, the<br>user cannot<br>disable the secure<br>pairing wipe, but<br>can decrease the<br>Number of<br>Transactions field<br>value from that<br>value on the<br>BlackBerry device. |
| BlackBerry Enterp                                  | prise Server for Novell Group                                                                                                    | Wise exceptions:                                                                               | Not<br>supported          | Not<br>supported                 | Not<br>supported                               | -                                           | -                                                                                                    |

| Policy rule                         | Description                                                                                              | Default setting   | Minimum rec               | quirements                                        |                                                |                                             | Use                                                                                                    |
|-------------------------------------|----------------------------------------------------------------------------------------------------|-------------------|---------------------------|---------------------------------------------------|------------------------------------------------|---------------------------------------------|----------------------------------------------------------------------------------------------------|
|                                     |                                                                                                    |                   | BlackBerry<br>device type | BlackBerry<br>Device<br>Software                  | BlackBerry<br>Enterprise<br>Server<br>software | BlackBerry<br>Connect<br>Transport<br>Stack |                                                                                                    |
| Maximum<br>Number of PC<br>Pairings | Specify the maximum<br>number of computers that<br>can pair with the<br>BlackBerry Smart Card<br>Reader. | _                 | _                         | BlackBerry<br>Smart Card<br>Reader<br>Version 1.5 | 4.0.5                                          | _                                           | If you specify a<br>maximum number<br>of PC pairings<br>while computers<br>are paired with the<br>BlackBerry Smart<br>Card Reader, the<br>BlackBerry Smart<br>Card Reader<br>disconnects and<br>removes the<br>pairings of the last<br>computer(s) to<br>connect that<br>exceed the<br>maximum number<br>permitted. |
| BlackBerry Ente                     | rprise Server for Novell Grou                                                                            | pWise exceptions: | Not<br>supported          | Not<br>supported                                  | Not<br>supported                               | -                                           | -                                                                                                    |

| Policy rule                             | Description                                                                                                    | Default setting   | Minimum red               | quirements                                        |                                                |                                             | Use                                                                                                    |
|-----------------------------------------|----------------------------------------------------------------------------------------------------|-------------------|---------------------------|---------------------------------------------------|------------------------------------------------|---------------------------------------------|----------------------------------------------------------------------------------------------------|
|                                         |                                                                                                    |                   | BlackBerry<br>device type | BlackBerry<br>Device<br>Software                  | BlackBerry<br>Enterprise<br>Server<br>software | BlackBerry<br>Connect<br>Transport<br>Stack |                                                                                                    |
| Maximum<br>Number of PC<br>Transactions | Specify the maximum<br>number of transactions<br>(smart card-related<br>operations) that the<br>computer and the<br>BlackBerry Smart Card<br>Reader can send and<br>receive between them<br>before the secure pairing<br>information is removed<br>from the computer and the<br>BlackBerry Smart Card<br>Reader.<br>Note: A transaction is any<br>request and response set<br>of packets other than a<br>connection heartbeat.<br>If you do not specify a<br>maximum number of PC<br>transactions, the user can<br>choose any number of PC<br>transactions or set the<br>Number of Transactions<br>field value to None in the<br>BlackBerry Smart Card<br>Reader Options on the<br>computer to disable this<br>feature. | _                 | _                         | BlackBerry<br>Smart Card<br>Reader<br>Version 1.5 | 4.0.5                                          | _                                           | If you specify a<br>maximum number<br>of PC transactions,<br>the user cannot<br>change the<br>number of<br>transactions, but<br>can decrease the<br>Number of<br>Transactions field<br>value from that<br>value in the<br>BlackBerry Smart<br>Card Reader<br>Options on the<br>computer. |
| BlackBerry Ente                         | erprise Server for Novell Grou                                                                                                    | pWise exceptions: | Not<br>supported          | Not<br>supported                                  | Not<br>supported                               | -                                           | -                                                                                                    |

| Policy rule                                              | Description                                                                                                    | Default setting                                                                               | Minimum red               | quirements                                        |                                                |                                             | Use                                                                                                    |
|----------------------------------------------------------|----------------------------------------------------------------------------------------------------|-----------------------------------------------------------------------------------------------|---------------------------|---------------------------------------------------|------------------------------------------------|---------------------------------------------|----------------------------------------------------------------------------------------------------|
|                                                          |                                                                                                    |                                                                                               | BlackBerry<br>device type | BlackBerry<br>Device<br>Software                  | BlackBerry<br>Enterprise<br>Server<br>software | BlackBerry<br>Connect<br>Transport<br>Stack |                                                                                                    |
| Maximum PC<br>Bluetooth Traffic<br>Inactivity<br>Timeout | Specify the maximum<br>time, in minutes, of secure<br>Bluetooth traffic inactivity<br>permitted between the<br>BlackBerry Smart Card<br>Reader and the computer<br>before the secure pairing<br>information is removed<br>from the computer and the<br>BlackBerry Smart Card<br>Reader.<br><b>Note:</b> Activity is any<br>secure packet other than<br>the connection heartbeat<br>sent or received by the<br>BlackBerry device and the<br>BlackBerry Smart Card<br>Reader.<br>If you do not specify a long<br>term timeout value, the<br>user can choose any<br>inactivity timeout value or<br>set the Inactivity Timeout<br>field value to None in the<br>BlackBerry Smart Card<br>Reader Options on the<br>computer to disable this | None. The<br>secure pairing<br>information is<br>not deleted from<br>the desktop<br>computer. | _                         | BlackBerry<br>Smart Card<br>Reader<br>Version 1.5 | 4.0.5                                          |                                             | If you specify a<br>long term timeout<br>value, the user<br>cannot disable the<br>inactivity timeout,<br>but can decrease<br>the Inactivity<br>Timeout field value<br>from that value in<br>the BlackBerry<br>Smart Card Reader<br>Options on the<br>computer. |
| BlackBerry Enter                                         | feature.<br>rprise Server for Novell Grou                                                                                                    | pWise exceptions:                                                                             | Not<br>supported          | Not<br>supported                                  | Not<br>supported                               | _                                           | -                                                                                                    |

| Policy rule                           | Description                                                                                                    | Default setting   | Minimum red               | quirements                                        |                                                |                                             | Use                                                                                                    |
|---------------------------------------|----------------------------------------------------------------------------------------------------|-------------------|---------------------------|---------------------------------------------------|------------------------------------------------|---------------------------------------------|----------------------------------------------------------------------------------------------------|
|                                       |                                                                                                    |                   | BlackBerry<br>device type | BlackBerry<br>Device<br>Software                  | BlackBerry<br>Enterprise<br>Server<br>software | BlackBerry<br>Connect<br>Transport<br>Stack |                                                                                                    |
| Maximum PC<br>Disconnected<br>Timeout | Specify the maximum<br>time, in seconds, after the<br>computer and the<br>BlackBerry Smart Card<br>Reader close the<br>Bluetooth connection<br>between them that the<br>secure pairing information<br>for that dropped<br>connection is removed<br>from the computer and the<br>BlackBerry Smart Card<br>Reader.<br>If you do not specify a<br>maximum PC<br>disconnected timeout<br>value, the user can choose<br>any maximum PC<br>disconnected timeout or<br>set the Disconnected<br>Timeout field value to<br>None in the BlackBerry<br>Smart Card Reader<br>Options on the computer<br>to disable this feature. | _                 | _                         | BlackBerry<br>Smart Card<br>Reader<br>Version 1.5 | 4.0.5                                          | _                                           | If you specify a<br>maximum PC<br>disconnected<br>timeout value, the<br>user cannot<br>disable the PC<br>disconnected<br>timeout, but can<br>decrease the<br>Disconnected<br>Timeout field value<br>in the BlackBerry<br>Smart Card Reader<br>Options on the<br>computer. |
| BlackBerry Ente                       | rprise Server for Novell Grou                                                                                                    | pWise exceptions: | Not<br>supported          | Not<br>supported                                  | Not<br>supported                               | _                                           | _                                                                                                    |

| Policy rule                 | Description                                                                                                    | Default setting                                                                                      | Minimum rec               | quirements                                        |                                                |                                             | Use                                                                                                    |
|-----------------------------|----------------------------------------------------------------------------------------------------|----------------------------------------------------------------------------------------------------|---------------------------|---------------------------------------------------|------------------------------------------------|---------------------------------------------|----------------------------------------------------------------------------------------------------|
|                             |                                                                                                    |                                                                                                    | BlackBerry<br>device type | BlackBerry<br>Device<br>Software                  | BlackBerry<br>Enterprise<br>Server<br>software | BlackBerry<br>Connect<br>Transport<br>Stack |                                                                                                    |
| Long Term<br>Timeout        | Specify the maximum<br>time, in hours, after the<br>computer and the<br>BlackBerry Smart Card<br>Reader establish the<br>secure pairing information<br>between them that the<br>computer and the<br>BlackBerry Smart Card<br>Reader remove their<br>secure pairing<br>information.<br>If you do not specify a long<br>term timeout value, the<br>user can choose any<br>disconnected timeout<br>value or set the Long Term<br>Timeout field value to<br>None in the BlackBerry<br>Smart Card Reader<br>Options on the computer<br>to disable this feature. | _                                                                                                    | _                         | BlackBerry<br>Smart Card<br>Reader<br>Version 1.5 | 4.0.5                                          | _                                           | If you specify a<br>long term timeout<br>value, the user<br>cannot disable the<br>timeout, but can<br>decrease the Long<br>Term Timeout field<br>value from that<br>value in the<br>BlackBerry Smart<br>Card Reader<br>Options on the<br>computer.<br><b>Related IT policy</b><br><b>rule</b> : Maximum PC<br>Inactivity Timeout |
| BlackBerry Enterp           | prise Server for Novell Grou                                                                                                    | pWise exceptions:                                                                                    | Not<br>supported          | Not<br>supported                                  | Not<br>supported                               | -                                           | -                                                                                                    |
| Card Not<br>Present Timeout | Specify the maximum<br>time, in seconds, after the<br>user removes the smart<br>card from the BlackBerry<br>Smart Card Reader that<br>the secure pairing<br>information is removed<br>from the BlackBerry<br>device and the BlackBerry<br>Smart Card Reader.<br>If you do not specify a<br>smart card not present<br>value, the user cannot<br>disable the smart card not<br>present timeout, but can<br>decrease the Card Not<br>Present Timeout field<br>value from that value on<br>the BlackBerry device.                                              | None. The<br>Bluetooth<br>pairing<br>information is<br>not deleted from<br>the BlackBerry<br>device. | Java based                | 4.0                                               | 4.0.2                                          | _                                           | If you specify a<br>smart card not<br>present timeout<br>value, the user can<br>choose any smart<br>card not present<br>timeout value or<br>set the Card Not<br>Present Timeout<br>field value to None<br>on the BlackBerry<br>device to disable<br>this feature.                                                                |
| BlackBerry Enterpr          | ise Server for Novell Group                                                                                                    | Wise exceptions:                                                                                     | Not<br>supported          | Not<br>supported                                  | Not<br>supported                               | _                                           | _                                                                                                    |

#### Browser policy group

| Policy rule                                   | Description                                                                                                    | Default setting | Minimum ree               | quirements                       |                                                |                                             | Use                                                                                                    |
|-----------------------------------------------|----------------------------------------------------------------------------------------------------|-----------------|---------------------------|----------------------------------|------------------------------------------------|---------------------------------------------|----------------------------------------------------------------------------------------------------|
|                                               |                                                                                                    |                 | BlackBerry<br>device type | BlackBerry<br>Device<br>Software | BlackBerry<br>Enterprise<br>Server<br>software | BlackBerry<br>Connect<br>Transport<br>Stack |                                                                                                    |
| Allow IBS Browser                             | Specify whether or not<br>the Internet Browsing<br>Service (IBS) browser<br>icon appears on the<br>BlackBerry device when<br>the service provider<br>provisions the IBS<br>browser with the<br>appropriate service<br>books present. | True            | Java based                | 4.0                              | 4.0.1                                          | 4.0<br>(internal)                           | Set this IT policy<br>rule to False to<br>hide the IBS<br>browser icon.                                                                                 |
| Disable Auto<br>Synchronization in<br>Browser | Specify whether or not<br>the user can set auto<br>synchronization intervals<br>in the bookmarks in the<br>BlackBerry Browser.                                                                                                    | False           | Java based                | 4.2                              | 4.0.6                                          | _                                           | -                                                                                                    |
| Disable Java Script<br>in Browser             | Specify whether or not<br>the BlackBerry Browser<br>can execute JavaScript™<br>scripts.                                                                                                    | False           | Java based                | 4.0                              | 4.0                                            | 4.0<br>(internal)                           | -                                                                                                    |
| Download Images<br>URL                        | Specify a URL for a web<br>site that lists additional<br>images for the<br>BlackBerry device.                                                                                                    | -               | Java based                | 4.1.0                            | 4.0.3                                          | _                                           | -                                                                                                    |
| Download Themes<br>URL                        | Specify a URL for a web<br>site that lists additional<br>themes for the<br>BlackBerry device.                                                                                                    | _               | Java based                | 4.1.0                            | 4.0.3                                          | _                                           | _                                                                                                    |
| Download Tunes<br>URL                         | Specify a URL for a web<br>site that lists additional<br>tunes for the BlackBerry<br>device.                                                                                                    | -               | Java based                | 4.1.0                            | 4.0.3                                          | _                                           | -                                                                                                    |
| MDS Browser BSM<br>Enabled                    | Specify whether or not<br>the Browser Session<br>Manager (BSM) is<br>enabled.                                                                                                    | True            | Java based                | 4.0.2                            | 4.0.2                                          | 4.0<br>(internal)                           | The BSM is<br>designed to<br>improve<br>BlackBerry<br>Browser<br>performance by<br>helping<br>BlackBerry MDS<br>use the<br>BlackBerry<br>Browser cache. |

|                                       | Description                                                                                                    | Default setting       | Minimum                   | wiromonto                        |                                                |                                             |                                                                                                    |
|---------------------------------------|----------------------------------------------------------------------------------------------------|-----------------------|---------------------------|----------------------------------|------------------------------------------------|---------------------------------------------|----------------------------------------------------------------------------------------------------|
| Policy rule                           | Description                                                                                                    | Default setting       | Minimum ree               | quirements                       | Dia de D                                       | Dia de D                                    | Use                                                                                                    |
|                                       |                                                                                                    |                       | BlackBerry<br>device type | BlackBerry<br>Device<br>Software | BlackBerry<br>Enterprise<br>Server<br>software | BlackBerry<br>Connect<br>Transport<br>Stack |                                                                                                    |
| MDS Browser<br>Domains                | Specify a comma-<br>separated list of URL<br>domains that the<br>BlackBerry device should<br>retrieve using the MDS<br>Browser.                 | -                     | Java based                | 4.2                              | 4.0.6                                          | -                                           | -                                                                                                    |
| MDS Browser<br>HTML Tables<br>Enabled | Specify whether or not<br>HTML tables are enabled<br>in the BlackBerry<br>Browser.                                                              | False                 | Java based                | 4.0.2                            | 4.0.2                                          | 4.0<br>(internal)                           | -                                                                                                    |
| MDS Browser<br>JavaScript Enabled     | Specify whether or not<br>JavaScript is enabled in<br>the BlackBerry Browser.                                                                   | False                 | Java based                | 4.0.2                            | 4.0.2                                          | 4.0<br>(internal)                           | Set this IT policy<br>rule to True to<br>properly render<br>web pages that<br>use JavaScript on<br>the BlackBerry<br>device. |
| MDS Browser Style<br>Sheets Enabled   | Specify whether or not<br>style sheets are enabled<br>in the BlackBerry<br>Browser.                                                             | False                 | Java based                | 4.0.2                            | 4.0.2                                          | 4.0<br>(internal)                           | _                                                                                                    |
| MDS Browser Title                     | Specify the name that<br>appears on the Home<br>screen for the BlackBerry<br>Browser icon.                                                      | BlackBerry<br>Browser | Java based                | 3.6                              | 4.0                                            | 4.0<br>(internal)                           | -                                                                                                    |
| BlackBerry Enterpris                  | se Server for Microsoft® Exc                                                                                                    | hange exceptions:     | _                         | -                                | 3.6                                            | -                                           | -                                                                                                    |
| BlackBerry Enterpris                  | se Server for Novell GroupW                                                                                                    | lise exceptions:      | -                         | 4.0                              | -                                              | -                                           | -                                                                                                    |
| MDS Browser Use<br>Separate Icon      | Specify whether or not<br>the BlackBerry device<br>user can access the<br>BlackBerry MDS Browser<br>from a separate icon on<br>the home screen. | False                 | Java based                | 4.2                              | 4.0.6                                          | -                                           | -                                                                                                    |

#### Camera policy group

| Policy rule    | Description                                                                                    | Default setting | Minimum requirements      |                                  |                                                |                                             | Use |
|----------------|------------------------------------------------------------------------------------------------|-----------------|---------------------------|----------------------------------|------------------------------------------------|---------------------------------------------|-----|
|                |                                                                                                |                 | BlackBerry<br>device type | BlackBerry<br>Device<br>Software | BlackBerry<br>Enterprise<br>Server<br>software | BlackBerry<br>Connect<br>Transport<br>Stack |     |
| Disable Camera | Specify whether or not the<br>camera functionality is<br>disabled on the BlackBerry<br>device. | False           | Java based                | 4.2                              | 4.0.6                                          | _                                           | _   |

#### Certificate Sync policy group

| Policy rule                | Description                                                     | Default setting   | Minimum red               | quirements                       |                                                                                |                                             | Use                                                                                                   |
|----------------------------|-----------------------------------------------------------------|-------------------|---------------------------|----------------------------------|--------------------------------------------------------------------------------|---------------------------------------------|----------------------------------------------------------------------------------------------------|
|                            |                                                                 |                   | BlackBerry<br>device type | BlackBerry<br>Device<br>Software | BlackBerry<br>Enterprise<br>Server<br>software                                 | BlackBerry<br>Connect<br>Transport<br>Stack |                                                                                                    |
| Default CRL<br>Server URL  | Specify the URL of the default CRL server used on the desktop.  | _                 | _                         | _                                | 3.6 or<br>earlier<br>(S/MIME<br>Support<br>Package<br>version 1.5<br>or later) | _                                           | This IT policy rule<br>is obsolete in<br>BlackBerry<br>Enterprise Server<br>version 4.0 and<br>later. |
| BlackBerry Enterp          | orise Server for Microsoft Exc                                  | hange exceptions: | Not<br>supported          | Not<br>supported                 | Not<br>supported                                                               | -                                           | _                                                                                                    |
| BlackBerry Enterp          | prise Server for Novell Group                                   | Wise exceptions:  | Not<br>supported          | Not<br>supported                 | Not<br>supported                                                               | -                                           | _                                                                                                    |
| Default LDAP<br>Server URL | Specify the URL of the default LDAP server used on the desktop. | -                 | -                         | _                                | 3.6 or<br>earlier<br>(S/MIME<br>Support<br>Package<br>version 1.5<br>or later) | _                                           | This IT policy rule<br>is obsolete in<br>BlackBerry<br>Enterprise Server<br>version 4.0 and<br>later. |
| BlackBerry Enterp          | orise Server for Microsoft Exc                                  | hange exceptions: | Not<br>supported          | Not<br>supported                 | Not<br>supported                                                               | -                                           | _                                                                                                    |
| BlackBerry Enterp          | prise Server for Novell Group                                   | Wise exceptions:  | Not<br>supported          | Not<br>supported                 | Not<br>supported                                                               | -                                           | _                                                                                                    |
| Default OCSP<br>Server URL | Specify the URL of the default OCSP server used on the desktop. | -                 | _                         | _                                | 3.6 or<br>earlier<br>(S/MIME<br>Support<br>Package<br>version 1.5<br>or later) | _                                           | This IT policy rule<br>is obsolete in<br>BlackBerry<br>Enterprise Server<br>version 4.0 and<br>later. |

| Policy rule          | Description                                                                                                    | Default setting   | Minimum red               | quirements                                                                                                  |                                                |                                             | Use |
|----------------------|----------------------------------------------------------------------------------------------------|-------------------|---------------------------|----------------------------------------------------------------------------------------------------|------------------------------------------------|---------------------------------------------|-----|
|                      |                                                                                                    |                   | BlackBerry<br>device type | BlackBerry<br>Device<br>Software                                                                            | BlackBerry<br>Enterprise<br>Server<br>software | BlackBerry<br>Connect<br>Transport<br>Stack |     |
| BlackBerry Enterp    | orise Server for Microsoft Exc                                                                                                    | hange exceptions: | Not<br>supported          | Not<br>supported                                                                                            | Not<br>supported                               | -                                           | -   |
| BlackBerry Enterp    | orise Server for Novell Group                                                                                                    | Wise exceptions:  | Not<br>supported          | Not<br>supported                                                                                            | Not<br>supported                               | _                                           | -   |
| Random Source<br>URL | Specify a URL (for<br>example, for a white noise<br>machine) that produces<br>truly random data. If the<br>S/MIME Support Package<br>version 4.0 or later is<br>turned on and installed on<br>the BlackBerry device, the<br>BlackBerry Certificate<br>Synchronization Manager<br>in the BlackBerry Desktop<br>Software can use the URL<br>to retrieve random data to<br>add to the BlackBerry<br>device's random pool. | -                 | _                         | BlackBerry<br>Desktop<br>Software<br>version 4.0<br>S/MIME<br>Support<br>Package<br>version 4.0<br>or later | -                                              | _                                           | _   |
| BlackBerry Enterp    | orise Server for Novell Group                                                                                                    | Wise exceptions:  | Not<br>supported          | Not<br>supported                                                                                            | Not<br>supported                               | _                                           | -   |

| Policy rule                          | Description                                                                                                    | Default setting   | Minimum rec               | quirements                       |                                                |                                             | Use                                                                                                    |
|--------------------------------------|----------------------------------------------------------------------------------------------------|-------------------|---------------------------|----------------------------------|------------------------------------------------|---------------------------------------------|----------------------------------------------------------------------------------------------------|
|                                      |                                                                                                    |                   | BlackBerry<br>device type | BlackBerry<br>Device<br>Software | BlackBerry<br>Enterprise<br>Server<br>software | BlackBerry<br>Connect<br>Transport<br>Stack |                                                                                                    |
| Allow Auto<br>Attachment<br>Download | Specify whether or not<br>supported BlackBerry<br>devices can automatically<br>download supported<br>attachments from<br>received messages using<br>the Attachment Service. | False             | Java based                | 4.2                              | 4.0.6                                          | _                                           | If you set this IT<br>policy rule to True,<br>users can use the<br>auto attachment<br>download<br>message option on<br>their BlackBerry<br>devices if the<br>Attachment<br>Service is installed,<br>running, and<br>connected to the<br>BlackBerry<br>Enterprise Server<br>using an<br>attachment<br>connector. |
| Attachment<br>Viewing                | Enables BlackBerry device<br>users to view supported<br>attachments on the<br>BlackBerry device.                                                                            | True              | Java based                | 4.2                              | 4.0.6                                          | _                                           | The BlackBerry<br>device can use this<br>IT policy rule if the<br>Attachment<br>Service is installed,<br>running, and<br>connected to the<br>BlackBerry<br>Enterprise Server<br>using an<br>attachment<br>connector.                                                                                            |
| BlackBerry Enterp                    | orise Server for Microsoft Exc                                                                                                    | hange exceptions: | -                         | -                                | 3.6.1                                          | -                                           | _                                                                                                    |
| BlackBerry Enterp                    | orise Server for Novell Group                                                                                                    | Wise exceptions:  | Java based<br>only        | 4.0                              | -                                              | -                                           | -                                                                                                    |

#### CMIME application policy group

| Policy rule                                                   | Description                                                                                                    | Description Default setting |                                |                                                                                               | Minimum requirements                           |                                             |                                                                                                    |  |  |
|---------------------------------------------------------------|----------------------------------------------------------------------------------------------------|-----------------------------|--------------------------------|-----------------------------------------------------------------------------------------------|------------------------------------------------|---------------------------------------------|----------------------------------------------------------------------------------------------------|--|--|
|                                                               |                                                                                                    |                             | BlackBerry<br>device type      | BlackBerry<br>Device<br>Software                                                              | BlackBerry<br>Enterprise<br>Server<br>software | BlackBerry<br>Connect<br>Transport<br>Stack |                                                                                                    |  |  |
| Disable Notes<br>Native<br>Encryption<br>Forward And<br>Reply | Specify whether or not a<br>BlackBerry device user can<br>forward and reply to<br>received IBM Lotus Notes<br>encrypted messages on<br>their BlackBerry devices.<br>By default, a BlackBerry<br>device user with support<br>for reading IBM Lotus<br>Notes encrypted<br>messages enabled on the<br>BlackBerry device can<br>forward or reply to an<br>encrypted message that<br>the BlackBerry device has<br>received, decrypted, and<br>decompressed. The<br>BlackBerry Enterprise<br>Server for IBM Lotus<br>Domino decrypts the<br>message before the<br>BlackBerry device sends<br>the message to the<br>recipient as plain text. | False                       | Java based                     | 4.2.1                                                                                         | 4.1.3                                          | _                                           | If you set this rule<br>to True, BlackBerry<br>device users<br>cannot forward or<br>reply to received<br>IBM Lotus Notes<br>encrypted<br>messages on their<br>BlackBerry<br>devices.                                                                                                    |  |  |
| Enable Wireless<br>Message<br>Reconciliation                  | Specify whether or not<br>wireless message<br>reconciliation<br>functionality is supported<br>on the BlackBerry device.                                                                                                    | _                           | Java based<br>or C++-<br>based | 3.6 (Java<br>based<br>BlackBerry<br>device) or<br>2.6 (C++-<br>based<br>BlackBerry<br>device) | 4.0                                            | 1.2<br>2.0<br>2.1<br>4.0<br>(internal)      | If you set this IT<br>policy rule to True,<br>or if it is not part of<br>the IT policy to<br>which you<br>assigned the user,<br>wireless message<br>reconciliation is<br>enabled on the<br>BlackBerry device<br>by default.<br>Wireless message<br>reconciliation<br>must also be<br>enabled on the<br>BlackBerry<br>Enterprise Server<br>to function. |  |  |
| BlackBerry Enterp                                             | orise Server for Microsoft Exc                                                                                                    | hange exceptions:           | -                              | -                                                                                             | 3.6                                            | -                                           | -                                                                                                    |  |  |
| BlackBerry Enterp                                             | prise Server for Novell Group                                                                                                    | Wise exceptions:            | Java based<br>only             | 4.0                                                                                           | -                                              | -                                           | -                                                                                                    |  |  |

| Policy rule                                                  | Description                                                                                                    | Default setting | Minimum red               | quirements                       |                                                |                                             | Use                                                                                                    |
|--------------------------------------------------------------|----------------------------------------------------------------------------------------------------|-----------------|---------------------------|----------------------------------|------------------------------------------------|---------------------------------------------|----------------------------------------------------------------------------------------------------|
|                                                              |                                                                                                    |                 | BlackBerry<br>device type | BlackBerry<br>Device<br>Software | BlackBerry<br>Enterprise<br>Server<br>software | BlackBerry<br>Connect<br>Transport<br>Stack |                                                                                                    |
| Keep Message<br>Duration                                     | Specify the maximum<br>length of time, in days, for<br>which the BlackBerry<br>device keeps messages.<br>The permitted range is 0<br>to 180 days.             | 30 days         | Java based                | 4.2                              | 4.0.6                                          | _                                           | Note: Set this IT<br>policy rule to -1 to<br>keep messages on<br>the BlackBerry<br>device indefinitely.          |
| Keep Saved<br>Message<br>Duration                            | Specify the maximum<br>length of time, in days, for<br>which the BlackBerry<br>device keeps saved<br>messages. The permitted<br>range is 0 to 180 days.       | 90 days         | Java based                | 4.2                              | 4.0.6                                          |                                             | Note: Set this IT<br>policy rule to -1 to<br>keep saved<br>messages on the<br>BlackBerry device<br>indefinitely. |
| Prepend<br>Disclaimer                                        | Type a disclaimer to<br>appear at the beginning of<br>all email messages that<br>the user composes and<br>sends using the<br>BlackBerry device.               | _               | Java based                | 4.1.2                            | 4.0.5                                          | _                                           | _                                                                                                    |
| Maximum Native<br>Attachment<br>MFH total<br>attachment size | Specify the total size of all<br>native attachments that<br>can be uploaded from the<br>BlackBerry device. The<br>permitted range is 0 to 5<br>MB (in bytes). | 5 MB            | Java based                | 4.2                              | 4.0.6                                          | _                                           | -                                                                                                    |
| Maximum Native<br>Attachment<br>MFH attachment<br>size       | Specify the maximum size<br>of a Native Attachment<br>that can be uploaded from<br>the BlackBerry device. The<br>permitted range is 0 to 3<br>MB (in bytes).  | 3 MB            | Java based                | 4.2                              | 4.0.6                                          | _                                           | -                                                                                                    |

#### Common policy group

| Policy rule                  | Description                                                                                                    | Default setting   | Minimum red                    | quirements                                                                                    |                                                                                 |                                             | Use                                                                                                    |
|------------------------------|----------------------------------------------------------------------------------------------------|-------------------|--------------------------------|-----------------------------------------------------------------------------------------------|---------------------------------------------------------------------------------|---------------------------------------------|----------------------------------------------------------------------------------------------------|
|                              |                                                                                                    |                   | BlackBerry<br>device type      | BlackBerry<br>Device<br>Software                                                              | BlackBerry<br>Enterprise<br>Server<br>software                                  | BlackBerry<br>Connect<br>Transport<br>Stack |                                                                                                    |
| BlackBerry<br>Server Version | Specify the BlackBerry<br>Enterprise Server version<br>number that is sent to the<br>BlackBerry device.<br>Note: Where applicable, if<br>this IT policy rule is not set,<br>the BlackBerry device uses<br>the settings specified by<br>other Application Control<br>rules, or by software<br>configurations defined in<br>the BlackBerry device<br>Configuration Tool. If no<br>Application Control data<br>exists, then the BlackBerry<br>device uses split-pipe<br>connections through the<br>firewall. | _                 | Java based<br>or C++-<br>based | 4.0 (Java<br>based<br>BlackBerry<br>device) or<br>2.7 (C++-<br>based<br>BlackBerry<br>device) | 4.0 only<br>(This IT<br>policy rule<br>was made<br>obsolete by<br>version 4.1.) | 4.0                                         | Set this IT policy<br>rule to 4.0 to<br>support<br>Application<br>Control features.                                                                               |
| Confirm On<br>Send           | Specify whether or not the<br>BlackBerry device requires<br>users to confirm before<br>sending a message, PIN<br>message, Short Message<br>Service (SMS) message, or<br>Multimedia Messaging<br>Service (MMS) message.                                                                                                    | -                 | Java based<br>or C++-<br>based | 4.0 (Java<br>based<br>BlackBerry<br>device) or<br>2.7 (C++-<br>based<br>BlackBerry<br>device) | 4.0                                                                             | 4.0                                         | Use this IT policy<br>rule to customize a<br>confirmation<br>message. If this IT<br>policy rule is not<br>set, the<br>confirmation<br>dialog does not<br>display. |
| BlackBerry Enterp            | orise Server for Microsoft Exc                                                                                                    | hange exceptions: | -                              | -                                                                                             | -                                                                               | -                                           | -                                                                                                    |
| BlackBerry Enterp            | orise Server for Novell Group                                                                                                    | Wise exceptions:  | Java based<br>only             | 4.0                                                                                           | _                                                                               | _                                           | _                                                                                                    |
| Disable Kodiak<br>PTT        | Specify whether or not<br>Kodiak Instant Calling™,<br>or Push to Talk (PTT),<br>functionality is available<br>on supported BlackBerry<br>devices.                                                                                                    | False             | Java based                     | 4.2                                                                                           | 4.0.6                                                                           | -                                           | -                                                                                                    |

| Policy rule                            | Description                                                                                                    | Default setting  | Minimum red                    | quirements                                                                                    |                                                |                                             | Use                                                                                                    |
|----------------------------------------|----------------------------------------------------------------------------------------------------|------------------|--------------------------------|-----------------------------------------------------------------------------------------------|------------------------------------------------|---------------------------------------------|----------------------------------------------------------------------------------------------------|
|                                        |                                                                                                    |                  | BlackBerry<br>device type      | BlackBerry<br>Device<br>Software                                                              | BlackBerry<br>Enterprise<br>Server<br>software | BlackBerry<br>Connect<br>Transport<br>Stack |                                                                                                    |
| Disable MMS                            | Specify whether or not<br>MMS messaging is<br>permitted on the<br>BlackBerry device.<br>Note: To block incoming<br>MMS messages, set the<br>Firewall Block Incoming<br>Messages IT policy rule in<br>the Security Policy Group.          | False            | Java based                     | 4.0                                                                                           | 4.0                                            | 4.0                                         | Set this IT policy<br>rule to True to hide<br>the MMS<br>functionality on<br>the BlackBerry<br>device.                                                                                                    |
| Disable Voice-<br>Activated<br>Dialing | Specify whether or not<br>voice-activated dialing<br>functionality is available<br>on the BlackBerry device                                                                                                    | False            | Java based                     | 4.2                                                                                           | 4.0.6                                          | _                                           | _                                                                                                    |
| IT Policy<br>Notification              | Specify whether or not the<br>BlackBerry device displays<br>warnings of IT policy<br>changes to the user.                                                                                                    | False            | Java based<br>or C++-<br>based | 4.0 (Java<br>based<br>BlackBerry<br>device) or<br>2.7 (C++-<br>based<br>BlackBerry<br>device) | 4.0                                            | 4.0                                         | -                                                                                                    |
| BlackBerry Enterp                      | prise Server for Novell Group                                                                                                    | Wise exceptions: | Java based<br>only             | 4.0                                                                                           | -                                              | -                                           | -                                                                                                    |
| Lock Owner Info                        | <ul> <li>Specify whether or not the user can change fields in the Owner options screen on the BlackBerry device.</li> <li>1: Lock Information text</li> <li>2: Lock Name text</li> <li>3: Lock both Name and Information text</li> </ul> | _                | Java based<br>or C++-<br>based | 4.0 (Java<br>based<br>BlackBerry<br>device) or<br>2.7 (C++-<br>based<br>BlackBerry<br>device) | 4.0                                            | _                                           | Use this IT policy<br>rule to lock the text<br>defined in the Set<br>Owner Info and<br>Set Owner Name<br>rules.<br>You can overwrite<br>this information by<br>sending the Set<br>Owner<br>Information IT<br>Admin command<br>to the BlackBerry<br>device. |
| BlackBerry Enterp                      | orise Server for Novell Group                                                                                                    | Wise exceptions: | Java based<br>only             | 4.0                                                                                           | _                                              | _                                           | _                                                                                                    |

| Policy rule       | Description                                                               | Default setting  | Minimum rec                    | quirements                                                                                    |                                                |                                             | Use                                                                                                    |
|-------------------|---------------------------------------------------------------------------|------------------|--------------------------------|-----------------------------------------------------------------------------------------------|------------------------------------------------|---------------------------------------------|----------------------------------------------------------------------------------------------------|
|                   |                                                                           |                  | BlackBerry<br>device type      | BlackBerry<br>Device<br>Software                                                              | BlackBerry<br>Enterprise<br>Server<br>software | BlackBerry<br>Connect<br>Transport<br>Stack |                                                                                                    |
| Set Owner Info    | Specify the owner<br>information that is set on<br>the BlackBerry device. | _                | Java based<br>or C++-<br>based | 4.0 (Java<br>based<br>BlackBerry<br>device) or<br>2.7 (C++-<br>based<br>BlackBerry<br>device) | 4.0                                            | 4.0                                         | Use the Lock<br>Owner Info rule to<br>prevent the user<br>from editing the<br>owner information.<br>Warning: The<br>owner information<br>is overwritten by<br>the Set Owner<br>Information IT<br>Admin command. |
| BlackBerry Enterp | rise Server for Novell Group                                              | Wise exceptions: | Java based<br>only             | 4.0                                                                                           | -                                              | -                                           | -                                                                                                    |
| Set Owner Name    | Specify the owner name<br>that is set on the<br>BlackBerry device.        | _                | Java based<br>or C++-<br>based | 4.0 (Java<br>based<br>BlackBerry<br>device) or<br>2.7 (C++-<br>based<br>BlackBerry<br>device) | 4.0                                            | 4.0                                         | Use the Lock<br>Owner Info rule to<br>prevent the user<br>from editing the<br>owner name.<br>Warning: The<br>owner name is<br>overwritten by the<br>Set Owner<br>Information IT<br>Admin command.               |
| BlackBerry Enterp | rise Server for Novell Group                                              | Wise exceptions: | Java based<br>only             | 4.0                                                                                           | -                                              | -                                           | -                                                                                                    |

#### Desktop policy group

| Policy rule                      | Description                                                                                                    | Default setting   | Minimum ree                    | quirements                                                 |                                                |                                             | Use |
|----------------------------------|----------------------------------------------------------------------------------------------------|-------------------|--------------------------------|------------------------------------------------------------|------------------------------------------------|---------------------------------------------|-----|
|                                  |                                                                                                    |                   | BlackBerry<br>device type      | BlackBerry<br>Device<br>Software                           | BlackBerry<br>Enterprise<br>Server<br>software | BlackBerry<br>Connect<br>Transport<br>Stack |     |
| Desktop Allow<br>Desktop Add-ins | Specify whether or not the<br>BlackBerry Desktop<br>Software enables the user<br>to set and run desktop<br>add-ins (third-party COM-<br>based extensions that<br>access the BlackBerry<br>device databases during<br>synchronization). | True              | Java based<br>or C++-<br>based | –<br>BlackBerry<br>Desktop<br>Software<br>version<br>3.6.1 | 4.0                                            | _                                           | -   |
| BlackBerry Enterp                | orise Server for Microsoft Exc                                                                                                    | hange exceptions: | _                              | -                                                          | 3.6                                            | -                                           | -   |

| Policy rule                          | Description                                                                                                    | Default setting   | Minimum red                    | quirements                                                |                                                |                                             | Use                                                                                                    |
|--------------------------------------|----------------------------------------------------------------------------------------------------|-------------------|--------------------------------|-----------------------------------------------------------|------------------------------------------------|---------------------------------------------|----------------------------------------------------------------------------------------------------|
|                                      |                                                                                                    |                   | BlackBerry<br>device type      | BlackBerry<br>Device<br>Software                          | BlackBerry<br>Enterprise<br>Server<br>software | BlackBerry<br>Connect<br>Transport<br>Stack |                                                                                                    |
| BlackBerry Enterp                    | rise Server for Novell Group                                                                                          | Wise exceptions:  | Not supporte                   | d                                                         |                                                |                                             |                                                                                                    |
| Desktop Allow<br>Device Switch       | Specify whether or not the<br>BlackBerry Desktop<br>Software allows users to<br>switch BlackBerry devices.            | True              | Java based<br>or C++-<br>based | –<br>BlackBerry<br>Desktop<br>Manager<br>version<br>3.6.1 | 4.0                                            | -                                           | Set this IT policy<br>rule to False to<br>prevent users from<br>switching to use<br>other BlackBerry<br>devices.                                                                                                    |
| BlackBerry Enterp                    | rise Server for Microsoft Excl                                                                                        | hange exceptions: | -                              | -                                                         | 3.6.1                                          | -                                           | -                                                                                                    |
| BlackBerry Enterp                    | rise Server for Novell Group                                                                                          | Wise exceptions:  | Not supporte                   | d                                                         |                                                |                                             |                                                                                                    |
| Desktop<br>Password Cache<br>Timeout | Specify the length of time,<br>in minutes, that the<br>desktop caches the<br>BlackBerry device<br>password in memory. | 10                | Java based<br>or C++-<br>based | –<br>BlackBerry<br>Desktop<br>Manager<br>version 3.6      | 4.0                                            | _                                           | Rule dependency:<br>The BlackBerry<br>device uses this IT<br>policy rule only if<br>the Password<br>Required rule is set<br>to True.<br>If you set this IT<br>policy rule to 0, the<br>BlackBerry device<br>clears the<br>password cache<br>only when the<br>BlackBerry device<br>physical<br>connection to the<br>desktop computer<br>is terminated,<br>regardless of the<br>length of time it is<br>connected. |
| BlackBerry Enterp                    | rise Server for Microsoft Excl                                                                                        | hange exceptions: | -                              | -                                                         | 3.6                                            | -                                           | -                                                                                                    |
| BlackBerry Enterp                    | rise Server for Novell Group                                                                                          | Wise exceptions:  | Not supporte                   | d                                                         |                                                |                                             |                                                                                                    |

#### Desktop-Only items

| Policy rule                        | Description                                                                                                    | Default setting   | Minimum ree               | quirements                                           |                                                |                                             | Use                                                                                                    |
|------------------------------------|----------------------------------------------------------------------------------------------------|-------------------|---------------------------|------------------------------------------------------|------------------------------------------------|---------------------------------------------|----------------------------------------------------------------------------------------------------|
|                                    |                                                                                                    |                   | BlackBerry<br>device type | BlackBerry<br>Device<br>Software                     | BlackBerry<br>Enterprise<br>Server<br>software | BlackBerry<br>Connect<br>Transport<br>Stack |                                                                                                    |
| Auto Backup<br>Enabled             | Specify whether or not the<br>option to back up the<br>BlackBerry device is<br>enabled automatically.                                         | False             | _                         | –<br>BlackBerry<br>Desktop<br>Manager<br>version 3.5 | 4.0                                            | _                                           | Set this IT policy<br>rule to True to<br>permit BlackBerry<br>Desktop Manager<br>to update the<br>status in the<br>backup and restore<br>settings, and to<br>enable clean<br>recovery of the<br>BlackBerry device<br>data in the event<br>that the BlackBerry<br>device must be<br>replaced. |
| BlackBerry Enterp                  | orise Server for Microsoft Exc                                                                                                    | hange exceptions: | -                         | -                                                    | 3.5                                            | -                                           | -                                                                                                    |
| BlackBerry Enterp                  | orise Server for Novell Group                                                                                                    | Wise exceptions:  | Not supporte              | ed                                                   |                                                |                                             |                                                                                                    |
| Auto Backup<br>Exclude<br>Messages | Specify whether or not<br>messages are excluded<br>from automatic backups.                                                                    | False             | -                         | –<br>BlackBerry<br>Desktop<br>Manager<br>version 3.5 | 4.0                                            | -                                           | Rule dependency:<br>If you set this IT<br>policy rule to True,<br>you must set the<br>Auto Backup<br>Include All rule to<br>False.                                                                                                    |
| BlackBerry Enterp                  | orise Server for Microsoft Exc                                                                                                    | hange exceptions: | -                         | -                                                    | 3.5                                            | -                                           | -                                                                                                    |
| BlackBerry Enterp                  | orise Server for Novell Group                                                                                                    | Wise exceptions:  | Not supporte              | ed                                                   |                                                |                                             |                                                                                                    |
| Auto Backup<br>Exclude Sync        | Specify whether or not<br>synchronized application<br>data (data configured for<br>synchronization) is<br>excluded from automatic<br>backups. | False             | _                         | –<br>BlackBerry<br>Desktop<br>Manager<br>version 3.5 | 4.0                                            | _                                           | Rule dependency:<br>If you set this IT<br>policy rule to True,<br>you must set the<br>Auto Backup<br>Include All rule to<br>False.                                                                                                    |
| BlackBerry Enterp                  | orise Server for Microsoft Exc                                                                                                    | hange exceptions: | -                         | -                                                    | 3.5                                            | -                                           | -                                                                                                    |
| BlackBerry Enterp                  | orise Server for Novell Group                                                                                                    | Wise exceptions:  | Not supporte              | ed                                                   |                                                |                                             |                                                                                                    |

| Policy rule                  | Description                                                                                                    | Default setting   | Minimum red               | uiromonts                                            |                                                |                                             | Use                                                                                                    |
|------------------------------|----------------------------------------------------------------------------------------------------|-------------------|---------------------------|------------------------------------------------------|------------------------------------------------|---------------------------------------------|----------------------------------------------------------------------------------------------------|
| Policy fule                  | Description                                                                                                    | Default Setting   | BlackBerry<br>device type | BlackBerry<br>Device<br>Software                     | BlackBerry<br>Enterprise<br>Server<br>software | BlackBerry<br>Connect<br>Transport<br>Stack | Use                                                                                                    |
| Auto Backup<br>Frequency     | Specify the frequency of<br>automatic BlackBerry<br>device data backups, in<br>days.                                                                        | 7                 | _                         | –<br>BlackBerry<br>Desktop<br>Manager<br>version 3.5 | 4.0                                            | _                                           | Set this value to 2<br>or more days so<br>that changes can<br>be made on the<br>BlackBerry device<br>to data that is<br>stored between<br>backups.<br>Save backup files<br>to a network drive<br>if the user's local<br>hard disk space is<br>limited.                                                                                                    |
| BlackBerry Enterp            | rise Server for Microsoft Exc                                                                                                    | hange exceptions: | -                         | -                                                    | 3.5                                            | -                                           | _                                                                                                    |
| BlackBerry Enterp            | orise Server for Novell Group                                                                                                    | Wise exceptions:  | Not supporte              | d                                                    |                                                |                                             |                                                                                                    |
| Auto Backup<br>Include All   | Specify whether or not all<br>data is included in<br>automatic backups.                                                                                     | True              | _                         | –<br>BlackBerry<br>Desktop<br>Manager<br>version 3.5 | 4.0                                            | _                                           | If you set this IT<br>policy rule to True,<br>the Backup all<br>BlackBerry device<br>application data<br>option in the<br>Backup and<br>Restore options of<br>the BlackBerry<br>Desktop Manager<br>is selected.<br>Set this IT policy<br>rule to False if you<br>set the Auto<br>Backup Exclude<br>Sync and Auto<br>Backup Exclude<br>Messages rules to<br>True. |
| BlackBerry Enterp            | rise Server for Microsoft Exc                                                                                                    | hange exceptions: | -                         | -                                                    | 3.5                                            | -                                           | -                                                                                                    |
| BlackBerry Enterp            | rise Server for Novell Group                                                                                                    | Wise exceptions:  | Not supporte              | d                                                    |                                                |                                             |                                                                                                    |
| Disable Wireless<br>Calendar | Specify whether or not the<br>wireless calendar<br>synchronization option<br>(BlackBerry Wireless Sync)<br>is available to users in the<br>calendar option. | False             | -                         | –<br>BlackBerry<br>Desktop<br>Manager<br>version 3.5 | 4.0                                            | -                                           | Set this IT policy<br>rule to False to<br>enable the wireless<br>calendar<br>synchronization<br>feature.                                                                                                    |
| BlackBerry Enterp            | rise Server for Microsoft Exc                                                                                                    | hange exceptions: | -                         | -                                                    | 3.5                                            | -                                           | _                                                                                                    |
| BlackBerry Enterp            | orise Server for Novell Group                                                                                                    | Wise exceptions:  | Not supporte              | d                                                    |                                                |                                             |                                                                                                    |

| Policy rule                         | Description                                                                                                    | Default setting   | Minimum ree               | quirements                                           |                                                |                                             | Use                                                                                                    |
|-------------------------------------|----------------------------------------------------------------------------------------------------|-------------------|---------------------------|------------------------------------------------------|------------------------------------------------|---------------------------------------------|----------------------------------------------------------------------------------------------------|
|                                     |                                                                                                    |                   | BlackBerry<br>device type | BlackBerry<br>Device<br>Software                     | BlackBerry<br>Enterprise<br>Server<br>software | BlackBerry<br>Connect<br>Transport<br>Stack |                                                                                                    |
| Do Not Save<br>Sent Messages        | Specify whether or not the<br>BlackBerry device saves a<br>copy of each message that<br>the user sends in a Sent<br>messages folder.                                                                    | _                 | _                         | –<br>BlackBerry<br>Desktop<br>Manager<br>version 3.5 | 4.0                                            | _                                           | Set this IT policy<br>rule to False so that<br>the messaging<br>server stores<br>messages sent<br>from the<br>BlackBerry device.                  |
| BlackBerry Enterp                   | orise Server for Microsoft Exc                                                                                                    | hange exceptions: | -                         | -                                                    | 3.5                                            | -                                           | -                                                                                                    |
| BlackBerry Enterp                   | orise Server for Novell Group                                                                                                    | Wise exceptions:  | Not supporte              | ed                                                   |                                                |                                             |                                                                                                    |
| Force Load<br>Count                 | Specify the number of<br>times users can decline to<br>update their BlackBerry<br>devices before the update<br>is forced.                                                                               | No limit          | _                         | –<br>BlackBerry<br>Desktop<br>Manager<br>version 3.5 | 4.0                                            | -                                           | To turn off the<br>forced update<br>functionality, set<br>this IT policy rule to<br>-1.                                                           |
| BlackBerry Enterp                   | orise Server for Microsoft Exc                                                                                                    | hange exceptions: | -                         | -                                                    | 3.5                                            | -                                           | _                                                                                                    |
| BlackBerry Enterp                   | rise Server for Novell Group                                                                                                    | Wise exceptions:  | Not supporte              | ed                                                   |                                                |                                             |                                                                                                    |
| Force Load<br>Message               | Specify the message that<br>appears when users are<br>prompted to update to a<br>later version of the device<br>software.                                                                               | _                 | _                         | –<br>BlackBerry<br>Desktop<br>Manager<br>version 3.5 | 4.0                                            | _                                           | Rule dependency:<br>The BlackBerry<br>device uses this IT<br>policy rule only if<br>you set the Force<br>Load Count rule to<br>a positive number. |
| BlackBerry Enterp                   | rise Server for Microsoft Exc                                                                                                    | hange exceptions: | _                         | -                                                    | 3.5                                            | _                                           | -                                                                                                    |
| BlackBerry Enterp                   | rise Server for Novell Group                                                                                                    | Wise exceptions:  | Not supporte              | ed                                                   |                                                |                                             |                                                                                                    |
| Forward<br>Messages In<br>Cradle    | Specify whether or not the<br>BlackBerry device receives<br>messages while it is<br>connected to the<br>computer using the cradle<br>or a Universal Serial Bus<br>(USB) cable.                          | -                 | _                         | –<br>BlackBerry<br>Desktop<br>Manager<br>version 3.5 | 4.0                                            | _                                           | When you set this<br>IT policy rule, the<br>BlackBerry<br>Desktop Manager<br>updates the status<br>in the redirector<br>settings.                 |
| BlackBerry Enterp                   | rise Server for Microsoft Exc                                                                                                    | hange exceptions: | -                         | -                                                    | 3.5                                            | -                                           | -                                                                                                    |
| BlackBerry Enterp                   | orise Server for Novell Group                                                                                                    | Wise exceptions:  | Not supporte              | ed                                                   |                                                |                                             |                                                                                                    |
| Message<br>Conflict Mailbox<br>Wins | Specify whether or not the<br>desktop mailbox wins<br>when a conflict occurs<br>between the desktop and<br>the BlackBerry device<br>during Personal<br>Information Management<br>(PIM) synchronization. | True              | _                         | –<br>BlackBerry<br>Desktop<br>Manager<br>version 3.5 | 4.0                                            | _                                           | _                                                                                                    |
| BlackBerry Enterp                   | orise Server for Microsoft Exc                                                                                                    | hange exceptions: | _                         | _                                                    | 3.5                                            | -                                           | _                                                                                                    |

| Policy rule                           | Description                                                                                                    | Default setting   | Minimum red                    | uiromonts                                            |                                  |                               | Use                                                                                                    |
|---------------------------------------|----------------------------------------------------------------------------------------------------|-------------------|--------------------------------|------------------------------------------------------|----------------------------------|-------------------------------|----------------------------------------------------------------------------------------------------|
| Folicy fule                           | Description                                                                                                    | Default setting   | winninum red                   | Junements                                            | BlackBerry                       | BlackBerry                    | Use                                                                                                    |
|                                       |                                                                                                    |                   | BlackBerry<br>device type      | BlackBerry<br>Device<br>Software                     | Enterprise<br>Server<br>software | Connect<br>Transport<br>Stack |                                                                                                    |
| BlackBerry Enterp                     | BlackBerry Enterprise Server for Novell GroupWise exceptions:                                                                                    |                   | Not supporte                   | d                                                    |                                  |                               |                                                                                                    |
| Message Prompt                        | Specify the message to<br>appear when the<br>BlackBerry Desktop<br>Manager starts.                                                               | -                 | _                              | –<br>BlackBerry<br>Desktop<br>Manager<br>version 3.5 | 4.0                              | _                             | -                                                                                                    |
| BlackBerry Enterp                     | rise Server for Microsoft Exc                                                                                                    | hange exceptions: | -                              | -                                                    | 3.5                              | -                             | -                                                                                                    |
| BlackBerry Enterp                     | orise Server for Novell Group                                                                                                    | Wise exceptions:  | Not supporte                   | d                                                    |                                  |                               |                                                                                                    |
| Show<br>Application<br>Loader         | Specify whether or not the<br>user has access to the<br>application loader in the<br>Desktop Software.                                           | True              | _                              | 3.5                                                  | 4.0                              | _                             | _                                                                                                    |
| BlackBerry Enterp                     | rise Server for Microsoft Exc                                                                                                    | hange exceptions: | -                              | _                                                    | 3.5                              | _                             | -                                                                                                    |
| BlackBerry Enterp                     | rise Server for Novell Group                                                                                                    | Wise exceptions:  | Not supporte                   | d                                                    |                                  |                               |                                                                                                    |
| Show Web Link                         | Specify whether or not the<br>user has access to the Web<br>Link icon in the desktop<br>software.                                                | False             | Java based<br>or C++-<br>based | –<br>BlackBerry<br>Desktop<br>Manager<br>version 3.5 | 4.0                              | _                             | The Web Link icon<br>appears only if the<br>default URL is set<br>using the Web Link<br>URL rule.                                                                                   |
| BlackBerry Enterp                     | rise Server for Microsoft Exc                                                                                                    | hange exceptions: | _                              | -                                                    | 3.5                              | _                             | _                                                                                                    |
| BlackBerry Enterp                     | rise Server for Novell Group                                                                                                    | Wise exceptions:  | Not supporte                   | d                                                    |                                  |                               |                                                                                                    |
| Sync Messages<br>Instead Of<br>Import | Specify whether or not the<br>BlackBerry device permits<br>message and folder<br>synchronization instead of<br>importing moves and<br>deletions. | •                 | _                              | –<br>BlackBerry<br>Desktop<br>Manager<br>version 3.5 | 4.0                              | -                             | -                                                                                                    |
| BlackBerry Enterp                     | rise Server for Microsoft Exc                                                                                                    | hange exceptions: | -                              | -                                                    | 3.5                              | -                             | -                                                                                                    |
| BlackBerry Enterp                     | orise Server for Novell Group                                                                                                    | Wise exceptions:  | Not supporte                   | d                                                    |                                  |                               |                                                                                                    |
| Web Link Label                        | Specify the label for the<br>Web Link icon, if it<br>appears. Setting this value<br>does not imply that the<br>Web Link icon is visible.         | Downloads         | _                              | –<br>BlackBerry<br>Desktop<br>Manager<br>version 3.5 | 4.0                              | _                             | Set the label<br>according to your<br>company<br>requirements.<br>Rule dependency:<br>If you set this IT<br>policy rule, you<br>must also set the<br>Show Web Link rule<br>to True. |
| BlackBerry Enterp                     | rise Server for Microsoft Exc                                                                                                    | hange exceptions: | -                              | -                                                    | 3.5                              | -                             | _                                                                                                    |
| BlackBerry Enterp                     | orise Server for Novell Group                                                                                                    | Wise exceptions:  | Not supporte                   | d                                                    |                                  |                               |                                                                                                    |

| Policy rule      | Description                                                                                                    | Default setting   | Minimum ree               | quirements                                           |                                                |                                             | Use                                                                                                    |
|------------------|----------------------------------------------------------------------------------------------------|-------------------|---------------------------|------------------------------------------------------|------------------------------------------------|---------------------------------------------|----------------------------------------------------------------------------------------------------|
|                  |                                                                                                    |                   | BlackBerry<br>device type | BlackBerry<br>Device<br>Software                     | BlackBerry<br>Enterprise<br>Server<br>software | BlackBerry<br>Connect<br>Transport<br>Stack |                                                                                                    |
| Web Link URL     | Specify the URL for the<br>Web Link icon, if it<br>appears. Setting this value<br>does not imply that the<br>Web Link icon is visible. | _                 | _                         | –<br>BlackBerry<br>Desktop<br>Manager<br>version 3.5 | 4.0                                            | _                                           | Set the URL<br>according to your<br>company<br>requirements.<br><b>Rule dependency:</b><br>If you set this IT<br>policy rule, you<br>must also set the<br>Show Web Link rule<br>to True. |
| BlackBerry Enter | prise Server for Microsoft Exc                                                                                                    | hange exceptions: | -                         | -                                                    | 3.5                                            | -                                           | -                                                                                                    |
| BlackBerry Enter | prise Server for Novell Group                                                                                                    | Wise exceptions:  | Not supporte              | ed                                                   |                                                |                                             |                                                                                                    |

| Policy rule                               | Description                                                                                                    | Default setting | Minimum ree               | quirements                       |                                                |                                             | Use |
|-------------------------------------------|----------------------------------------------------------------------------------------------------|-----------------|---------------------------|----------------------------------|------------------------------------------------|---------------------------------------------|-----|
|                                           |                                                                                                    |                 | BlackBerry<br>device type | BlackBerry<br>Device<br>Software | BlackBerry<br>Enterprise<br>Server<br>software | BlackBerry<br>Connect<br>Transport<br>Stack |     |
| Device<br>Diagnostic App<br>Disable       | Specify whether or not to<br>prevent the user from<br>accessing the Device<br>Diagnostic Application on<br>applicable BlackBerry<br>devices. | False           | Java based                | 4.2                              | 4.0.6                                          | _                                           | _   |
| Set Diagnostic<br>Report Email<br>Address | Type one ore more<br>destination email<br>addresses for the<br>diagnostic report.<br>Separate multiple email<br>addresses by a comma.        | False           | Java based                | 4.2                              | 4.0.6                                          | -                                           | -   |
| Set Diagnostic<br>Report PIN<br>Address   | Type one ore more<br>destination PIN addresses<br>for the diagnostic report.<br>Separate multiple PIN<br>addresses by a comma.               | False           | Java based                | 4.2                              | 4.0.6                                          | -                                           | -   |

# Device IOT Application policy group

# **Device-Only items**

| Policy rule       | Description                                              | Default setting   | Minimum red               | quirements                                  |                                                |                                             | Use |
|-------------------|----------------------------------------------------------|-------------------|---------------------------|---------------------------------------------|------------------------------------------------|---------------------------------------------|-----|
|                   |                                                          |                   | BlackBerry<br>device type | BlackBerry<br>Device<br>Software            | BlackBerry<br>Enterprise<br>Server<br>software | BlackBerry<br>Connect<br>Transport<br>Stack |     |
| Allow BCC         | Specify whether or not                                   | True              | Java based                | 3.6 (Java                                   | 4.0                                            | 1.2                                         |     |
| Recipients        | users can include blind<br>carbon copy (BCC)             |                   | or C++-<br>based          | based<br>BlackBerry                         |                                                | 2.0                                         |     |
|                   | recipients when                                          |                   | Daseu                     | device) or                                  |                                                | 2.1                                         |     |
|                   | composing email<br>messages on the<br>BlackBerry device. |                   |                           | 2.5 (C++-<br>based<br>BlackBerry<br>device) |                                                | 4.0                                         | -   |
| BlackBerry Enterp | orise Server for Microsoft Exc                           | hange exceptions: | -                         | -                                           | 3.5                                            | -                                           | -   |
| BlackBerry Enterp | prise Server for Novell Group                            | Wise exceptions:  | Java based<br>only        | 4.0                                         | -                                              | _                                           | -   |

| Policy rule                     | Description                                                                                                    | Default setting   | Minimum ree                     | nuiromonts                                                                                    |                                                |                                                                                                    | Use                                                                                                    |
|---------------------------------|----------------------------------------------------------------------------------------------------|-------------------|---------------------------------|-----------------------------------------------------------------------------------------------|------------------------------------------------|----------------------------------------------------------------------------------------------------|----------------------------------------------------------------------------------------------------|
| roncy rule                      | Description                                                                                                    | Delaun setung     | BlackBerry<br>device type       | BlackBerry<br>Device<br>Software                                                              | BlackBerry<br>Enterprise<br>Server<br>software | BlackBerry<br>Connect<br>Transport<br>Stack                                                                                                    | USE .                                                                                                    |
| Allow Peer-to-<br>Peer Messages | Specify whether or not the<br>users can send PIN<br>messages from the<br>BlackBerry device.<br><b>Note</b> : To block incoming<br>PIN messages, set the<br>Firewall Block Incoming<br>Messages IT policy rule in<br>the Security Policy Group.                                          | True              | Java based<br>or C++-<br>based) | 3.6 (Java<br>based<br>BlackBerny<br>device) or<br>2.5 (C++-<br>based<br>BlackBerny<br>device) | 4.0                                            | 1.2<br>2.0<br>2.1<br>4.0                                                                                                    | Set this IT policy<br>rule to False to<br>hide the PIN<br>messaging<br>functionality on<br>the BlackBerry<br>device.<br><b>Warning:</b> Setting<br>this IT policy rule to<br>False does not<br>prevent users from<br>receiving PIN<br>messages. |
| BlackBerry Enterp               | orise Server for Microsoft Exc                                                                                                    | hange exceptions: | -                               | -                                                                                             | 3.5                                            | -                                                                                                    | -                                                                                                    |
| BlackBerry Enterp               | orise Server for Novell Group                                                                                                    | Wise exceptions:  | Java based<br>only              | 4.0                                                                                           | -                                              | -                                                                                                    | -                                                                                                    |
| Allow SMS                       | Specify whether or not the<br>BlackBerry device permits<br>sending Short Message<br>Service (SMS) messages<br>(text messaging).<br>Note: To block incoming<br>text, or SMS, messages, set<br>the Firewall Block<br>Incoming Messages IT<br>policy rule in the Security<br>Policy Group. | True              | Java based                      | 3.6                                                                                           | 4.0                                            | 1.2<br>2.0<br>2.1<br>4.0                                                                                                    | Set this rule to<br>False to hide text<br>messaging<br>functionality on<br>the BlackBerry<br>device.                                                                                                    |
| BlackBerry Enterp               | orise Server for Microsoft Exc                                                                                                    | hange exceptions: | -                               | -                                                                                             | 3.5                                            | -                                                                                                    | -                                                                                                    |
| BlackBerry Enterp               | orise Server for Novell Group                                                                                                    | Wise exceptions:  | -                               | 4.0                                                                                           | -                                              | -                                                                                                    | -                                                                                                    |
| Default Browser<br>Config UID   | Specify a unique ID for the<br>Browser Config Service<br>Record, which sets the<br>default browser on the<br>BlackBerry device (for<br>example, when opening<br>links in messages).                                                                                                    | _                 | Java based                      | 3.6                                                                                           | 4.0                                            | 4.0<br>(internal)<br><b>Note</b> : The<br>transport<br>stack does<br>not report<br>this IT<br>policy rule<br>to the<br>BlackBerry<br>connect<br>application. | -                                                                                                    |
| BlackBerry Enterp               | orise Server for Microsoft Exc                                                                                                    | hange exceptions: | -                               | -                                                                                             | 3.5                                            | -                                                                                                    | -                                                                                                    |
| BlackBerry Enterp               | orise Server for Novell Group                                                                                                    | Wise exceptions:  | -                               | 4.0                                                                                           | -                                              | -                                                                                                    | _                                                                                                    |

| Policy rule                           | Description                                                                                                    | Default setting   | Minimum ree                    | quirements                                                                                    |                                                |                                             | Use                                                                                                    |
|---------------------------------------|----------------------------------------------------------------------------------------------------|-------------------|--------------------------------|-----------------------------------------------------------------------------------------------|------------------------------------------------|---------------------------------------------|----------------------------------------------------------------------------------------------------|
|                                       |                                                                                                    |                   | BlackBerry<br>device type      | BlackBerry<br>Device<br>Software                                                              | BlackBerry<br>Enterprise<br>Server<br>software | BlackBerry<br>Connect<br>Transport<br>Stack |                                                                                                    |
| Enable Long-                          | Specify whether or not the                                                                                                    |                   | Java based                     | 3.6                                                                                           | 4.0                                            | 1.2                                         | Set this IT policy                                                                                                    |
| Term Timeout                          | BlackBerry device locks<br>after a predefined period<br>of time, regardless of user<br>activity.                                                                                                    | _                 |                                |                                                                                               |                                                | 2.0<br>2.1<br>4.0                           | rule to True to force<br>the BlackBerry<br>device to lock<br>automatically after<br>60 minutes (the<br>default period).                                             |
|                                       |                                                                                                    |                   |                                |                                                                                               |                                                |                                             | Use the Periodic<br>Challenge Time<br>rule to shorten this<br>interval.                                                                                             |
| BlackBerry Enterp                     | orise Server for Microsoft Exc                                                                                                    | hange exceptions: | -                              | -                                                                                             | 3.5                                            | -                                           | -                                                                                                    |
| BlackBerry Enterp                     | orise Server for Novell Group                                                                                                    | Wise exceptions:  | -                              | 4.0                                                                                           | -                                              | -                                           | _                                                                                                    |
| Enable WAP<br>Config                  | Specify whether or not the<br>Wireless Application<br>Protocol (WAP) Browser<br>icon appears on the<br>BlackBerry device when<br>the service provider<br>provisions the WAP<br>browser with the<br>appropriate service books<br>present. | True              | Java based                     | 3.6                                                                                           | 4.0                                            | 2.1<br>4.0                                  | Set this IT policy<br>rule to False to<br>hide the WAP<br>Browser icon on<br>the BlackBerry<br>device.                                                              |
| BlackBerry Enterp                     | orise Server for Microsoft Exc                                                                                                    | hange exceptions: | -                              | -                                                                                             | 3.5                                            | -                                           | -                                                                                                    |
| BlackBerry Enterp                     | orise Server for Novell Group                                                                                                    | Wise exceptions:  | -                              | 4.0                                                                                           | -                                              | -                                           | -                                                                                                    |
| Home Page<br>Address                  | Specify the URL address of<br>the home page used by the<br>browser on the BlackBerry<br>device.                                                                                                    | _                 | Java based<br>or C++-<br>based | 3.6 (Java<br>based<br>BlackBerry<br>device) or<br>2.5 (C++-<br>based<br>BlackBerry<br>device) | 4.0                                            | 4.0<br>(internal)                           | Most companies<br>set the URL to their<br>intranet address.<br>If this IT policy rule<br>is not set, the<br>BlackBerry device<br>uses the default<br>home page URL. |
| BlackBerry Enterp                     | orise Server for Microsoft Exc                                                                                                    | hange exceptions: | -                              | -                                                                                             | 3.5                                            | -                                           | -                                                                                                    |
| BlackBerry Enterp                     | prise Server for Novell Group                                                                                                    | Wise exceptions:  | Java based<br>only             | 4.0                                                                                           | _                                              | _                                           | _                                                                                                    |
| Home Page<br>Address is Read-<br>Only | Specify if the user can<br>modify the URL address of<br>the browser home page.                                                                                                    | -                 | Java based<br>or C++-<br>based | 3.6 (Java<br>based<br>BlackBerry<br>device) or<br>2.5 (C++-<br>based<br>BlackBerry<br>device) | 4.0                                            | 4.0<br>(internal)                           | -                                                                                                    |

| Policy rule             | Description                                                                                                    | Default setting   | Minimum ree                    | quirements                                                                                    |                                                |                                             | Use                                                                                                    |
|-------------------------|----------------------------------------------------------------------------------------------------|-------------------|--------------------------------|-----------------------------------------------------------------------------------------------|------------------------------------------------|---------------------------------------------|----------------------------------------------------------------------------------------------------|
|                         |                                                                                                    |                   | BlackBerry<br>device type      | BlackBerry<br>Device<br>Software                                                              | BlackBerry<br>Enterprise<br>Server<br>software | BlackBerry<br>Connect<br>Transport<br>Stack |                                                                                                    |
| BlackBerry Enterp       | orise Server for Microsoft Excl                                                                                                    | hange exceptions: | -                              | -                                                                                             | 3.5                                            | -                                           | -                                                                                                    |
| BlackBerry Enterp       | prise Server for Novell Group                                                                                                    | Wise exceptions:  | Java based<br>only             | 4.0                                                                                           | -                                              | -                                           | -                                                                                                    |
| Maximum<br>Password Age | Specify the number of<br>days from when users set a<br>BlackBerry device<br>password until the<br>password expires and their<br>BlackBerry device prompts<br>the users to type a new<br>password. | _                 | Java based<br>or C++-<br>based | 3.6 (Java<br>based<br>BlackBerry<br>device) or<br>2.5 (C++-<br>based<br>BlackBerry<br>device) | 4.0                                            | 1.2<br>2.0<br>2.1<br>4.0                    | Rule dependency:<br>The BlackBerry<br>device uses this IT<br>policy rule only if<br>the Password<br>Required rule is set<br>to True.<br>Set this IT policy<br>rule according to<br>your company<br>password<br>expiration policy. If<br>no such policy<br>exists, RIM<br>recommends<br>setting a maximum<br>password age of 30<br>days.<br>If you set this rule<br>to 0, password<br>aging is turned off. |
| BlackBerry Enterp       | orise Server for Microsoft Excl                                                                                                    | hange exceptions: | -                              | -                                                                                             | 3.6                                            | -                                           | _                                                                                                    |
| BlackBerry Enterp       | orise Server for Novell Group                                                                                                    | Wise exceptions:  | Java based<br>only             | 4.0                                                                                           | _                                              | _                                           | -                                                                                                    |

| Policy rule                 | Description                                                                                                    | Default setting | Minimum red               | quirements                       |                                                |                                             | Use                                                                                                    |
|-----------------------------|----------------------------------------------------------------------------------------------------|-----------------|---------------------------|----------------------------------|------------------------------------------------|---------------------------------------------|----------------------------------------------------------------------------------------------------|
|                             |                                                                                                    |                 | BlackBerry<br>device type | BlackBerry<br>Device<br>Software | BlackBerry<br>Enterprise<br>Server<br>software | BlackBerry<br>Connect<br>Transport<br>Stack |                                                                                                    |
| Maximum<br>Security Timeout | Specify the maximum<br>time, in minutes, that a<br>BlackBerry device user can<br>set as the security timeout<br>value (the number of<br>minutes of BlackBerry<br>device user inactivity<br>allowed before the<br>security timeout occurs<br>and the BlackBerry device<br>requires the user to type<br>the BlackBerry device<br>password to unlock the<br>BlackBerry device.<br>The BlackBerry device<br>user can set any timeout<br>value that is less than or<br>equal to the maximum<br>value unless you set the<br>User Can Change Timeout<br>rule value to False. The<br>maximum security timeout<br>value available by default<br>on the BlackBerry device is<br>60 minutes. Use the Set<br>Password Timeout rule to<br>set a specific timeout<br>value. | _               | Java based                | 4.0                              | 4.0                                            | 1.2<br>2.0<br>2.1<br>4.0                    | Set this IT policy<br>rule according to<br>your company<br>security policy. If<br>no such policy<br>exists, RIM<br>recommends<br>setting a maximum<br>timeout value of 30<br>minutes.<br><b>Rule dependency:</b><br>The BlackBerry<br>device uses this IT<br>policy rule only if<br>the Password<br>Required rule is set<br>to True. |

| Policy rule                | Description                                                                                                  | Default setting                                       | Minimum rec                    | quirements                                                                                    |                                                |                                             | Use                                                                                                    |
|----------------------------|----------------------------------------------------------------------------------------------------|-------------------------------------------------------|--------------------------------|-----------------------------------------------------------------------------------------------|------------------------------------------------|---------------------------------------------|----------------------------------------------------------------------------------------------------|
|                            |                                                                                                    |                                                       | BlackBerry<br>device type      | BlackBerry<br>Device<br>Software                                                              | BlackBerry<br>Enterprise<br>Server<br>software | BlackBerry<br>Connect<br>Transport<br>Stack |                                                                                                    |
| Minimum<br>Password Length | Specify the minimum<br>allowable length, in<br>characters, of the<br>BlackBerry device security<br>password. | The valid range<br>is between 4 and<br>14 characters. | Java based<br>or C++-<br>based | 3.6 (Java<br>based<br>BlackBerry<br>device) or<br>2.5 (C++-<br>based<br>BlackBerry<br>device) | 4.0                                            | 1.2<br>2.0<br>2.1<br>4.0                    | Set this IT policy<br>rule according to<br>your company<br>password length<br>policy. If no such<br>policy exists, RIM<br>recommends<br>setting a minimum<br>length of 8<br>characters.<br><b>Rule dependency:</b><br>The BlackBerry<br>device uses this IT<br>policy rule only if<br>the Password<br>Required rule is set<br>to True.<br><b>Warning:</b> If the<br>FIPS Level rule is<br>set to 2, the<br>BlackBerry device<br>enforces a<br>minimum length of<br>5 characters by<br>default. |
| BlackBerry Enterp          | rise Server for Microsoft Exc                                                                                | hange exceptions:                                     | -                              | -                                                                                             | 3.5                                            | -                                           | -                                                                                                    |
| BlackBerry Enterp          | rise Server for Novell Group                                                                                 | Wise exceptions:                                      | Java based<br>only             | 4.0                                                                                           | _                                              | _                                           | _                                                                                                    |

| Policy rule                | Description                                                                                                    | Default setting                                                         | Minimum ree                    | quirements                                                                                    |                                                |                                             | Use                                                                                                    |
|----------------------------|----------------------------------------------------------------------------------------------------|-------------------------------------------------------------------------|--------------------------------|-----------------------------------------------------------------------------------------------|------------------------------------------------|---------------------------------------------|----------------------------------------------------------------------------------------------------|
|                            |                                                                                                    |                                                                         | BlackBerry<br>device type      | BlackBerry<br>Device<br>Software                                                              | BlackBerry<br>Enterprise<br>Server<br>software | BlackBerry<br>Connect<br>Transport<br>Stack |                                                                                                    |
| Password<br>Pattern Checks | <ul> <li>Specify whether or not to verify that the BlackBerry device security password matches certain character pattern requirements.</li> <li>O: no restriction</li> <li>1: requires at least 1 alpha and 1 numeric character</li> <li>2: requires at least 1 alpha, 1 numeric and 1 special character</li> <li>3: requires at least 1 uppercase alpha, 1 lowercase alpha, 1 numeric and 1 special character</li> <li>A: requires at least 1 character</li> <li>A: requires at least 1 character</li> <li>A: requires at least 1 character</li> <li>A: requires at least 1 character</li> <li>A: requires at least 1 character</li> <li>A: requires at least 1 character</li> </ul> | 0                                                                       | Java based<br>or C++-<br>based | 3.6 (Java<br>based<br>BlackBerny<br>device) or<br>2.5 (C++-<br>based<br>BlackBerny<br>device) | 4.0                                            | 1.2<br>2.0<br>2.1<br>4.0                    | Note: By default,<br>the BlackBerry<br>device prevents<br>setting passwords<br>that use a natural<br>sequence of<br>characters or<br>numbers (in other<br>words,<br>consecutively<br>listed or<br>consistently offset)<br>by default. If a<br>symbol is inserted<br>into an otherwise<br>naturally<br>sequenced<br>password string,<br>the BlackBerry<br>device allows the<br>password.<br>To enable a higher<br>level of security,<br>RIM recommends<br>setting this value<br>to a minimum of 1.<br><b>Warning:</b> If options<br>2 or 3 are selected,<br>password pattern<br>checking is<br>unavailable on<br>C++- based<br>BlackBerry<br>devices. |
| BlackBerry Enterp          | orise Server for Microsoft Exc                                                                                                    | hange exceptions:                                                       | -                              | -                                                                                             | 3.5                                            | -                                           | -                                                                                                    |
| BlackBerry Enterp          | orise Server for Novell Group                                                                                                    | Wise exceptions:                                                        | Java based<br>only             | 4.0                                                                                           | -                                              | -                                           | -                                                                                                    |
| Password<br>Required       | Specify whether or not the<br>user must set and use a<br>password to use to<br>authenticate to the<br>BlackBerry device.                                                                                                    | False; a<br>password is not<br>required on the<br>BlackBerry<br>device. | Java based<br>or C++-<br>based | 3.6 (Java<br>based<br>BlackBerry<br>device) or<br>2.5 (C++-<br>based<br>BlackBerry<br>device) | 4.0                                            | 1.2<br>2.0<br>2.1<br>4.0                    | Warning: If the<br>FIPS Level rule is<br>set to 2, the<br>BlackBerry device<br>requires the user to<br>set a password by<br>default.                                                                                                    |

| Policy rule                     | Description                                                                                                    | Default setting   | Minimum rec                    | quirements                                                                                    |                                                |                                             | Use                                                                                                    |
|---------------------------------|----------------------------------------------------------------------------------------------------|-------------------|--------------------------------|-----------------------------------------------------------------------------------------------|------------------------------------------------|---------------------------------------------|----------------------------------------------------------------------------------------------------|
|                                 |                                                                                                    | -                 | BlackBerry<br>device type      | BlackBerry<br>Device<br>Software                                                              | BlackBerry<br>Enterprise<br>Server<br>software | BlackBerry<br>Connect<br>Transport<br>Stack |                                                                                                    |
| BlackBerry Enterp               | rise Server for Microsoft Exc                                                                                                    | hange exceptions: | -                              | -                                                                                             | 3.5                                            | -                                           | _                                                                                                    |
| BlackBerry Enterp               | rise Server for Novell Group                                                                                                    | Wise exceptions:  | Java based<br>only             | 4.0                                                                                           | -                                              | -                                           | -                                                                                                    |
| User Can<br>Change Timeout      | Specify whether or not the<br>BlackBerry device user can<br>override the security<br>timeout value (if you set it)<br>and set a value in the<br>allowed range on the<br>BlackBerry device. | True              | Java based                     | 3.6                                                                                           | 4.0                                            | 1.2<br>2.0<br>2.1<br>4.0                    | Set this IT policy<br>rule according to<br>your company<br>security policy. If<br>no such policy<br>exists, RIM<br>recommends<br>setting the Set<br>Security Timeout<br>rule and then<br>setting the User<br>Can Change<br>Timeout rule to<br>False.                                                                                                    |
| BlackBerry Enterp               | rise Server for Microsoft Exc                                                                                                    | hange exceptions: | -                              | -                                                                                             | 3.5                                            | -                                           | -                                                                                                    |
| BlackBerry Enterp               | rise Server for Novell Group                                                                                                    | Wise exceptions:  | -                              | 4.0                                                                                           | -                                              | -                                           | _                                                                                                    |
| User Can<br>Disable<br>Password | Specify whether or not the<br>user can turn off the<br>password requirement.                                                                                                    | True              | Java based<br>or C++-<br>based | 3.6 (Java<br>based<br>BlackBerry<br>device) or<br>2.5 (C++-<br>based<br>BlackBerry<br>device) | 3.5                                            | 1.2<br>2.0<br>2.1<br>4.0                    | Set this IT policy<br>rule to <b>False</b> to<br>prevent users from<br>turning off the<br>password on the<br>BlackBerry device.<br><b>Rule dependency:</b><br>The BlackBerry<br>device uses this IT<br>policy rule only if<br>the Password<br>Required rule is set<br>to True.<br><b>Warning:</b> This IT<br>policy rule is<br>obsolete in<br>BlackBerry device<br>software versions<br>4.0 (Java based<br>BlackBerry<br>devices) and 2.7<br>(C++-based<br>BlackBerry<br>devices). |

| Policy rule      | Description                   | Default setting   | Minimum requirements      |                                  |                                                | Use                                         |   |
|------------------|-------------------------------|-------------------|---------------------------|----------------------------------|------------------------------------------------|---------------------------------------------|---|
|                  |                               |                   | BlackBerry<br>device type | BlackBerry<br>Device<br>Software | BlackBerry<br>Enterprise<br>Server<br>software | BlackBerry<br>Connect<br>Transport<br>Stack |   |
| BlackBerry Enter | prise Server for Novell Group | pWise exceptions: | Java based<br>only        | 4.0                              | 4.0                                            | -                                           | - |

### **Global items**

| Policy rule       | Description                                                                                                    | Default setting   | Minimum red                    | quirements                                                                                    |                                                |                                             | Use                                                                                                    |
|-------------------|----------------------------------------------------------------------------------------------------|-------------------|--------------------------------|-----------------------------------------------------------------------------------------------|------------------------------------------------|---------------------------------------------|----------------------------------------------------------------------------------------------------|
|                   |                                                                                                    |                   | BlackBerry<br>device type      | BlackBerry<br>Device<br>Software                                                              | BlackBerry<br>Enterprise<br>Server<br>software | BlackBerry<br>Connect<br>Transport<br>Stack |                                                                                                    |
| Allow Browser     | Specify whether or not the<br>BlackBerry device permits<br>the user to use the default<br>browser included on the<br>BlackBerry device. | True              | Java based<br>or C++-<br>based | 3.6 (Java<br>based<br>BlackBerry<br>device) or<br>2.5 (C++-<br>based<br>BlackBerry<br>device) | 4.0                                            | 1.2<br>2.0<br>2.1<br>4.0<br>(internal)      | _                                                                                                    |
| BlackBerry Enterp | orise Server for Microsoft Excl                                                                                                    | hange exceptions: | -                              | -                                                                                             | 3.5                                            | -                                           | -                                                                                                    |
| BlackBerry Enterp | orise Server for Novell Group                                                                                                    | Wise exceptions:  | Java based<br>only             | 4.0                                                                                           | _                                              | _                                           | -                                                                                                    |
| Allow Phone       | Specify whether or not the<br>phone functionality on the<br>BlackBerry device is<br>available to the user.                              | True              | Java based                     | 3.6                                                                                           | 4.0                                            | 1.2<br>2.0<br>2.1<br>4.0                    | Set this IT policy<br>rule to False to<br>prevent users from<br>making any phone<br>calls except<br>emergency calls.<br>The phone icon is<br>still visible to<br>users. |
| BlackBerry Enterp | orise Server for Microsoft Exc                                                                                                    | hange exceptions: | -                              | -                                                                                             | 3.5                                            | -                                           | -                                                                                                    |
| BlackBerry Enterp | orise Server for Novell Group                                                                                                    | Wise exceptions:  | -                              | 4.0                                                                                           | -                                              | -                                           | -                                                                                                    |
| Auto Signature    | Specify the signature that<br>is attached automatically<br>to the user's messages.                                                      | _                 | _                              | –<br>BlackBerry<br>Desktop<br>Manager<br>version 3.5                                          | 4.0                                            | _                                           | Use this IT policy<br>rule to add a<br>disclaimer to the<br>end of outgoing<br>messages sent<br>from the<br>BlackBerry device.                                          |
| BlackBerry Enterp | orise Server for Microsoft Exc                                                                                                    | nange exceptions: | -                              | -                                                                                             | 3.5                                            | -                                           | -                                                                                                    |
| BlackBerry Enterp | orise Server for Novell Group                                                                                                    | Wise exceptions:  | Not<br>supported               | Not<br>supported                                                                              | Not<br>supported                               | _                                           | -                                                                                                    |

# MDS policy group

| Policy rule                                           | Description                                                                                                    | Default setting | Minimum red               | quirements                       |                                                |                                             | Use                                                                                                    |
|-------------------------------------------------------|----------------------------------------------------------------------------------------------------|-----------------|---------------------------|----------------------------------|------------------------------------------------|---------------------------------------------|----------------------------------------------------------------------------------------------------|
|                                                       |                                                                                                    |                 | BlackBerry<br>device type | BlackBerry<br>Device<br>Software | BlackBerry<br>Enterprise<br>Server<br>software | BlackBerry<br>Connect<br>Transport<br>Stack |                                                                                                    |
| Disable<br>activation with<br>public MDSS             | Specify whether or not the<br>BlackBerry device can<br>connect to public<br>BlackBerry MDS Services.                                  | False           | Java based                | 4.2                              | 4.1.2                                          | _                                           | _                                                                                                    |
| Disable user-<br>initiated<br>activation with<br>MDSS | Specify whether or not the<br>BlackBerry device user can<br>initiate a connection with<br>BlackBerry MDS Services.                    | False           | Java based                | 4.2                              | 4.1.2                                          | -                                           | Set this IT policy<br>rule to True to<br>prevent the user<br>from initiating the<br>BlackBerry MDS<br>Services<br>connection. |
| Disable MDS<br>Runtime<br>Environment                 | Specify whether or not the<br>BlackBerry Mobile Data<br>System (MDS) Runtime™<br>environment is disabled<br>on the BlackBerry device. | False           | Java based                | 4.0                              | 4.1.0                                          | -                                           | Set this IT policy<br>rule to True to<br>prevent the user<br>from activating the<br>BlackBerry MDS<br>Runtime<br>environment. |

| Policy rule                        | Description                                                                                                    | Default setting | Minimum red               | quirements                       |                                                |                                             | Use                                                                                                    |
|------------------------------------|----------------------------------------------------------------------------------------------------|-----------------|---------------------------|----------------------------------|------------------------------------------------|---------------------------------------------|----------------------------------------------------------------------------------------------------|
|                                    |                                                                                                    |                 | BlackBerry<br>device type | BlackBerry<br>Device<br>Software | BlackBerry<br>Enterprise<br>Server<br>software | BlackBerry<br>Connect<br>Transport<br>Stack |                                                                                                    |
| Lowest security<br>version allowed | Specify the lowest security<br>version permitted for the<br>BlackBerry Mobile Data<br>System:<br>1 = Permits BlackBerry<br>devices running<br>BlackBerry MDS Runtime<br>Environment versions 1.1.0<br>or later to communicate<br>with all versions of<br>BlackBerry MDS Services.<br>2 = Permits BlackBerry<br>devices running<br>BlackBerry MDS Runtime<br>Environment versions 1.1.0<br>or later to communicate<br>with BlackBerry MDS<br>Services versions 4.1.2 or<br>later only.<br>The security version<br>affects the compatibility of<br>versions of BlackBerry<br>MDS Runtime | 1               | Java based                | 4.2                              | 4.1.2                                          | _                                           | _                                                                                                    |
|                                    | Environment versions 1.1.0<br>and later and BlackBerry<br>MDS Services.                                                                                                    |                 |                           |                                  |                                                |                                             |                                                                                                    |
| Verify MDSS<br>certificate         | Specify whether or not the<br>BlackBerry MDS Runtime<br>Environment version 1.1.0<br>or later verifies the<br>BlackBerry Mobile Data<br>System (MDS) Service<br>certificate.                                                                                                    | True            | Java based                | 4.2                              | 4.1.2                                          | _                                           | If you set this IT<br>policy rule to False,<br>BlackBerry MDS<br>Services permits<br>unauthenticated<br>connections. from<br>BlackBerry devices<br>running<br>BlackBerry MDS<br>Runtime<br>Environment<br>version 1.1.0 or<br>later. |

### Memory Cleaner policy group

| Policy rule                             | Description                                                                                          | Default setting  | Minimum red               | quirements                       |                                                  |                                             | Use                                                                                                    |
|-----------------------------------------|----------------------------------------------------------------------------------------------------|------------------|---------------------------|----------------------------------|--------------------------------------------------|---------------------------------------------|----------------------------------------------------------------------------------------------------|
|                                         |                                                                                                    |                  | BlackBerry<br>device type | BlackBerry<br>Device<br>Software | BlackBerry<br>Enterprise<br>Server<br>software   | BlackBerry<br>Connect<br>Transport<br>Stack |                                                                                                    |
| Force Memory<br>Clean When<br>Holstered | Specify whether or not the<br>BlackBerry device<br>performs a memory clean<br>while it is holstered. | False            | Java based                | 3.6                              | –<br>S/MIME<br>Support<br>Package<br>version 1.5 | 4.0                                         | -                                                                                                    |
| BlackBerry Enterp                       | orise Server for Novell Group                                                                        | Wise exceptions: | Not<br>supported          | Not<br>supported                 | Not<br>supported                                 | -                                           | -                                                                                                    |
| Force Memory<br>Clean When Idle         | Specify whether or not the<br>BlackBerry device<br>performs a memory clean<br>while it is idle.      | False            | Java based                | 3.6                              | –<br>S/MIME<br>Support<br>Package<br>version 1.5 | 4.0                                         | -                                                                                                    |
| BlackBerry Enterp                       | prise Server for Novell Group                                                                        | Wise exceptions: | Not<br>supported          | Not<br>supported                 | Not<br>supported                                 | -                                           | -                                                                                                    |
| Memory Cleaner<br>Maximum Idle<br>Time  | Specify the maximum idle<br>time, in minutes, that<br>elapses before the<br>memory cleaner starts.   | 1                | Java based                | 3.6                              | –<br>S/MIME<br>Support<br>Package<br>version 1.5 | 4.0                                         | Rule dependency:<br>The BlackBerry<br>device uses this IT<br>policy rule only if<br>you set the Force<br>Memory Clean<br>When Idle rule to<br>True. |
| BlackBerry Enterp                       | orise Server for Novell Group                                                                        | Wise exceptions: | Not<br>supported          | Not<br>supported                 | Not<br>supported                                 | -                                           | -                                                                                                    |

# On-Device help policy group

| Policy rule             | Description                                                                                                    | Default setting | Minimum re                | quirements                       |                                                | Use                                         |                                                                                                    |
|-------------------------|----------------------------------------------------------------------------------------------------|-----------------|---------------------------|----------------------------------|------------------------------------------------|---------------------------------------------|----------------------------------------------------------------------------------------------------|
|                         |                                                                                                    |                 | BlackBerry<br>device type | BlackBerry<br>Device<br>Software | BlackBerry<br>Enterprise<br>Server<br>software | BlackBerry<br>Connect<br>Transport<br>Stack |                                                                                                    |
| On-Device Help<br>Links | Specify Uniform Resource<br>Indicators (URIs) or links<br>to add to the On-Device<br>Help index page using the<br>format<br>"uri1\ label1\ \ uri <i>N</i> \ la<br>bel <i>N</i> ". | _               | Java based                | 4.1                              | 4.0.3                                          | _                                           | If you specify<br>multiple links, you<br>should also set the<br>On-Device Help<br>Group Label IT<br>policy rule. |

| Policy rule                   | Description                                                     | Default setting | fault setting Minimum requirements |                                  |                                                |                                             | Use                                                                                                    |
|-------------------------------|-----------------------------------------------------------------|-----------------|------------------------------------|----------------------------------|------------------------------------------------|---------------------------------------------|----------------------------------------------------------------------------------------------------|
|                               |                                                                 |                 | BlackBerry<br>device type          | BlackBerry<br>Device<br>Software | BlackBerry<br>Enterprise<br>Server<br>software | BlackBerry<br>Connect<br>Transport<br>Stack |                                                                                                    |
| On-Device Help<br>Group Label | Specify a label to use for<br>multiple on-device help<br>links. | -               | Java based                         | 4.1                              | 4.0.3                                          | -                                           | Set an on-device<br>help group label if<br>you specify<br>multiple links<br>using the On-<br>Device Help Links<br>rule. |

### Password policy group

The BlackBerry device uses the following rules only if you set the Password Required rule to True.

| Policy rule                       | Description                                                                                                    | Default setting | Minimum re                | quirements                       |                                                |                                             | Use                                                                                                    |
|-----------------------------------|----------------------------------------------------------------------------------------------------|-----------------|---------------------------|----------------------------------|------------------------------------------------|---------------------------------------------|----------------------------------------------------------------------------------------------------|
|                                   |                                                                                                    |                 | BlackBerry<br>device type | BlackBerry<br>Device<br>Software | BlackBerry<br>Enterprise<br>Server<br>software | BlackBerry<br>Connect<br>Transport<br>Stack |                                                                                                    |
| Duress<br>Notification<br>Address | Specify the message<br>account address that<br>receives notification when<br>users type their<br>BlackBerry device security<br>passwords under duress<br>(in other words, users<br>indicate that they are<br>unlocking their BlackBerry<br>devices against their will).<br>The user can indicate<br>duress by moving the first<br>character to the end of the<br>password when typing. For<br>example, if the BlackBerry<br>device password is<br>blackberry, the duress<br>password is lackberryb.<br><b>Warning</b> : If you set this IT<br>policy rule, the set<br>maximum number of<br>password attempts is<br>effectively reduced by<br>half, each time the user<br>types a password to unlock<br>the BlackBerry device, the<br>BlackBerry device must<br>confirm whether the<br>password attempt is either<br>the correct password or<br>the correct duress<br>password. | _               | Java based                | 4.0                              | 4.0                                            | 4.0                                         | This IT policy rule<br>enables users to<br>notify<br>administrators if<br>the BlackBerry<br>device is in danger<br>of being stolen. If<br>no address is<br>specified, the<br>duress password<br>function is not<br>activated.<br><b>Warning</b> : To<br>prevent a party<br>who has stolen the<br>unlocked<br>BlackBerry device<br>from receiving a<br>response to the<br>duress notification<br>on the BlackBerry<br>device, the<br>message account<br>you specify to<br>receive duress<br>notification<br>messages should<br>be active and not<br>have an out of<br>office or other<br>auto-reply<br>function set. |

| Policy rule                    | Description                                                                                                    | Default setting   | Minimum red               | quirements                       |                                                |                                             | Use                                                                                                    |
|--------------------------------|----------------------------------------------------------------------------------------------------|-------------------|---------------------------|----------------------------------|------------------------------------------------|---------------------------------------------|----------------------------------------------------------------------------------------------------|
|                                |                                                                                                    |                   | BlackBerry<br>device type | BlackBerry<br>Device<br>Software | BlackBerry<br>Enterprise<br>Server<br>software | BlackBerry<br>Connect<br>Transport<br>Stack |                                                                                                    |
| Forbidden<br>Passwords         | Specify the password(s)<br>that users are not<br>permitted to use.                                                                          |                   | Java based                | 4.1                              | 4.0.2                                          |                                             | To compose a list<br>of forbidden<br>passwords, use<br>commas to<br>separate<br>passwords.                                                                                                    |
|                                |                                                                                                    | _                 |                           |                                  |                                                | _                                           | Note: By default,<br>the BlackBerry<br>device prevents<br>setting passwords<br>that use a natural<br>sequence of<br>characters or<br>numbers (in other<br>words,<br>consecutively<br>listed or<br>consistently<br>offset) by default.<br>If a symbol is<br>inserted into an<br>otherwise<br>naturally<br>sequenced<br>password string,<br>the BlackBerry<br>device allows the<br>password. |
| Maximum<br>Password<br>History | Specify the maximum<br>number of previous<br>passwords against which<br>new passwords are<br>checked to prevent re-use<br>of old passwords. | 0                 | Java based                | 3.6                              | 4.0                                            | 1.2<br>2.0<br>2.1<br>4.0                    | If this IT policy rule<br>is set to 0,<br>password<br>checking is turned<br>off.                                                                                                    |
| BlackBerry Enterp              | rise Server for Microsoft Exc                                                                                                    | hange exceptions: | -                         | -                                | 3.6                                            | -                                           | -                                                                                                    |
| BlackBerry Enterp              | rise Server for Novell Group                                                                                                    | Wise exceptions:  | -                         | 4.0                              | _                                              | -                                           | _                                                                                                    |

| Policy rule                         | Description                                                                                                    | Default setting  | Minimum rec               | quirements                       |                                                |                                             | Use                                                                                                    |
|-------------------------------------|----------------------------------------------------------------------------------------------------|------------------|---------------------------|----------------------------------|------------------------------------------------|---------------------------------------------|----------------------------------------------------------------------------------------------------|
|                                     |                                                                                                    |                  | BlackBerry<br>device type | BlackBerry<br>Device<br>Software | BlackBerry<br>Enterprise<br>Server<br>software | BlackBerry<br>Connect<br>Transport<br>Stack |                                                                                                    |
| Periodic<br>Challenge Time          | Specify the interval, in<br>minutes, after which the<br>BlackBerry device prompts<br>the user to type a<br>password, regardless of<br>whether the BlackBerry<br>device has been idle or in<br>use during that interval. | 60               | Java based                | 4.0                              | 4.0                                            | 4.0                                         | Set this IT policy<br>rule according to<br>your company<br>security policy. If<br>no such security<br>policy exists,<br>enforce this IT<br>policy rule by<br>setting the Enable<br>Long-Term<br>Timeout policy<br>rule. Setting this IT<br>policy rule restricts<br>the timeout<br>settings available<br>on the BlackBerry<br>device. You can<br>also set the User<br>Can Change<br>Timeout policy rule<br>to False. |
| Set Maximum<br>Password<br>Attempts | Specify the number of<br>security password<br>attempts (incorrect<br>passwords entered) that<br>the BlackBerry device<br>permits before it erases all<br>of its data and becomes<br>unavailable.                        | 10               | Java based                | 3.6                              | 4.0                                            | 1.2<br>2.0<br>2.1<br>4.0                    | The maximum<br>number of<br>password attempts<br>is set to 10 by<br>default on the<br>BlackBerry device.<br>Use this IT policy<br>rule to lower the<br>number of<br>password<br>attempts.                                                                                                    |
| BlackBerry Enterp                   | orise Server for Novell Group                                                                                                    | Wise exceptions: | -                         | 4.0                              | -                                              | -                                           | -                                                                                                    |

| Delinemile                | Description                                                                                                    | Defeult estime    | Minimum                   |                                  |                                                |                                             | Use                                                                                                    |
|---------------------------|----------------------------------------------------------------------------------------------------|-------------------|---------------------------|----------------------------------|------------------------------------------------|---------------------------------------------|----------------------------------------------------------------------------------------------------|
| Policy rule               | Description                                                                                                    | Default setting   | Minimum re                | quirements                       | Dia als Dannas                                 | DiaskDawar                                  | Use                                                                                                    |
|                           |                                                                                                    |                   | BlackBerry<br>device type | BlackBerry<br>Device<br>Software | BlackBerry<br>Enterprise<br>Server<br>software | BlackBerry<br>Connect<br>Transport<br>Stack |                                                                                                    |
| Set Password<br>Timeout   | Specify the number of<br>minutes of BlackBerry<br>device user inactivity<br>allowed before the<br>security timeout occurs<br>and the BlackBerry device<br>requires the user to type<br>the BlackBerry device<br>password to unlock the<br>BlackBerry device. | 2 minutes         | Java based                | 3.6                              | 4.0                                            | 1.2<br>2.0<br>2.1<br>4.0                    | Use this IT policy<br>rule to change the<br>default security<br>timeout interval.<br><b>Rule</b><br>dependencies:<br>The BlackBerry<br>device uses this IT<br>policy rule only if<br>the Password<br>Required rule is set<br>to True.<br>If you do not set<br>the User Can<br>Change Timeout<br>rule to False, the<br>BlackBerry device<br>user can set the<br>password timeout<br>to one of a range of<br>values. |
| BlackBerry Enter          | prise Server for Microsoft Exc                                                                                                    | hange exceptions: | -                         | -                                | 3.6                                            | -                                           | -                                                                                                    |
| BlackBerry Enter          | prise Server for Novell Group                                                                                                    | Wise exceptions:  | -                         | 4.0                              | -                                              | -                                           | _                                                                                                    |
| Suppress<br>Password Echo | Specify whether or not<br>echoing (printing to the<br>screen) characters typed<br>into the Security password<br>screen after a given<br>number of failed attempts<br>to unlock the BlackBerry<br>device is turned on.                                        | True              | Java based                | 3.6                              | 4.0                                            | 1.2<br>2.0<br>2.1<br>4.0                    | Password echo is<br>turned on by<br>default on the<br>BlackBerry device.<br>Use this IT policy<br>rule to override the<br>default.<br><b>Warning:</b> If the<br>FIPS Level rule is<br>set to 2, the<br>BlackBerry device<br>suppresses<br>password echoing<br>by default.                                                                                                    |
| BlackBerry Enter          | prise Server for Microsoft Exc                                                                                                    | hange exceptions: | -                         | _                                | 3.6                                            | _                                           | _                                                                                                    |
| BlackBerry Enter          | prise Server for Novell Group                                                                                                    | Wise exceptions:  | -                         | 4.0                              | -                                              | -                                           | -                                                                                                    |
|                           |                                                                                                    |                   |                           |                                  |                                                |                                             |                                                                                                    |

# PIM Sync policy group

| Policy rule                          | Description                                                                                                    | Default setting  | Minimum ree                    | quirements                                                                                    |                                                |                                             | Use                                                                                                    |
|--------------------------------------|----------------------------------------------------------------------------------------------------|------------------|--------------------------------|-----------------------------------------------------------------------------------------------|------------------------------------------------|---------------------------------------------|----------------------------------------------------------------------------------------------------|
|                                      |                                                                                                    |                  | BlackBerry<br>device type      | BlackBerry<br>Device<br>Software                                                              | BlackBerry<br>Enterprise<br>Server<br>software | BlackBerry<br>Connect<br>Transport<br>Stack |                                                                                                    |
| Disable Address<br>Wireless Sync     | Specify whether or not<br>wireless address database<br>synchronization is turned<br>off.                                          | False            | Java based<br>or C++-<br>based | 4.0 (Java<br>based<br>BlackBerry<br>device) or<br>2.7 (C++-<br>based<br>BlackBerry<br>device) | 4.0                                            | 4.0<br>(internal)                           | _                                                                                                    |
| BlackBerry Enterp                    | rise Server for Novell Group                                                                                                    | Wise exceptions: | Java based<br>only             | 4.0                                                                                           | -                                              | -                                           | -                                                                                                    |
| Disable All<br>Wireless Sync         | Specify whether or not<br>wireless synchronization<br>of all personal information<br>management (PIM)<br>databases is turned off. | False            | Java based<br>or C++-<br>based | 4.0 (Java<br>based<br>BlackBerry<br>device) or<br>2.7 (C++-<br>based<br>BlackBerry<br>device) | 4.0                                            | 4.0<br>(internal)                           | Set this IT policy<br>rule to True to turn<br>off<br>synchronization of<br>contacts, memos,<br>tasks, and<br>calendar.<br><b>Note:</b> This IT policy<br>rule does not<br>change wireless<br>message<br>reconciliation.<br>Users can still<br>send and receive<br>messages. |
| Disable<br>Calendar<br>Wireless Sync | Specify whether or not<br>wireless synchronization<br>of the calendar database is<br>turned off.                                  | False            | Java based<br>or C++-<br>based | 4.0 (Java<br>based<br>BlackBerry<br>device) or<br>2.7 (C++-<br>based<br>BlackBerry<br>device) | 4.0                                            | 4.0<br>(internal)                           | -                                                                                                    |
| BlackBerry Enterp                    | rise Server for Novell Group                                                                                                    | Wise exceptions: | Java based<br>only             | 4.0                                                                                           | _                                              | _                                           | _                                                                                                    |

| Policy rule Description Default setting Minimum requirements PlackBerry BlackBerry BlackBerry                                                                                                    | Use                                                                                                    |
|----------------------------------------------------------------------------------------------------|----------------------------------------------------------------------------------------------------|
| BlackBerry DidCKDelly Enterprise Connect                                                                                                    |                                                                                                    |
| device type Software Stack                                                                                                    |                                                                                                    |
| DisableSpecify whether or not the<br>TrueTrueJava based4.24.0.6EnterpriseBlackBerry device HomeActivationscreen displays EnterpriseProgressActivation progress.                                                                                                    | If you set this IT<br>policy rule to True,<br>the BlackBerry<br>device hides the<br>Enterprise<br>Activation icon<br>and progress<br>status on the<br>Home screen.                                                                                                    |
| Disable       Specify whether or not       False       Java based       4.0 (Java       4.0       4.0         Memopad       wireless synchronization       or C++-       based       (internal)         Wireless Sync       of the memo pad database<br>is turned off.       based       BlackBerry<br>device) or       2.7 (C++-         BlackBerry<br>device)       BlackBerry<br>device)       BlackBerry       BlackBerry | -                                                                                                    |
| BlackBerry Enterprise Server for Microsoft Exchange exceptions: – – – –                                                                                                    | -                                                                                                    |
| BlackBerry Enterprise Server for Novell GroupWise exceptions: Java based 4.0                                                                                                    | -                                                                                                    |
| Disable Phone     Specify whether or not     False     Java based     4.1     4.1       Call Log Wireless     wireless synchronization     only                                                                                                    | -                                                                                                    |
| BlackBerry Enterprise Server for Microsoft Exchange exceptions: – – – – –                                                                                                    | -                                                                                                    |
| BlackBerry Enterprise Server for Novell GroupWise exceptions: – 4.0 – –                                                                                                    | -                                                                                                    |
| Disable PIN Specify whether or not True Java based 4.1 4.1<br>Messages wireless synchronization only<br>Wireless Sync of the PIN messages<br>database is turned off.                                                                                                    | Warning: If you set<br>this IT policy rule<br>to False, the<br>BlackBerry<br>Enterprise Server<br>logs all PIN<br>messages in<br>unencrypted<br>format to the<br>specified log file.<br>Make sure that the<br>log file is in a<br>location for which<br>your corporate<br>security policies<br>restrict internal<br>and external user<br>access. |
| BlackBerry Enterprise Server for Microsoft Exchange exceptions: – – – – –                                                                                                    | -                                                                                                    |

| Policy rule                                                   | Description                                                                                          | Default setting   | Minimum red                    | quirements                                                                                    |                                                |                                             | Use                                                                                                    |
|---------------------------------------------------------------|----------------------------------------------------------------------------------------------------|-------------------|--------------------------------|-----------------------------------------------------------------------------------------------|------------------------------------------------|---------------------------------------------|----------------------------------------------------------------------------------------------------|
|                                                               |                                                                                                    |                   | BlackBerry<br>device type      | BlackBerry<br>Device<br>Software                                                              | BlackBerry<br>Enterprise<br>Server<br>software | BlackBerry<br>Connect<br>Transport<br>Stack |                                                                                                    |
| BlackBerry Enterprise Server for Novell GroupWise exceptions: |                                                                                                    |                   | -                              | 4.0                                                                                           | _                                              | _                                           | -                                                                                                    |
| Disable SMS<br>Messages<br>Wireless Sync                      | Specify whether or not<br>wireless synchronization<br>of the SMS messages<br>database is turned off. | True              | Java based<br>only             | 4.1                                                                                           | 4.1                                            | _                                           | Warning: If you set<br>this IT policy rule<br>to False, the<br>BlackBerry<br>Enterprise Server<br>logs all SMS<br>messages in<br>unencrypted<br>format to the<br>specified log file.<br>Make sure that the<br>log file is in a<br>location for which<br>your corporate<br>security policies<br>restrict internal<br>and external user<br>access. |
| BlackBerry Enterp                                             | orise Server for Microsoft Exc                                                                       | hange exceptions: | -                              | -                                                                                             | -                                              | -                                           | -                                                                                                    |
| BlackBerry Enterp                                             | orise Server for Novell Group                                                                        | Wise exceptions:  | -                              | 4.0                                                                                           | -                                              | -                                           | -                                                                                                    |
| Disable Task<br>Wireless Sync                                 | Specify whether or not<br>wireless synchronization<br>of the task database is<br>turned off.         | False             | Java based<br>or C++-<br>based | 4.0 (Java<br>based<br>BlackBerry<br>device) or<br>2.7 (C++-<br>based<br>BlackBerry<br>device) | 4.0                                            | 4.0<br>(internal)                           | _                                                                                                    |
| BlackBerry Enterp                                             | orise Server for Novell Group                                                                        | Wise exceptions:  | Java based<br>only             | 4.0                                                                                           | -                                              | -                                           | _                                                                                                    |

| Policy rule                    | Description                                                                                                    | Default setting  | Minimum rec                    | quirements                                                                                    |                                                |                                             | Use                                                                                                    |
|--------------------------------|----------------------------------------------------------------------------------------------------|------------------|--------------------------------|-----------------------------------------------------------------------------------------------|------------------------------------------------|---------------------------------------------|----------------------------------------------------------------------------------------------------|
|                                |                                                                                                    |                  | BlackBerry<br>device type      | BlackBerry<br>Device<br>Software                                                              | BlackBerry<br>Enterprise<br>Server<br>software | BlackBerry<br>Connect<br>Transport<br>Stack |                                                                                                    |
| Disable Wireless<br>Bulk Loads | Specify whether or not<br>wireless synchronization<br>of PIM data during<br>enterprise activation or as<br>part of a backup and<br>restore operation is turned<br>off. | False            | Java based<br>or C++-<br>based | 4.0 (Java<br>based<br>BlackBerry<br>device) or<br>2.7 (C++-<br>based<br>BlackBerry<br>device) | 4.0                                            | 4.0<br>(internal)                           | Set this IT policy<br>rule to True to<br>minimize wireless<br>data transfers<br>when activating or<br>updating<br>BlackBerry<br>devices. The<br>BlackBerry device<br>must be physically<br>connected to a<br>computer before<br>the data transfer<br>starts.<br><b>Note:</b> If the<br>BlackBerry device<br>is disconnected<br>from the desktop<br>computer during a<br>bulk load, the<br>BlackBerry<br>Desktop Software<br>sends the<br>remainder of the<br>data over the<br>wireless network. |
| BlackBerry Enterp              | rise Server for Novell Group                                                                                                    | Wise exceptions: | -                              | 4.0                                                                                           | -                                              | -                                           | -                                                                                                    |

# PGP Application policy group

| D. Barris                      | Description                                                                                                    | Defende vi                   | N4:                       |                                                 |                                                |                                             | 11                                                                                                    |
|--------------------------------|----------------------------------------------------------------------------------------------------|------------------------------|---------------------------|-------------------------------------------------|------------------------------------------------|---------------------------------------------|----------------------------------------------------------------------------------------------------|
| Policy rule                    | Description                                                                                                    | Default setting              | Minimum ree               | quirements                                      | DiaskDaura                                     | DiaskDaws                                   | Use                                                                                                    |
|                                |                                                                                                    |                              | BlackBerry<br>device type | BlackBerry<br>Device<br>Software                | BlackBerry<br>Enterprise<br>Server<br>software | BlackBerry<br>Connect<br>Transport<br>Stack |                                                                                                    |
| PGP Allowed<br>Content Ciphers | Specify the content<br>ciphers that the<br>BlackBerry device can use<br>to send encrypted PGP®<br>messages.<br>• 0: AES (256-bit)<br>• 1: AES (192-bit)<br>• 2: AES (128-bit)<br>• 3: CAST (128-bit)<br>• 5: Triple DES | Allow all content<br>ciphers | Java based                | 4.1<br>PGP<br>Support<br>Package<br>version 4.1 | 4.0.2                                          | _                                           | Warnings: To<br>maintain<br>compatibility with<br>most PGP clients,<br>enable Triple DES<br>and, or CAST. The<br>BlackBerry device<br>encrypts the<br>message using<br>Triple DES by<br>default if it does<br>not know the<br>decryption<br>capabilities of the<br>recipient.<br>If the FIPS Level<br>rule is set to 2, the<br>BlackBerry device<br>uses AES (256-bit),<br>AES (192-bit), AES<br>(128-bit), and<br>Triple DES. |
| BlackBerry Enterp              | orise Server for Novell Group                                                                                                    | Wise exceptions:             | Not<br>supported          | Not<br>supported                                | Not<br>supported                               | -                                           | -                                                                                                    |
| PGP Blind Copy<br>Address      | Specify an address that is<br>added as a BCC recipient<br>to all outgoing encrypted<br>PGP messages.                                                                                                    | -                            | Java based                | 4.1<br>PGP<br>Support<br>Package<br>version 4.1 | 4.0.2                                          | -                                           | -                                                                                                    |
| BlackBerry Enterp              | rise Server for Novell Group                                                                                                    | Wise exceptions:             | Not<br>supported          | Not<br>supported                                | Not<br>supported                               | -                                           | -                                                                                                    |
| PGP Force<br>Digital Signature | Specify whether or not all<br>outgoing PGP messages<br>are digitally signed.<br>Warning: If you apply this<br>IT policy rule, you might<br>overrule secure email<br>policy settings on the PGP<br>Universal Server.     | False                        | Java based                | 4.1<br>PGP<br>Support<br>Package<br>version 4.1 | 4.0.2                                          | _                                           | _                                                                                                    |
| BlackBerry Enterp              | rise Server for Novell Group                                                                                                    | Wise exceptions:             | Not<br>supported          | Not<br>supported                                | Not<br>supported                               | -                                           | -                                                                                                    |

| Policy rule                             | Description                                                                                                    | Default setting  | Minimum red               | quirements                                      |                                                |                                             | Use                                                                                                    |
|-----------------------------------------|----------------------------------------------------------------------------------------------------|------------------|---------------------------|-------------------------------------------------|------------------------------------------------|---------------------------------------------|----------------------------------------------------------------------------------------------------|
|                                         |                                                                                                    |                  | BlackBerry<br>device type | BlackBerry<br>Device<br>Software                | BlackBerry<br>Enterprise<br>Server<br>software | BlackBerry<br>Connect<br>Transport<br>Stack |                                                                                                    |
| PGP Force<br>Encrypted<br>Messages      | Specify whether or not all<br>outgoing PGP messages<br>are encrypted.<br>Warning: If you apply this<br>IT policy rule, you might<br>overrule secure email<br>policy settings on the PGP<br>Universal Server. | False            | Java based                | 4.1<br>PGP<br>Support<br>Package<br>version 4.1 | 4.0.2                                          | _                                           | _                                                                                                    |
| BlackBerry Enterp                       | rise Server for Novell Group                                                                                                    | Wise exceptions: | Not<br>supported          | Not<br>supported                                | Not<br>supported                               | -                                           | -                                                                                                    |
| PGP Minimum<br>Strong DH Key<br>Length  | Specify the minimum DH<br>key size, in bits, that the<br>BlackBerry device allows<br>for use in the PGP<br>application.                                                                                      | 1024             | Java based                | 4.1<br>PGP<br>Support<br>Package<br>version 4.1 | 4.0.2                                          | -                                           | Set the Disable<br>Weak Certificate<br>Use rule to True to<br>prevent users from<br>sending messages<br>using certificates<br>that have weak<br>corresponding<br>public keys. |
| BlackBerry Enterp                       | orise Server for Novell Group                                                                                                    | Wise exceptions: | Not<br>supported          | Not<br>supported                                | Not<br>supported                               | -                                           | -                                                                                                    |
| PGP Minimum<br>Strong DSA Key<br>Length | Specify the minimum DSA<br>key size, in bits, allowed<br>for use in the PGP<br>application.                                                                                                    | 1024             | Java based                | 4.1<br>PGP<br>Support<br>Package<br>version 4.1 | 4.0.2                                          | _                                           | Set the Disable<br>Weak Certificate<br>Use rule to True to<br>prevent users from<br>sending messages<br>using certificates<br>that have weak<br>corresponding<br>public keys. |
| BlackBerry Enterp                       | rise Server for Novell Group                                                                                                    | Wise exceptions: | Not<br>supported          | Not<br>supported                                | Not<br>supported                               | -                                           | -                                                                                                    |
| PGP Minimum<br>Strong RSA Key<br>Length | Specify the minimum RSA<br>key size, in bits, allowed<br>for use in the PGP<br>application.                                                                                                    | 1024             | Java based                | 4.1<br>PGP<br>Support<br>Package<br>version 4.1 | 4.0.2                                          | _                                           | Set the Disable<br>Weak Certificate<br>Use rule to True to<br>prevent users from<br>sending messages<br>using certificates<br>that have weak<br>corresponding<br>public keys. |
| BlackBerry Enterp                       | rise Server for Novell Group                                                                                                    | Wise exceptions: | Not<br>supported          | Not<br>supported                                | Not<br>supported                               | _                                           | _                                                                                                    |

| Policy rule                              | Description                                                                                                    | Default setting                 | Minimum ree               | quirements                                      |                                                |                                             | Use                                                                                                    |
|------------------------------------------|----------------------------------------------------------------------------------------------------|---------------------------------|---------------------------|-------------------------------------------------|------------------------------------------------|---------------------------------------------|----------------------------------------------------------------------------------------------------|
|                                          |                                                                                                    |                                 | BlackBerry<br>device type | BlackBerry<br>Device<br>Software                | BlackBerry<br>Enterprise<br>Server<br>software | BlackBerry<br>Connect<br>Transport<br>Stack |                                                                                                    |
| PGP Universal<br>Enrollment<br>Method    | <ul> <li>Specify the method users<br/>must use to enroll with the<br/>PGP Universal Server from<br/>their BlackBerry devices.</li> <li>0: The BlackBerry<br/>device prompts users<br/>to type their domain<br/>user name and<br/>password.</li> <li>1: The BlackBerry<br/>device prompts users<br/>to type their email<br/>address.</li> </ul> | 1 (prompt for<br>email address) | Java based                | 4.1<br>PGP<br>Support<br>Package<br>version 4.1 | 4.0.2                                          | _                                           | Users must type<br>and submit their<br>enrollment (user<br>name or email<br>address)<br>information before<br>sending and<br>receiving PGP<br>messages on their<br>BlackBerry<br>devices. |
| BlackBerry Enterp                        | rise Server for Novell Group                                                                                                    | Wise exceptions:                | Not<br>supported          | Not<br>supported                                | Not<br>supported                               | -                                           | -                                                                                                    |
| PGP Universal<br>Policy Cache<br>Timeout | Specify the length of time,<br>in hours, that the<br>BlackBerry device caches<br>the PGP Universal Server<br>address.                                                                                                    | 24                              | Java based                | 4.1<br>PGP<br>Support<br>Package<br>version 4.1 | 4.0.2                                          | _                                           | _                                                                                                    |
| BlackBerry Enterp                        | rise Server for Novell Group                                                                                                    | Wise exceptions:                | Not<br>supported          | Not<br>supported                                | Not<br>supported                               | -                                           | -                                                                                                    |
| PGP Universal<br>Server Address          | Specify the address of the<br>company's PGP Universal<br>Server.                                                                                                    | _                               | Java based                | 4.1<br>PGP<br>Support<br>Package<br>version 4.1 | 4.0.2                                          | _                                           | -                                                                                                    |
| BlackBerry Enterp                        | orise Server for Novell Group                                                                                                    | Wise exceptions:                | Not<br>supported          | Not<br>supported                                | Not<br>supported                               | _                                           | -                                                                                                    |

| Policy rule                                           | Description                                                                                                    | Default setting              | Minimum ree               | quirements                                         |                                                  |                                             | Use                                                                                                    |
|-------------------------------------------------------|----------------------------------------------------------------------------------------------------|------------------------------|---------------------------|----------------------------------------------------|--------------------------------------------------|---------------------------------------------|----------------------------------------------------------------------------------------------------|
|                                                       |                                                                                                    |                              | BlackBerry<br>device type | BlackBerry<br>Device<br>Software                   | BlackBerry<br>Enterprise<br>Server<br>software   | BlackBerry<br>Connect<br>Transport<br>Stack |                                                                                                    |
| Entrust<br>Messaging<br>Server (EMS)<br>Email Address | Specify the email address<br>for your company Entrust®<br>Entelligence™ Messaging<br>Server. Leave empty if your<br>company does not use an<br>Entrust Entelligence<br>Messaging Server.                                                    | _                            | Java based                | 4.0                                                | –<br>S/MIME<br>Support<br>Package<br>version 4.0 | 4.0                                         | -                                                                                                    |
| BlackBerry Enterp                                     | orise Server for Novell Group                                                                                                    | Wise exceptions:             | Not<br>supported          | Not<br>supported                                   | Not<br>supported                                 | -                                           | -                                                                                                    |
| S/MIME Allowed<br>Content Ciphers                     | Specify the content<br>ciphers used to send<br>S/MIME messages:<br>• 0: AES (256-bit)<br>• 1: AES (192-bit)<br>• 2: AES (128-bit)<br>• 3: CAST (128-bit)<br>• 4: RC2 (128-bit)<br>• 5: Triple DES<br>• 6: RC2 (64-bit)<br>• 7: RC2 (40-bit) | Allow all content<br>ciphers | Java based                | 3.6<br>S/MIME<br>Support<br>Package<br>version 1.5 | 3.6                                              | 4.0                                         | Warnings: To<br>maintain<br>compatibility with<br>most S/MIME<br>clients, enable<br>Triple DES and, or<br>one of the RC2<br>ciphers.<br>The BlackBerry<br>device encrypts<br>the message using<br>Triple DES by<br>default if it does<br>not know the<br>decryption<br>capabilities of the<br>recipient.<br>If the FIPS Level<br>rule is set to 2, the<br>BlackBerry device<br>uses AES (256-bit),<br>AES (192-bit), AES<br>(128-bit), and<br>Triple DES. |
| BlackBerry Enterp                                     | prise Server for Novell Group                                                                                                    | Wise exceptions:             | Not<br>supported          | Not<br>supported                                   | Not<br>supported                                 | _                                           | -                                                                                                    |
| S/MIME Blind<br>Copy Address                          | Specify an address that is<br>added as a BCC recipient<br>to all outgoing S/MIME<br>messages.                                                                                                    | _                            | Java based                | 3.6<br>S/MIME<br>Support<br>Package<br>version 1.5 | 3.6                                              | 4.0                                         | _                                                                                                    |
| BlackBerry Enterp                                     | orise Server for Novell Group                                                                                                    | Wise exceptions:             | Not                       | Not                                                | Not                                              | _                                           | _                                                                                                    |

supported

### S/MIME Application policy group

supported

supported

| Policy rule                      | Description                                                                                                    | Default setting  | Minimum rec               | quirements                                         |                                                |                                             | Use |
|----------------------------------|----------------------------------------------------------------------------------------------------|------------------|---------------------------|----------------------------------------------------|------------------------------------------------|---------------------------------------------|-----|
|                                  |                                                                                                    |                  | BlackBerry<br>device type | BlackBerry<br>Device<br>Software                   | BlackBerry<br>Enterprise<br>Server<br>software | BlackBerry<br>Connect<br>Transport<br>Stack |     |
| Digital Signature                | Specify whether or not all<br>outgoing S/MIME<br>messages are signed<br>digitally.                                          | False            | Java based                | 3.6<br>S/MIME<br>Support<br>Package<br>version 1.5 | 3.6                                            | 4.0                                         | _   |
| BlackBerry Enterpri              | ise Server for Novell Group                                                                                                 | Wise exceptions: | Not<br>supported          | Not<br>supported                                   | Not<br>supported                               | -                                           | -   |
| Encrypted                        | Specify whether or not all<br>outgoing S/MIME<br>messages are encrypted.                                                    | False            | Java based                | 3.6<br>S/MIME<br>Support<br>Package<br>version 1.5 | 3.6                                            | 4.0                                         | -   |
| BlackBerry Enterpri              | ise Server for Novell Group                                                                                                 | Wise exceptions: | Not<br>supported          | Not<br>supported                                   | Not<br>supported                               | -                                           | -   |
| Smartcard Use                    | Specify whether or not all<br>key operations must be<br>performed using an<br>attached BlackBerry<br>Smart Card Reader.     | False            | Java based                | 3.6<br>S/MIME<br>Support<br>Package<br>version 1.5 | 3.6                                            | 4.0                                         | -   |
| BlackBerry Enterpri              | ise Server for Novell Group                                                                                                 | Wise exceptions: | Not<br>supported          | Not<br>supported                                   | Not<br>supported                               | -                                           | -   |
| Minimum Strong<br>DH Key Length  | Specify the minimum DH<br>key size, in bits, that the<br>BlackBerry device allows<br>for use in the S/MIME<br>application.  | 1024             | Java based                | 3.6<br>S/MIME<br>Support<br>Package<br>version 1.5 | 3.6                                            | 4.0                                         | -   |
| BlackBerry Enterpri              | ise Server for Novell Group                                                                                                 | Wise exceptions: | Not<br>supported          | Not<br>supported                                   | Not<br>supported                               | -                                           | -   |
| Minimum Strong<br>DSA Key Length | Specify the minimum DSA<br>key size, in bits, that the<br>BlackBerry device allows<br>for use in the S/MIME<br>application. | 1024             | Java based                | 3.6<br>S/MIME<br>Support<br>Package<br>version 1.5 | 3.6                                            | 4.0                                         | -   |
| BlackBerry Enterpri              | ise Server for Novell Group                                                                                                 | Wise exceptions: | Not<br>supported          | Not<br>supported                                   | Not<br>supported                               | -                                           | -   |
| Minimum Strong<br>ECC Key Length | Specify the minimum ECC<br>key size, in bits, that the<br>BlackBerry device allows<br>for use in the S/MIME<br>application. | 163              | Java based                | 3.6<br>S/MIME<br>Support<br>Package<br>version 1.5 | 3.6                                            | 4.0                                         | _   |
|                                  |                                                                                                    | Nise exceptions: | Not                       | Not                                                | Not                                            |                                             |     |

| Policy rule                                | Description                                                                                    | Default setting  | Minimum rec               | quirements                                         |                                                |                                             | Use |
|--------------------------------------------|------------------------------------------------------------------------------------------------|------------------|---------------------------|----------------------------------------------------|------------------------------------------------|---------------------------------------------|-----|
|                                            |                                                                                                |                  | BlackBerry<br>device type | BlackBerry<br>Device<br>Software                   | BlackBerry<br>Enterprise<br>Server<br>software | BlackBerry<br>Connect<br>Transport<br>Stack |     |
| S/MIME<br>Minimum Strong<br>RSA Key Length | Specify the minimum RSA<br>key size, in bits, allowed<br>for use in the S/MIME<br>application. | 1024             | Java based                | 3.6<br>S/MIME<br>Support<br>Package<br>version 1.5 | 3.6                                            | 4.0                                         | -   |
| BlackBerry Enterp                          | rise Server for Novell Group                                                                   | Wise exceptions: | Not<br>supported          | Not<br>supported                                   | Not<br>supported                               | -                                           | -   |

# Secure Email policy group

| Policy rule                             | Description                                                                                                    | Default setting | Minimum ree               | quirements                       |                                                |                                             | Use                                                                                                    |
|-----------------------------------------|----------------------------------------------------------------------------------------------------|-----------------|---------------------------|----------------------------------|------------------------------------------------|---------------------------------------------|----------------------------------------------------------------------------------------------------|
|                                         |                                                                                                    |                 | BlackBerry<br>device type | BlackBerry<br>Device<br>Software | BlackBerry<br>Enterprise<br>Server<br>software | BlackBerry<br>Connect<br>Transport<br>Stack |                                                                                                    |
| Canonical<br>Certificate<br>Domain Name | Specify the domain name<br>used for the email<br>addresses contained in<br>certificates issued within<br>your organization. | False           | Java based                | 4.2                              | 4.0.6                                          | _                                           | Consider setting<br>this IT policy rule if<br>your<br>organization's<br>users certificates<br>contain a long-<br>lived email address<br>but the users<br>typically send<br>email messages<br>from a shorter-<br>lived email address<br>with the same<br>username<br>component and a<br>different domain<br>component.<br><b>Note:</b> The<br>BlackBerry device<br>uses both the<br>short-lived and<br>long-lived email<br>address when<br>searching for<br>certificates for use<br>with secure email. |

| Policy rule                              | Description                                                                                                    | Default setting | Minimum ree               |                                  | Use                                            |                                             |                                                                                                    |
|------------------------------------------|----------------------------------------------------------------------------------------------------|-----------------|---------------------------|----------------------------------|------------------------------------------------|---------------------------------------------|----------------------------------------------------------------------------------------------------|
|                                          |                                                                                                    |                 | BlackBerry<br>device type | BlackBerry<br>Device<br>Software | BlackBerry<br>Enterprise<br>Server<br>software | BlackBerry<br>Connect<br>Transport<br>Stack |                                                                                                    |
| Disable<br>Certificate<br>Address Checks | Specify whether or not the<br>BlackBerry device displays<br>a warning when the user<br>receives a signed message<br>on the BlackBerry device<br>in which the sender's<br>email address does not<br>appear in the certificate or<br>PGP key used to sign the<br>message. | False           | Java based                | 4.2                              | 4.0.6                                          | _                                           | Consider setting<br>this IT policy rule<br>to True if your<br>organization's user<br>certificates<br>contain email<br>addresses that are<br>different from the<br>addresses that the<br>users typically use<br>to send email. |

# Security policy group

| Policy rule                        | Description                                                                                                    | Default setting   | Minimum red               | quirements                       |                                                |                                             | Use |
|------------------------------------|----------------------------------------------------------------------------------------------------|-------------------|---------------------------|----------------------------------|------------------------------------------------|---------------------------------------------|-----|
|                                    |                                                                                                    |                   | BlackBerry<br>device type | BlackBerry<br>Device<br>Software | BlackBerry<br>Enterprise<br>Server<br>software | BlackBerry<br>Connect<br>Transport<br>Stack |     |
| Allow External<br>Connections      | Specify whether or not<br>applications, including<br>third-party applications,<br>on the BlackBerry device<br>can initiate external<br>connections (for example,<br>to WAP, SMS, or other<br>public gateways). | True              | Java based                | 3.6                              | 4.0                                            | 4.0<br>(internal)                           | _   |
| BlackBerry Enterp                  | rise Server for Microsoft Excl                                                                                                    | nange exceptions: | -                         | -                                | 3.6                                            | -                                           | -   |
| BlackBerry Enterp                  | rise Server for Novell Group                                                                                                    | Wise exceptions:  | -                         | 4.0                              | -                                              | -                                           | -   |
| Allow Internal<br>Connections      | Specify whether or not<br>applications, including<br>third-party applications,<br>on the BlackBerry device<br>can initiate internal<br>connections (for example,                                               | True              | Java based                | 3.6                              | 4.0                                            | 4.0<br>(internal)                           | -   |
|                                    | to the BlackBerry MDS<br>Connection Service.                                                                                                    |                   |                           |                                  |                                                |                                             |     |
| BlackBerry Enterp                  | rise Server for Microsoft Excl                                                                                                    | nange exceptions: | -                         | -                                | 3.6                                            | -                                           | _   |
| BlackBerry Enterp                  | rise Server for Novell Group                                                                                                    | Wise exceptions:  | -                         | 4.0                              | -                                              | -                                           | _   |
| Allow Outgoing<br>Call When Locked | Specify whether or not<br>users can place calls<br>when the BlackBerry<br>device is security -locked.                                                                                                    | False             | Java based                | 4.0                              | 4.0                                            | 4.0                                         | -   |

| Policy rule                                                     | Description                                                                                                    | Default setting   | Minimum red               | uirements                        |                                                |                                             | Use                                                                                                    |
|-----------------------------------------------------------------|----------------------------------------------------------------------------------------------------|-------------------|---------------------------|----------------------------------|------------------------------------------------|---------------------------------------------|----------------------------------------------------------------------------------------------------|
| -                                                               | ·                                                                                                    | J                 | BlackBerry<br>device type | BlackBerry<br>Device<br>Software | BlackBerry<br>Enterprise<br>Server<br>software | BlackBerry<br>Connect<br>Transport<br>Stack |                                                                                                    |
| Allow Smart Card<br>Password<br>Caching                         | Specify whether or not<br>the BlackBerry device can<br>cache the smart card<br>password.                                                                                       | False             | Java based                | 4.0                              | 4.0                                            | 4.0                                         | Set this IT policy<br>rule to True to<br>enable the<br>BlackBerry device<br>to cache the smart<br>card password for<br>a period of time<br>controlled by the<br>key store private<br>key timeout. The<br>memory cleaner<br>clears the cached<br>passwords. |
| Allow Split-Pipe<br>Connections                                 | Specify whether or not<br>applications, including<br>third-party applications,<br>can open internal and<br>external connections<br>simultaneously on the<br>BlackBerry device. | False             | Java based                | 3.6                              | 4.0                                            | 4.0                                         | Enabling split-<br>pipe connections<br>presents a security<br>issue because,<br>when enabled,<br>applications can<br>collect data from<br>inside the firewall<br>and send it outside<br>the firewall<br>without any<br>auditing.                           |
| BlackBerry Enterp                                               | rise Server for Microsoft Exc                                                                                                    | hange exceptions: | _                         | -                                | 3.6                                            | -                                           | -                                                                                                    |
| BlackBerry Enterp                                               | rise Server for Novell Group                                                                                                    | Wise exceptions:  | -                         | 4.0                              | -                                              | -                                           | -                                                                                                    |
| Allow Third Party<br>Apps to Use<br>Persistent Store            | Specify whether or not<br>third-party applications<br>can use the RIM<br>persistent store<br>application programming<br>interface (API).                                       | True              | Java based                | 3.6                              | 3.6                                            | _                                           | This IT policy rule<br>is made obsolete<br>by BlackBerry<br>Enterprise Server<br>for Microsoft<br>Exchange version<br>3.6.2                                                                                                    |
| Allow Third Party<br>Apps to Use<br>Serial Port                 | Specify whether or not<br>third-party applications<br>can use the serial port,<br>Infrared Data Association<br>(IrDA), or USB ports on<br>the BlackBerry device.               | True              | Java based                | 3.6                              | 4.0                                            | 4.0                                         | -                                                                                                    |
| BlackBerry Enterprise Server for Microsoft Exchange exceptions: |                                                                                                    |                   | -                         | -                                | 3.6                                            | -                                           | -                                                                                                    |
| BlackBerry Enterp                                               | rise Server for Novell Group                                                                                                    | Wise exceptions:  | -                         | 4.0                              | -                                              | -                                           | -                                                                                                    |

| Policy rule                                  | Description                                                                                                    | Default setting | Minimum requirements      |                                  |                                                |                                             | Use                                                                                                    |
|----------------------------------------------|----------------------------------------------------------------------------------------------------|-----------------|---------------------------|----------------------------------|------------------------------------------------|---------------------------------------------|----------------------------------------------------------------------------------------------------|
|                                              |                                                                                                    |                 | BlackBerry<br>device type | BlackBerry<br>Device<br>Software | BlackBerry<br>Enterprise<br>Server<br>software | BlackBerry<br>Connect<br>Transport<br>Stack |                                                                                                    |
| Certificate Status<br>Maximum Expiry<br>Time | Specify the maximum<br>length of time, in hours,<br>that a certificate status<br>can remain on the<br>BlackBerry device before<br>it should be updated in<br>the certificate<br>synchronization manager<br>and the BlackBerry device<br>key store.                                                                                                    | 4               | Java based                | 4.0                              | 4.0                                            | 4.0                                         | -                                                                                                    |
| Content<br>Protection<br>Strength            | <ul> <li>Specify whether or not content protection is turned on by selecting the cryptography strength that the BlackBerry device uses to encrypt content that it receives while it is locked.</li> <li>Strong: 160-bit ECC public key; provides good security and good performance, adequate for most situations</li> <li>Stronger: 283-bit ECC public key; provides better security but slower performance than the Strong setting</li> <li>Strongest: 571-bit ECC public key; provides the highest level of security but the slowest performance of the three settings</li> </ul> | _               | Java based                | 4.0                              | 4.0                                            | 4.0                                         | Rule dependency:<br>If you set this IT<br>policy rule to<br>Strong or Stronger<br>RIM recommends<br>that you set the<br>Minimum<br>Password Length<br>IT policy rule to 12<br>characters. If you<br>set the content<br>protection<br>strength to<br>Strongest RIM<br>recommends that<br>you also request<br>that the user set a<br>password of at<br>least 21<br>characters. These<br>password lengths<br>maximize the<br>encryption<br>strength that the<br>longer ECC keys<br>are designed to<br>provide.<br>The BlackBerry<br>device uses this IT<br>policy rule only if<br>the Password<br>Required rule is<br>set to True. |

| Policy rule                      | Description                                                                                                    | Default setting                                                                                                    | Minimum requirements      |                                  |                                                |                                             | Use                                                                                                    |
|----------------------------------|----------------------------------------------------------------------------------------------------|----------------------------------------------------------------------------------------------------|---------------------------|----------------------------------|------------------------------------------------|---------------------------------------------|----------------------------------------------------------------------------------------------------|
|                                  |                                                                                                    |                                                                                                    | BlackBerry<br>device type | BlackBerry<br>Device<br>Software | BlackBerry<br>Enterprise<br>Server<br>software | BlackBerry<br>Connect<br>Transport<br>Stack |                                                                                                    |
| Desktop Backup                   | <ul> <li>Specify which BlackBerry<br/>device databases are<br/>backed up by a desktop.</li> <li>O: All BlackBerry<br/>device databases</li> <li>1: Minimal subset of<br/>BlackBerry device<br/>databases; generally,<br/>databases that some<br/>desktop components<br/>require access to for<br/>correct operation,<br/>such as certificate<br/>synchronization<br/>manager</li> <li>2: No BlackBerry<br/>device databases</li> </ul> | 0                                                                                                    | Java based                | 4.0                              | 4.0                                            | 4.0                                         | _                                                                                                    |
| Disable 3DES<br>Transport Crypto | Specify whether or not<br>the BlackBerry device can<br>use the Triple DES<br>algorithm to encrypt and<br>decrypt packets that the<br>BlackBerry device and the<br>BlackBerry Enterprise<br>Server that sends the IT<br>policy send between<br>them.                                                                                                    | False (The<br>BlackBerry<br>device and the<br>BlackBerry<br>Enterprise<br>Server can use<br>the Triple DES<br>algorithm and<br>the AES<br>algorithm to<br>encrypt and<br>decrypt the<br>packets that<br>they send<br>between them) | Java based                | 4.0                              | 4.0                                            | 4.0<br>(internal)                           | Set this IT policy<br>rule to True to<br>require the<br>BlackBerry device<br>and the BlackBerry<br>Enterprise Server<br>to use the AES<br>algorithm to<br>encrypt and<br>decrypt the<br>communication<br>between them. |
| Disable Cut/<br>Copy/Paste       | Specify whether or not<br>the user can use the<br>clipboard's cut, copy, and<br>paste features on the<br>BlackBerry device.                                                                                                    | False                                                                                                    | Java based                | 4.0                              | 4.0                                            | 4.0                                         | -                                                                                                    |
| Disable External<br>Memory       | Specify whether or not<br>the expandable memory<br>(microSD) feature works<br>on applicable BlackBerry<br>devices.                                                                                                    | False                                                                                                    | Java based                | 4.2                              | 4.0.6                                          | _                                           | -                                                                                                    |

| Policy rule                               | Description                                                                                                    | Default setting   | Minimum requirements      |                                  |                                                |                                             | Use                                                                                                    |
|-------------------------------------------|----------------------------------------------------------------------------------------------------|-------------------|---------------------------|----------------------------------|------------------------------------------------|---------------------------------------------|----------------------------------------------------------------------------------------------------|
|                                           |                                                                                                    |                   | BlackBerry<br>device type | BlackBerry<br>Device<br>Software | BlackBerry<br>Enterprise<br>Server<br>software | BlackBerry<br>Connect<br>Transport<br>Stack |                                                                                                    |
| Disable<br>Forwarding<br>Between Services | Specify whether or not<br>the user can forward or<br>reply to a message on the<br>BlackBerry device using a<br>different BlackBerry<br>Enterprise Server from<br>the one that delivered the<br>original message. | False             | Java based                | 4.0                              | 4.0                                            | 4.0                                         | This IT policy rule<br>also prevents<br>forwarding or<br>replying to a PIN<br>message with a<br>message account<br>address and<br>replying to an<br>email message<br>with a PIN<br>message.       |
| Disable Invalid<br>Certificate Use        | Specify whether or not<br>the user can send a<br>message from the<br>BlackBerry device using<br>an expired or unvalidated<br>certificate.                                                                        | False             | Java based                | 3.6                              | 4.0                                            | 4.0                                         | If you set this IT<br>policy rule to<br>False, the<br>BlackBerry device<br>warns the user<br>about but does not<br>prevent the user<br>from using an<br>expired or<br>unvalidated<br>certificate. |
| BlackBerry Enterp                         | rise Server for Microsoft Excl                                                                                                    | hange exceptions: | -                         | -                                | 3.6                                            | -                                           | -                                                                                                    |
| BlackBerry Enterp                         | rise Server for Novell Group                                                                                                    | Wise exceptions:  | -                         | 4.0                              | -                                              | -                                           | -                                                                                                    |
| Disable IP<br>Modem                       | Specify whether or not<br>the Internet Protocol (IP)<br>modem feature on<br>applicable BlackBerry<br>devices is turned off.                                                                                      | False             | Java based                | 4.0                              | 4.0                                            | 4.0                                         | Currently, this IT<br>policy rule applies<br>to the BlackBerry<br>7290 Wireless<br>Handheld™ and<br>BlackBerry 7100<br>Series.                                                                    |
| Disable Key Store<br>Backup               | Specify whether or not<br>the user can back up<br>certificates and private<br>keys in the BlackBerry<br>device key stores.                                                                                       | False             | Java based                | 4.0                              | 4.0                                            | 4.0                                         | -                                                                                                    |
|                                           |                                                                                                    |                   |                           |                                  |                                                |                                             |                                                                                                    |

| BlackBerry<br>device typBlackBerry<br>oftwareBlackBerry<br>connect<br>TransportBlackBerry<br>connect<br>TransportBlackBerry<br>connect<br>TransportBlackBerry<br>connect<br>TransportBlackBerry<br>connect<br>TransportBlackBerry<br>connect<br>TransportBlackBerry<br>connect<br>TransportBlackBerry<br>connect<br>TransportBlackBerry<br>connect<br>TransportBlackBerry<br>connect<br>TransportBlackBerry<br>connect<br>TransportBlackBerry<br>connect<br>TransportBlackBerry<br>connect<br>transportBlackBerry<br>connect<br>transportBlackBerry<br>connect<br>transportBlackBerry<br>connect<br>transportBlackBerry<br>connect<br>transportBlackBerry<br>connect<br>transportBlackBerry<br>connect<br>transportBlackBerry<br>connect<br>transportBlackBerry<br>connect<br>transportBlackBerry<br>connect<br>transportSetthis T policy<br>rule to True to<br>automatically<br>require the next<br>security level<br>is medium.BlackBerry Enterprise<br>BlackBerry Enterprise<br>Server for Nicrosoft Exchange exceptions:                                                                                                    | Policy rule       | Description                                                             | Default setting   | Minimum red | quirements |                      |                      | Use                                                                                                    |
|----------------------------------------------------------------------------------------------------|-------------------|-------------------------------------------------------------------------|-------------------|-------------|------------|----------------------|----------------------|----------------------------------------------------------------------------------------------------|
| Low Securitythe user can set the key<br>store security level to low<br>on the BlackBerry device.In the state<br>store security level to low<br>on the BlackBerry device.In the state<br>store security level to low<br>shackBerry device.In the state<br>shackBerry device.In the state<br>shackBerry device. <th></th> <th>·</th> <th>-</th> <th></th> <th>Device</th> <th>Enterprise<br/>Server</th> <th>Connect<br/>Transport</th> <th></th> |                   | ·                                                                       | -                 |             | Device     | Enterprise<br>Server | Connect<br>Transport |                                                                                                    |
| BlackBerry Enterprise Server for Microsoft Exchange exceptions $  3.6$ $-$ BlackBerry Enterprise Server for Microsoft Exchange exceptions: $   -$ BlackBerry Enterprise Server for Novell GroupWise exceptions: $   -$ Disable Media<br>ManagerSpecify whether or not<br>Media Manager from the<br>BlackBerry Dexices<br>Software version<br>Software. $  -$ Disable Media<br>ManagerSpecify whether or not<br>                                                                                                    | -                 | the user can set the key<br>store security level to low                 | False             | Java based  | 3.6        | 4.0                  | 4.0                  | rule to True to<br>automatically<br>require the next<br>highest key store                                                                                                    |
| BlackBerry Enterprise Server for Novell GroupWise exceptions:-4.0Disable Media<br>ManagerSpecify whether or not<br>Media Manager from the<br>BlackBerry Desktop<br>Software.FalseJava based4.24.0.6Set this IT policy<br>rule to True to<br>permit the user to<br>access an external<br>file system.Disable Message<br>Normal SendSpecify whether or not<br>the BlackBerry device can<br>send unencrypted email<br>messages.FalseJava based3.64.04.0If you set this IT<br>                                                                                                    |                   |                                                                         |                   |             |            |                      |                      | devices running<br>BlackBerry Device<br>Software version<br>3.6 the next<br>security level is<br>high. For<br>BlackBerry devices<br>running<br>BlackBerry Device<br>Software version<br>4.0 or later, the<br>next security level |
| Disable Media<br>ManagerSpecify whether or not<br>the user can access the<br>Media Manager from the<br>BlackBerry Desktop<br>Software.FalseJava based4.24.0.6Set this IT policy<br>rule to True to<br>permit the user to<br>access an external<br>file system.Disable Message<br>Normal SendSpecify whether or not<br>the BlackBerry device can<br>send unencrypted email<br>messages.FalseJava based3.64.04.0If you set this IT<br>policy rule to True,<br>to send email<br>messages the S/<br>MIME Support<br>Package or the<br>PCP Support<br>Package must be<br>installed on the<br>BlackBerry device<br>and enabled on<br>the BlackBerry deviceBlackBerry Enterprise Server for Microsoft Exchange exceptions:––3.6––                                                                                                    | BlackBerry Enterp | rise Server for Microsoft Exc                                           | hange exceptions: | -           | -          | 3.6                  | -                    | -                                                                                                    |
| Managerthe user can access the<br>Media Manager from the<br>BlackBerry Desktop<br>Software.International and and a set of the user can access the<br>Media Manager from the<br>BlackBerry Desktop<br>Software.International and a set of the user to<br>access an external<br>file system.Disable Message<br>Normal SendSpecify whether or not<br>the BlackBerry device can<br>send unencrypted email<br>messages.FalseJava based3.64.04.0If you set this IT<br>policy rule to True,<br>to send email<br>messages the S/<br>MIME Support<br>Package or the<br>PGP Support<br>Package rule on the<br>BlackBerry device and enabled on<br>the BlackBerry device and enabled on<br>the BlackBerry Enterprise Server for Microsoft Exchange exceptions:3.6                                                                                                    | BlackBerry Enterp | rise Server for Novell Group                                            | Wise exceptions:  | -           | 4.0        | -                    | -                    | -                                                                                                    |
| Normal Sendthe BlackBerry device can<br>send unencrypted email<br>messages.policy rule to True,<br>to send email<br>messages the S/<br>MIME Support<br>Package or the<br>PGP Support<br>Package must be<br>installed on the<br>BlackBerry device<br>and enabled on<br>the BlackBerry<br>Enterprise Server.policy rule to True,<br>to send email<br>messages the S/<br>MIME Support<br>Package must be<br>installed on the<br>BlackBerry Enterprise Server.BlackBerry Enterprise Server for Microsoft Exchange exceptions:––3.6––                                                                                                    |                   | the user can access the<br>Media Manager from the<br>BlackBerry Desktop | False             | Java based  | 4.2        | 4.0.6                | _                    | rule to True to<br>permit the user to<br>access an external                                                                                                    |
|                                                                                                    |                   | the BlackBerry device can<br>send unencrypted email                     | False             | Java based  | 3.6        | 4.0                  | 4.0                  | policy rule to True,<br>to send email<br>messages the S/<br>MIME Support<br>Package or the<br>PGP Support<br>Package must be<br>installed on the<br>BlackBerry device<br>and enabled on<br>the BlackBerry                        |
| BlackBerry Enterprise Server for Novell GroupWise exceptions:    -    4.0    -    -                                                                                                    | BlackBerry Enterp | rise Server for Microsoft Exc                                           | hange exceptions: | -           | -          | 3.6                  | -                    | _                                                                                                    |
|                                                                                                    | BlackBerry Enterp | rise Server for Novell Group                                            | Wise exceptions:  | -           | 4.0        | -                    | -                    | -                                                                                                    |

| Policy rule                             | Description                                                                                                    | Default setting   | Minimum ree               | quirements                       |                                                |                                             | Use                                                                                                    |
|-----------------------------------------|----------------------------------------------------------------------------------------------------|-------------------|---------------------------|----------------------------------|------------------------------------------------|---------------------------------------------|----------------------------------------------------------------------------------------------------|
|                                         |                                                                                                    |                   | BlackBerry<br>device type | BlackBerry<br>Device<br>Software | BlackBerry<br>Enterprise<br>Server<br>software | BlackBerry<br>Connect<br>Transport<br>Stack |                                                                                                    |
| Disable Peer-to-<br>Peer Normal<br>Send | Specify whether or not<br>the user can send plain<br>text PIN messages when<br>using the S/MIME<br>Support Package or the<br>PGP Support Package on<br>the BlackBerry device.                                                    | False             | Java based                | 3.6                              | 4.0                                            | 4.0                                         | If you set this IT<br>policy rule to True,<br>to send PIN<br>messages the<br>S/MIME Support<br>Package or the<br>PGP Support<br>Package must be<br>installed on the<br>BlackBerry device<br>and enabled on<br>the BlackBerry<br>Enterprise Server.<br>To turn off all PIN<br>messaging, set the<br>Allow Peer-to-<br>Peer Messages<br>rule to False. |
| BlackBerry Enterp                       | rise Server for Microsoft Excl                                                                                                    | hange exceptions: | -                         | -                                | 3.6                                            | -                                           | -                                                                                                    |
| BlackBerry Enterp                       | rise Server for Novell Group                                                                                                    | Wise exceptions:  | -                         | 4.0                              | -                                              | -                                           | -                                                                                                    |
| Disable Persisted<br>Plain Text         | Specify whether or not<br>any application can<br>persist the plain text form<br>of a content-protected<br>object in the persistent<br>store (for example, the file<br>system).<br>If you set this IT policy<br>rule to True, the | False             | Java based                | 4.0                              | 4.0                                            | 4.0                                         | Warning: Not all<br>applications on<br>the BlackBerry<br>device work if you<br>set this IT policy<br>rule set to True.<br>RIM recommends<br>setting this IT<br>policy rule only if                                                                                                    |
|                                         | BlackBerry device writes<br>information about the<br>application in the<br>BlackBerry device Event<br>Log and then resets,<br>which returns the<br>BlackBerry device to a<br>valid known state.                                  |                   |                           |                                  |                                                |                                             | you need<br>assurance that<br>sensitive data<br>cannot persist in<br>plain text form.                                                                                                    |

| Policy rule          | Description                                                                                                    | Default setting   | Minimum req               | uirements                        |                                                |                                             | Use                                                                                                    |
|----------------------|----------------------------------------------------------------------------------------------------|-------------------|---------------------------|----------------------------------|------------------------------------------------|---------------------------------------------|----------------------------------------------------------------------------------------------------|
| Ĩ                    | ·                                                                                                    | 5                 | BlackBerry<br>device type | BlackBerry<br>Device<br>Software | BlackBerry<br>Enterprise<br>Server<br>software | BlackBerry<br>Connect<br>Transport<br>Stack |                                                                                                    |
| When Cradled         | <ul> <li>Specify whether or not<br/>the radio is turned off<br/>when the BlackBerry<br/>device is connected to<br/>USB peripherals.</li> <li>O: radio is not turned<br/>off when connected</li> <li>1: radio is turned off<br/>when a USB cable is<br/>connected</li> <li>2: radio is turned off<br/>when the connected<br/>USB peripheral<br/>enumerates</li> </ul> | 0                 | Java based                | 4.0                              | 4.0                                            | 4.0                                         | Only USB-enabled<br>BlackBerry devices<br>support this IT<br>policy rule.<br>Enumeration is the<br>first part of the<br>USB protocol.<br>Before a USB<br>peripheral can<br>communicate with<br>the BlackBerry<br>device, it must<br>enumerate. If you<br>set this IT policy<br>rule to 2, the radio<br>turns off only<br>when the<br>BlackBerry device<br>is connected to a<br>USB device that<br>needs to<br>communicate with<br>the BlackBerry<br>device (for<br>example a USB<br>charger). |
| Certificate Use      | Specify whether or not<br>outgoing messages are<br>encrypted with revoked<br>certificates.                                                                                                    | False             | Java based                | 3.6                              | 4.0                                            | 4.0                                         | If you set this IT<br>policy rule to<br>False, the<br>BlackBerry device<br>warns the user<br>about but does not<br>prevent the user                                                                                                    |
|                      |                                                                                                    |                   |                           |                                  |                                                |                                             | from using a<br>revoked<br>certificate.                                                                                                    |
| BlackBerry Enterpris | se Server for Microsoft Excl                                                                                                    | nange exceptions: | -                         | -                                | 3.6                                            | _                                           | from using a<br>revoked                                                                                                    |

| Policy rule                                   | Description                                                                                                    | Default setting | Minimum rec               | quirements                       |                                                |                                             | Use                                                                                                    |
|-----------------------------------------------|----------------------------------------------------------------------------------------------------|-----------------|---------------------------|----------------------------------|------------------------------------------------|---------------------------------------------|----------------------------------------------------------------------------------------------------|
|                                               |                                                                                                    |                 | BlackBerry<br>device type | BlackBerry<br>Device<br>Software | BlackBerry<br>Enterprise<br>Server<br>software | BlackBerry<br>Connect<br>Transport<br>Stack |                                                                                                    |
| Disable Smart<br>Password Entry               | Specify whether or not to<br>disable the BlackBerry<br>device option for the user<br>to turn on smart password<br>entry when using two<br>factor authentication.                                      | False           | Java based                | 4.2                              | 4.0.6                                          | _                                           | If you set the IT<br>policy rule to True,<br>the BlackBerry<br>device resets any<br>knowledge of the<br>user's numeric<br>passwords if the<br>user is currently<br>using smart<br>password entry.                                                                                                    |
| Disable Stale<br>Certificate Status<br>Checks | Specify whether or not<br>the BlackBerry device<br>should display warnings<br>and visual indications if<br>the user receives an email<br>message that includes a<br>certificate with stale<br>status. | False           | Java based                | 4.2                              | 4.0.6                                          | _                                           | If you set this IT<br>policy rule to True,<br>the BlackBerry<br>device does not<br>display warnings<br>and visual<br>indications of stale<br>certificate status.<br>Consider setting<br>this IT policy rule<br>to True if your<br>organization uses<br>a PKI that does not<br>update the status<br>of certificates.<br><b>Rule dependency:</b><br>If you set this rule<br>to True, the<br>BlackBerry device<br>ignores the<br>Certificate Status<br>Maximum Expiry<br>Time rule setting<br>and the status of<br>certificates on the<br>BlackBerry device<br>ignore on the<br>BlackBerry device<br>certificates on the<br>BlackBerry device<br>never expires. |
| Disable Stale<br>Status Use                   | Specify whether or not<br>users can encrypt<br>messages using a<br>certificate with a stale<br>status.                                                                                                | False           | Java based                | 4.0                              | 4.0                                            | 4.0                                         | If you set this IT<br>policy rule to<br>False, the<br>BlackBerry device<br>warns the user<br>about but does not<br>prevent the user<br>from using a stale<br>certificate.                                                                                                    |

| Policy rule                              | Description                                                                                                    | Default setting   | Minimum red               | miremente                        |                                                |                                             | Use                                                                                                    |
|------------------------------------------|----------------------------------------------------------------------------------------------------|-------------------|---------------------------|----------------------------------|------------------------------------------------|---------------------------------------------|----------------------------------------------------------------------------------------------------|
| Toncy fulle                              | Description                                                                                                    |                   | BlackBerry<br>device type | BlackBerry<br>Device<br>Software | BlackBerry<br>Enterprise<br>Server<br>software | BlackBerry<br>Connect<br>Transport<br>Stack | USE .                                                                                                    |
| Disable<br>Untrusted<br>Certificate Use  | Specify whether or not<br>users can send messages<br>that are encrypted with a<br>certificate that the<br>BlackBerry device does<br>not trust.                    | False             | Java based                | 3.6                              | 4.0                                            | 4.0                                         | If you set this IT<br>policy rule to<br>False, the<br>BlackBerry device<br>warns the user<br>about but does not<br>prevent the user<br>from using an<br>untrusted<br>certificate.  |
| BlackBerry Enterp                        | rise Server for Microsoft Excl                                                                                                    | hange exceptions: | -                         | -                                | 3.6                                            | -                                           | -                                                                                                    |
| BlackBerry Enterp                        | rise Server for Novell Group                                                                                                    | Wise exceptions:  | -                         | 4.0                              | -                                              | -                                           | -                                                                                                    |
| Disable<br>Unverified<br>Certificate Use | Specify whether or not<br>users can send messages<br>that are encrypted with a<br>certificate that the<br>BlackBerry device cannot<br>verify.                     | False             | Java based                | 4.0                              | 4.0                                            | 4.0                                         | If you set this IT<br>policy rule to<br>False, the<br>BlackBerry device<br>warns the user<br>about but does not<br>prevent the user<br>from using an<br>unverified<br>certificate. |
| Disable<br>Unverified CRLs               | Specify whether or not<br>users can accept<br>unverified CRLs on the<br>Mobile Data Service when<br>checking the status of a<br>certificate BlackBerry<br>device. | False             | Java based                | 4.0                              | 4.0                                            | -                                           | -                                                                                                    |
| Disable USB<br>Mass Storage              | Specify whether or not to<br>disable the USB Mass<br>Storage feature on<br>applicable BlackBerry<br>devices.                                                      | False             | Java based                | 4.2                              | 4.0.6                                          | _                                           | If you set this IT<br>policy rule to True,<br>the BlackBerry<br>device cannot use<br>an external file<br>system connected<br>to the USB port.                                      |

| Policy rule                     | Description                                                                                                    | Default setting  | Minimum ree               | quirements                       |                                                |                                             | Use                                                                                                    |
|---------------------------------|----------------------------------------------------------------------------------------------------|------------------|---------------------------|----------------------------------|------------------------------------------------|---------------------------------------------|----------------------------------------------------------------------------------------------------|
|                                 |                                                                                                    |                  | BlackBerry<br>device type | BlackBerry<br>Device<br>Software | BlackBerry<br>Enterprise<br>Server<br>software | BlackBerry<br>Connect<br>Transport<br>Stack |                                                                                                    |
| Disable Weak<br>Certificate Use | Specify whether or not<br>users can send a message<br>using a certificate that<br>has a weak corresponding<br>public key. | False            | Java based                | 3.6                              | 4.0                                            | _                                           | If you set this IT<br>policy rule to<br>False, the<br>BlackBerry device<br>warns the user<br>about but does not<br>prevent the user<br>from using a<br>certificate that has<br>a weak<br>corresponding<br>public key.<br>Note: Use the IT<br>policy rules<br>provided for each<br>security<br>application:<br>• Transport<br>Layer Security<br>(TLS)<br>• Wireless<br>Transport<br>Layer Security<br>(WTLS)<br>• S/MIME<br>• PGP<br>Set the minimum<br>strength for each<br>type of algorithm<br>key length:<br>• RSA<br>• DSA<br>• DH<br>• ECC |
|                                 | rise Server for Microsoft Excl                                                                                            |                  | -                         | -                                | 3.6                                            | -                                           | -                                                                                                    |
| BlackBerry Enterp               | rise Server for Novell Group                                                                                              | Wise exceptions: | -                         | 4.0                              | _                                              | —                                           | -                                                                                                    |

| Policy rule                                      | Description                                                                                                    | Default setting   | Minimum ree               | quirements                       |                                                |                                             | Use                                                                                                    |
|--------------------------------------------------|----------------------------------------------------------------------------------------------------|-------------------|---------------------------|----------------------------------|------------------------------------------------|---------------------------------------------|----------------------------------------------------------------------------------------------------|
|                                                  |                                                                                                    |                   | BlackBerry<br>device type | BlackBerry<br>Device<br>Software | BlackBerry<br>Enterprise<br>Server<br>software | BlackBerry<br>Connect<br>Transport<br>Stack |                                                                                                    |
| Disallow Third<br>Party Application<br>Downloads | Specify whether or not<br>applications that are not<br>digitally signed by RIM<br>are permitted on the<br>BlackBerry device,<br>whether the BlackBerry<br>device user tries to<br>download the<br>applications from a web<br>site or link, or the<br>BlackBerry Enterprise | False             | Java based                | 3.6                              | 4.0                                            | 2.1<br>4.0                                  | Use this IT policy<br>rule to prevent the<br>BlackBerry device<br>from downloading<br>and installing<br>third-party<br>applications that<br>RIM has not<br>digitally signed. |
|                                                  | Server or another party<br>sends the applications to<br>the BlackBerry device.                                                                                                    |                   |                           |                                  |                                                |                                             |                                                                                                    |
| BlackBerry Enterp                                | rise Server for Microsoft Exc                                                                                                    | hange exceptions: | -                         | -                                | 3.6                                            | -                                           | -                                                                                                    |
| BlackBerry Enterp                                | rise Server for Novell Group                                                                                                    | Wise exceptions:  | -                         | 4.0                              | -                                              | -                                           | -                                                                                                    |

| Policy rule                                 | Description                                                                                                    | Default setting | Minimum ree               | quirements                       |                                                |                                             | Use                                                                                                    |
|---------------------------------------------|----------------------------------------------------------------------------------------------------|-----------------|---------------------------|----------------------------------|------------------------------------------------|---------------------------------------------|----------------------------------------------------------------------------------------------------|
|                                             |                                                                                                    |                 | BlackBerry<br>device type | BlackBerry<br>Device<br>Software | BlackBerry<br>Enterprise<br>Server<br>software | BlackBerry<br>Connect<br>Transport<br>Stack |                                                                                                    |
| External File<br>System<br>Encryption Level | <ul> <li>Specify the level of file<br/>system encryption that<br/>the BlackBerry device<br/>uses to encrypt files that<br/>it stores on an external<br/>file system:</li> <li>O: do not require file<br/>system encryption</li> <li>1: encrypt file system<br/>to a user-provided<br/>password; exclude<br/>multi-media<br/>directories)</li> <li>2: encrypt file system<br/>to a user-provided<br/>password; include<br/>multi-media<br/>directories</li> <li>3: encrypt file system<br/>to the BlackBerry<br/>device key; exclude<br/>multi-media<br/>directories</li> <li>4: encrypt file system<br/>to the BlackBerry<br/>device key; include<br/>multi-media<br/>directories</li> <li>5: encrypt file system<br/>to the BlackBerry<br/>device key; include<br/>multi-media<br/>directories</li> <li>5: encrypt file system<br/>to a user-provided<br/>password and the<br/>BlackBerry device<br/>key; exclude multi-<br/>media directories</li> <li>6: encrypt file system<br/>to a user-provided<br/>password and the<br/>BlackBerry device<br/>key; include multi-<br/>media directories</li> </ul> | 0               | Java based                | 4.2                              | software<br>4.0.6                              | -                                           | You can use this IT<br>policy rule to<br>require the<br>BlackBerry device<br>to encrypt an<br>external file<br>system, either<br>including or<br>excluding multi-<br>media directories.<br><b>Note</b> : The external<br>file system<br>encryption does<br>not apply to files<br>that the<br>BlackBerry device<br>user manually<br>transfers to the<br>external memory<br>device (for<br>example, from a<br>USB mass storage<br>device).<br>The external<br>memory device<br>stores the media<br>card master keys<br>that the<br>BlackBerry device<br>is designed to use<br>to decrypt and<br>encrypt files on<br>the external<br>memory device.<br>The BlackBerry<br>device is designed<br>to use either the<br>BlackBerry device<br>is designed to use<br>to decrypt and<br>encrypt files on<br>the external<br>memory device.<br>The BlackBerry<br>device is designed<br>to use either the<br>BlackBerry device<br>key, a user-<br>provided<br>password, or both<br>to encrypt the<br>master keys. |

| Policy rule       | Description                                                                                                    | Default setting  | Minimum ree               | quirements                                                            |                                                |                                             | Use                                                                                                    |
|-------------------|----------------------------------------------------------------------------------------------------|------------------|---------------------------|-----------------------------------------------------------------------|------------------------------------------------|---------------------------------------------|----------------------------------------------------------------------------------------------------|
|                   |                                                                                                    |                  | BlackBerry<br>device type | BlackBerry<br>Device<br>Software                                      | BlackBerry<br>Enterprise<br>Server<br>software | BlackBerry<br>Connect<br>Transport<br>Stack |                                                                                                    |
| FIPS Level        | <ul> <li>Specify the level of<br/>Federal Information<br/>Processing Standard<br/>(FIPS) compliance.</li> <li>1: FIPS 140-2 Level 1<br/>compliance</li> <li>2: FIPS 140-2 Level 2<br/>compliance affects<br/>the BlackBerry<br/>Cryptographic Kernel,<br/>which is the embedded<br/>cryptographic module<br/>required for basic<br/>operation of the<br/>BlackBerry device.</li> <li>Level 2 compliance<br/>affects only the<br/>BlackBerry device<br/>software and does not<br/>result in the BlackBerry<br/>device meeting FIPS 140-<br/>2 Level 2 hardware<br/>security requirements.</li> <li>If you set this IT policy<br/>rule to 2, the BlackBerry<br/>device prevents WTLS<br/>from using a Rivest cipher<br/>(RC5), which can cause<br/>problems using the WTLS<br/>protocol.</li> </ul> | 1                | Java based                | 3.3.0 to<br>support<br>Level 1<br>compliance<br>Level 2<br>compliance | 4.0                                            | 4.0                                         | Rule dependency:<br>If you set this IT<br>policy rule to 2, the<br>following<br>additional rules<br>are enforced<br>Password<br>Required =<br>True<br>Minimum<br>Password<br>Length = 5<br>Suppress<br>Password<br>Echo = True<br>PGP Allowed<br>Content<br>Ciphers = AES<br>(256-bit), AES<br>(128-bit),<br>Triple DES<br>S/MIME<br>Allowed<br>Content<br>Ciphers = AES<br>(256-bit), AES<br>(128-bit),<br>Triple DES<br>S/MIME<br>Allowed<br>Content<br>Ciphers = AES<br>(256-bit), AES<br>(128-bit),<br>Triple DES<br>S/MIME<br>Allowed<br>Content<br>Ciphers = AES<br>(256-bit), AES<br>(128-bit),<br>Triple DES<br>TLS Restrict<br>FIPS Ciphers =<br>True<br>Disallow Third<br>Party<br>Application<br>Download =<br>True |
| BlackBerry Enterp | rise Server for Novell Group                                                                                                    | Wise exceptions: | Java based<br>only        | 4.0                                                                   | -                                              | -                                           | -                                                                                                    |

| BlackBerry<br>Bevice bys     BlackBerry<br>Device<br>Server     BlackBerry<br>Enterprise<br>Server     BlackBerry<br>Transport       Firewall Block<br>Incoming<br>Messages     Specify whether or not<br>the firewall on the<br>BlackBerry device blocks,<br>and prevents the<br>BlackBerry device from<br>processing, specific types<br>of incoming messages.     Java based     4.2     4.0.5     If you set this IT<br>policy rule, the<br>BlackBerry device blocks,<br>and prevents the<br>BlackBerry device blocks,<br>and prevents the<br>BlackBerry device blocks,<br>and prevents the<br>BlackBerry device blocks,<br>and prevents the<br>BlackBerry device from<br>processing, specific types<br>of incoming messages     If you set this IT<br>policy rule, the<br>BlackBerry device blocks,<br>and prevents the<br>BlackBerry device from<br>processing, specific types<br>of incoming messages     If you set this IT<br>policy rule, the<br>BlackBerry device from<br>processing, specific types<br>of incoming messages     If you set this IT<br>policy rule, the<br>BlackBerry device from<br>processing, specific types<br>of incoming messages     If you set this IT<br>policy rule, the<br>BlackBerry device from<br>processing, specific types<br>of incoming messages     If you set this IT<br>policy rule, the<br>BlackBerry device from<br>processing, specific types<br>of incoming messages       • SMS Messages     • MMS Messages     • MMS Messages     • MMS Messages       • MMS Messages<br>(Corporate     • MMS Messages                                                                                                    | Policy rule | Description                                                                                                    | Default setting | Minimum re | quirements |                      |                      | Use                                                                                                    |
|----------------------------------------------------------------------------------------------------|-------------|----------------------------------------------------------------------------------------------------|-----------------|------------|------------|----------------------|----------------------|----------------------------------------------------------------------------------------------------|
| Incoming<br>Messagesthe frewall on the<br>BlackBerry device blocks,<br>and prevents the<br>BlackBerry device from<br>processing, specific types<br>of incoming<br>of incoming messages.<br>Specify whether or not<br>the firewall on the<br>BlackBerry device from<br>processing, specific types<br>of incoming messages.<br>Specify whether or not<br>the firewall on the<br>BlackBerry device from<br>processing, specific types<br>and prevents the<br>BlackBerry device from<br>processing, specific types<br>of incoming messages.<br>The firewall on the<br>BlackBerry device from<br>blackBerry device from<br>processing, specific types<br>of incoming messages.<br>processing, specific types<br>of incoming messages.<br>processing, specific types<br>of incoming messages.<br>Processing, specific types<br>of incoming messages.<br>Processing, specific types<br>of incoming messages.<br>Processing, specific types<br>of incoming messages.<br>Processing, specific types<br>of incoming messages.<br>Processing, specific types<br>of incoming messages.<br>Processing, specific types<br>of that bypass your<br>corporate network:<br>orporate network:<br>orporate network:<br>Service Messages<br>or NMS Messages<br>or NMS Message NMS M |             |                                                                                                    |                 |            | Device     | Enterprise<br>Server | Connect<br>Transport |                                                                                                    |
|                                                                                                    | Incoming    | the firewall on the<br>BlackBerry device blocks,<br>and prevents the<br>BlackBerry device from<br>processing, specific types<br>of incoming messages.<br>Specify whether or not<br>the firewall on the<br>BlackBerry device blocks,<br>and prevents the<br>BlackBerry device from<br>processing, specific types<br>of incoming messages<br>that bypass your<br>corporate network:<br>• SMS Messages<br>• MMS Messages<br>• BlackBerry Internet<br>Service Messages<br>• PIN Messages<br>(Public)<br>• PIN Messages<br>(Corporate)<br>Note: The default peer-<br>to-peer encryption key is<br>used to send public PIN<br>messages that are known<br>to all BlackBerry devices.<br>A BlackBerry device with<br>a corporate peer-to-peer<br>encryption key can send<br>and receive corporate PIN<br>messages with other<br>BlackBerry devices on<br>your corporate network<br>with the same peer-to- |                 | Java based | 4.2        |                      |                      | policy rule, the<br>BlackBerry device<br>drops the specified<br>type(s) of<br>incoming<br>messages at the<br>firewall and does<br>not display<br>received message<br>notifications for<br>those messages.<br><b>Note:</b> Users can<br>specify whether or<br>not to block public<br>PIN messages on<br>the BlackBerry<br>device. Users<br>cannot specify<br>whether or not to<br>block corporate<br>PIN messages on<br>the BlackBerry |

| Policy rule                                               | Description                                                                                                    | Default setting                                                                                                    | Minimum red               | quirements                       |                                                |                                             | Use                                                                                                    |
|-----------------------------------------------------------|----------------------------------------------------------------------------------------------------|----------------------------------------------------------------------------------------------------|---------------------------|----------------------------------|------------------------------------------------|---------------------------------------------|----------------------------------------------------------------------------------------------------|
|                                                           |                                                                                                    |                                                                                                    | BlackBerry<br>device type | BlackBerry<br>Device<br>Software | BlackBerry<br>Enterprise<br>Server<br>software | BlackBerry<br>Connect<br>Transport<br>Stack |                                                                                                    |
| Force Content<br>Protection of<br>Master Keys             | Specify whether or not<br>content protection of<br>master keys that the<br>BlackBerry device stores<br>is turned on.                                                                                                    | False                                                                                                    | Java based                | 4.1.0                            | 4.0.3                                          | _                                           | Content<br>protection of<br>master encryption<br>keys encrypts the<br>master encryption<br>keys stored on the<br>BlackBerry device<br>in flash memory<br>using 256-bit AES.                                                                                                    |
| Force Include<br>Address Book In<br>Content<br>Protection | Specify whether or not<br>the Include Address Book<br>option in the General<br>Security Options screen<br>on the BlackBerry device<br>is turned on or off.<br>By default, when you turn<br>on or the user turns on<br>content protection on the<br>BlackBerry device, the<br>BlackBerry device is<br>designed to encrypt the<br>user data on the<br>BlackBerry device when<br>the BlackBerry device is<br>locked but the user can<br>choose to turn on or off<br>content protection for<br>their address book<br>specifically. | False (The Caller<br>ID and<br>Bluetooth<br>Address Book<br>transfer features<br>are permitted to<br>work when<br>content<br>protection is<br>turned on and<br>the BlackBerry<br>device is<br>locked.) | Java based                | 4.2                              | 4.0.6                                          | _                                           | Set this IT policy<br>rule to True to<br>require that<br>content<br>protection, if<br>turned on, protects<br>the address book<br>on the BlackBerry<br>device when the<br>BlackBerry device<br>is locked, and the<br>user cannot turn<br>off the Include<br>Address Book<br>option. The Caller<br>ID and Bluetooth<br>Address Book<br>transfer features<br>will not work when<br>the BlackBerry<br>device is locked. |
| Force LED<br>Blinking When<br>Microphone Is<br>On         | Specify whether or not<br>the BlackBerry device LED<br>blinks when the<br>microphone is on (for<br>example, when a phone<br>call is in progress or a<br>voice message is<br>recording).                                                                                                    | False                                                                                                    | Java based                | 4.1.0                            | 4.0.3                                          | _                                           | -                                                                                                    |
| Force Lock When<br>Holstered                              | Specify whether or not<br>the BlackBerry device is<br>security-locked when the<br>user places it in the<br>holster.                                                                                                    | False                                                                                                    | Java based                | 3.6                              | 4.0                                            | 4.0                                         | _                                                                                                    |
| BlackBerry Enterpr                                        | rise Server for Novell Group                                                                                                    | Wise exceptions:                                                                                                    | -                         | 4.0                              | -                                              | -                                           | -                                                                                                    |

| Policy rule                                      | Description                                                                                                    | Default setting   | Minimum ree               | quirements                       |                                                |                                             | Use                                                                                                    |
|--------------------------------------------------|----------------------------------------------------------------------------------------------------|-------------------|---------------------------|----------------------------------|------------------------------------------------|---------------------------------------------|----------------------------------------------------------------------------------------------------|
|                                                  |                                                                                                    |                   | BlackBerry<br>device type | BlackBerry<br>Device<br>Software | BlackBerry<br>Enterprise<br>Server<br>software | BlackBerry<br>Connect<br>Transport<br>Stack |                                                                                                    |
| Force Smart Card<br>Two Factor<br>Authentication | Specify whether or not<br>the user must type the<br>BlackBerry device<br>password and the smart<br>card password to use the<br>BlackBerry device. | False             | Java based                | 3.6                              | 4.0                                            | 4.0                                         | If you set this IT<br>policy rule to True,<br>users might<br>require a smart<br>card authenticator<br>module and must<br>have a smart card<br>driver and a<br>BlackBerry Smart<br>Card Reader driver<br>installed on their<br>BlackBerry<br>devices, to use<br>their BlackBerry<br>devices.<br><b>Rule dependency:</b><br>If you set this IT<br>policy rule to True,<br>the BlackBerry<br>Enterprise Server<br>automatically sets<br>the Password<br>Required rule to<br>True in the same<br>BlackBerry device<br>IT policy. You must<br>manually set the<br>Password<br>Required rule to<br>True for<br>BlackBerrydevices<br>running<br>BlackBerry Device<br>Software versions<br>earlier than 4.2. |
| BlackBerry Enterp                                | rise Server for Microsoft Exc                                                                                                    | hange exceptions: | -                         | -                                | 3.6                                            | -                                           | -                                                                                                    |
| BlackBerry Enterp                                | rise Server for Novell Group                                                                                                    | Wise exceptions:  | -                         | 4.0                              | -                                              | -                                           | _                                                                                                    |

| Policy rule                                             | Description                                                                                                    | Default setting   | Minimum red               | quirements                       |                                                |                                             | Use                                                                                                    |
|---------------------------------------------------------|----------------------------------------------------------------------------------------------------|-------------------|---------------------------|----------------------------------|------------------------------------------------|---------------------------------------------|----------------------------------------------------------------------------------------------------|
|                                                         |                                                                                                    |                   | BlackBerry<br>device type | BlackBerry<br>Device<br>Software | BlackBerry<br>Enterprise<br>Server<br>software | BlackBerry<br>Connect<br>Transport<br>Stack |                                                                                                    |
| Force Smart Card<br>Two Factor<br>Challenge<br>Response | the user must choose a<br>smart card certificate for<br>use with smart card two<br>factor authentication.<br>If you set this IT policy<br>rule to True, when the<br>user unlocks the<br>BlackBerry device, the<br>BlackBerry device sends a                      | False             | Java based                | 4.2                              | 4.0.6                                          |                                             | If you set this IT<br>policy rule, to True,<br>users must have a<br>BlackBerry Smart<br>Card Reader, and a<br>smart card driver<br>and BlackBerry<br>Smart Card Reader<br>driver installed on<br>their BlackBerry<br>devices. |
|                                                         | challenge to the smart<br>card to verify that the<br>BlackBerry device used to<br>initialize the<br>authenticator module.<br>This feature increases<br>smart card two factor<br>authentication, but the<br>BlackBerry device<br>requires more time to<br>unlock. |                   |                           |                                  |                                                | -                                           | Rule dependency:<br>The BlackBerry<br>device uses this IT<br>policy rule only if<br>you set the<br>Password<br>Required and<br>Force Smart Card<br>Two Factor<br>Authentication<br>rules to True.                             |
| Key Store<br>Password<br>Maximum<br>Timeout             | Specify the maximum<br>number of minutes the<br>BlackBerry device allows<br>to elapse before the<br>cached key store<br>password times out and<br>the BlackBerry device<br>prompts the user to type<br>the password.                                             | 1                 | Java based                | 3.6                              | 4.0                                            | 4.0                                         | If you set this IT<br>policy rule to 0, the<br>BlackBerry device<br>cannot cache the<br>key store<br>password to<br>reduce the number<br>of times that the<br>BlackBerry device<br>prompts the user<br>for the password.      |
| BlackBerry Enterp                                       | rise Server for Microsoft Exc                                                                                                    | hange exceptions: | -                         | -                                | 3.6                                            | -                                           | -                                                                                                    |
| BlackBerry Enterp                                       | rise Server for Novell Group                                                                                                    | Wise exceptions:  | -                         | 4.0                              | -                                              | -                                           | -                                                                                                    |

| Description                                                                                                    | Default setting                                                                                                    | Minimum ree                                                                                                    | quirements                                                                                                    |                                                                                                    |                                                                                                    | Use                                                                                                    |
|----------------------------------------------------------------------------------------------------|----------------------------------------------------------------------------------------------------|----------------------------------------------------------------------------------------------------|----------------------------------------------------------------------------------------------------|----------------------------------------------------------------------------------------------------|----------------------------------------------------------------------------------------------------|----------------------------------------------------------------------------------------------------|
|                                                                                                    |                                                                                                    | BlackBerry<br>device type                                                                                                    | BlackBerry<br>Device<br>Software                                                                                                    | BlackBerry<br>Enterprise<br>Server<br>software                                                                                                    | BlackBerry<br>Connect<br>Transport<br>Stack                                                                                                    |                                                                                                    |
| Specify whether or not<br>the BlackBerry device<br>locks when the user<br>removes the paired smart<br>card from the BlackBerry<br>Smart Card Reader or<br>disconnects the<br>BlackBerry Smart Card<br>Reader from the<br>BlackBerry device.<br><b>Warning:</b> Not all smart<br>card reader drivers<br>support smart card<br>removal detection. | False                                                                                                    | Java based                                                                                                    | 3.6                                                                                                    | 4.0                                                                                                    | 4.0                                                                                                    | If you set this IT<br>policy rule to True,<br>users might<br>require a smart<br>card authenticator<br>module and must<br>have a smart card<br>driver and a<br>BlackBerry Smart<br>Card Reader driver<br>installed on their<br>BlackBerry<br>devices, to use<br>their BlackBerry<br>devices.<br><b>Rule dependency:</b><br>If you set this IT<br>policy rule to True,<br>the BlackBerry<br>Enterprise Server<br>automatically sets<br>the Password<br>Required and<br>Force Smart Card<br>Two Factor<br>Authentication<br>rules to True in the<br>same BlackBerry<br>device IT policy.                                                                                                    |
| rise Server for Microsoft Excl                                                                                                    | hange exceptions:                                                                                                    | -                                                                                                    | -                                                                                                    | 3.6                                                                                                    | -                                                                                                    | -                                                                                                    |
| rise Server for Novell Group                                                                                                    | Wise exceptions:                                                                                                    | -                                                                                                    | 4.0                                                                                                    | -                                                                                                    | -                                                                                                    | -                                                                                                    |
| Specify the set of<br>message classifications<br>available to users to apply<br>to email messages sent<br>using the BlackBerry                                                                                                    | _                                                                                                    | Java based                                                                                                    | 4.2                                                                                                    | 4.1.2                                                                                                    | _                                                                                                    | -                                                                                                    |
|                                                                                                    | Specify whether or not<br>the BlackBerry device<br>locks when the user<br>removes the paired smart<br>card from the BlackBerry<br>Smart Card Reader or<br>disconnects the<br>BlackBerry Smart Card<br>Reader from the<br>BlackBerry device.<br>Warning: Not all smart<br>card reader drivers<br>support smart card<br>removal detection. | Specify whether or not the BlackBerry device locks when the user removes the paired smart card from the BlackBerry Smart Card Reader or disconnects the BlackBerry Smart Card Reader from the BlackBerry device. Warning: Not all smart card reader drivers support smart card removal detection. | Specify whether or not<br>the BlackBerry device<br>locks when the user<br>removes the paired smart<br>card from the BlackBerry<br>Smart Card Reader or<br>disconnects the<br>BlackBerry Smart Card<br>Reader from the<br>BlackBerry device.       Java based         Warning: Not all smart<br>card reader drivers<br>support smart card<br>removal detection.       -         virise Server for Microsoft Exchange exceptions:<br>specify the set of<br>message classifications<br>available to users to apply<br>to email messages sent       - | BlackBerry<br>device type       BlackBerry<br>Device<br>software         Specify whether or not<br>the BlackBerry device<br>locks when the user<br>removes the paired smart<br>card from the BlackBerry<br>Smart Card Reader or<br>disconnects the<br>BlackBerry Smart Card<br>Reader from the<br>BlackBerry device.       Java based       3.6         Warning: Not all smart<br>card reader drivers<br>support smart card<br>removal detection.       Image: Comparison of the comparison of the comparison of | BlackBerry<br>device type       BlackBerry<br>Software       BlackBerry<br>Enterprise<br>Software         Specify whether or not<br>the BlackBerry device<br>locks when the user<br>removes the paired smart<br>card from the BlackBerry<br>Smart Card Reader or<br>disconnects the<br>BlackBerry Smart Card<br>Reader from the<br>BlackBerry device.       Java based       3.6       4.0         Warning: Not all smart<br>card reader drivers<br>support smart card<br>removal detection.       —       —       —       3.6 | BlackBerry<br>device type     BlackBerry<br>Device<br>Software     BlackBerry<br>Enterprise<br>Software     BlackBerry<br>Enterprise<br>Software     BlackBerry<br>Enterprise<br>Software       Specify whether or not<br>the BlackBerry device<br>locks when the user<br>removes the paired smart<br>card from the BlackBerry<br>Smart Card Reader or<br>disconnects the<br>BlackBerry device.     Java based     3.6     4.0     4.0       Warning: Not all smart<br>card reader drivers<br>support smart card<br>removal detection.     —     —     3.6     —     —       removes the paired smart<br>card reader drivers<br>support smart card<br>removal detection.     —     —     3.6     —     —       variable to users to apply<br>to email messages sent     —     —     —     —     —     — |

| Policy rule                                          | Description                                                                                                    | Default setting | Minimum ree               | quirements                       |                                                |                                             | Use                                                                                                    |
|------------------------------------------------------|----------------------------------------------------------------------------------------------------|-----------------|---------------------------|----------------------------------|------------------------------------------------|---------------------------------------------|----------------------------------------------------------------------------------------------------|
|                                                      |                                                                                                    |                 | BlackBerry<br>device type | BlackBerry<br>Device<br>Software | BlackBerry<br>Enterprise<br>Server<br>software | BlackBerry<br>Connect<br>Transport<br>Stack |                                                                                                    |
| Minimal<br>Encryption Key<br>Store Security<br>Level | <ul> <li>Specify the minimum security level for the private key in the key store to be accessed for encrypting messages.</li> <li>Low security: The BlackBerry device never prompts the user for the key store password when accessing the private key for encrypting messages.</li> <li>High security: The BlackBerry device always prompts the user for the key store password. If the user for the key store password, the BlackBerry device prompts the user to confirm the password to access the private key for encrypting messages.</li> <li>Medium security: The BlackBerry device prompts the user to confirm the password.</li> <li>BlackBerry device prompts the user to confirm the password to access the private key for encrypting messages.</li> <li>Medium security: The BlackBerry device only prompts the user for the key store password if the password is cleared from the key store cache.</li> </ul> | Medium security | Java based                | 4.0                              | 4.0                                            | 4.0                                         | The BlackBerry<br>device forces all<br>keys to use the<br>security level you<br>set as the<br>minimum, but the<br>user can set a<br>higher security<br>level on the<br>BlackBerry device. |

| Policy rule                                    | Description                                                                                                    | Default setting | Minimum ree               | quirements                       |                                                |                                             | Use                                                                                                    |
|------------------------------------------------|----------------------------------------------------------------------------------------------------|-----------------|---------------------------|----------------------------------|------------------------------------------------|---------------------------------------------|----------------------------------------------------------------------------------------------------|
|                                                |                                                                                                    |                 | BlackBerry<br>device type | BlackBerry<br>Device<br>Software | BlackBerry<br>Enterprise<br>Server<br>software | BlackBerry<br>Connect<br>Transport<br>Stack |                                                                                                    |
| Minimal Signing<br>Key Store<br>Security Level | <ul> <li>Specify the minimum security level for the private key in the key store to be accessed for signing messages.</li> <li>Low security: The BlackBerry device never prompts the user for the key store password when accessing the private key for signing messages.</li> <li>High security: The BlackBerry device always prompts the user for the key store password. If the user for the key store password, the BlackBerry device prompts the user to confirm the password to access the private key for signing messages.</li> <li>Medium security: The BlackBerry device prompts the user to confirm the password or to access the private key for signing messages.</li> <li>Medium security: The BlackBerry device prompts the user to confirm the password to access the private key for signing messages.</li> <li>Medium security: The BlackBerry device only prompts the user for the key store password if the password is cleared from the key store cache.</li> </ul> | Medium security | Java based                | 4.0                              | 4.0                                            | 4.0                                         | The BlackBerry<br>device forces all<br>keys to use the<br>security level you<br>set as the<br>minimum, but the<br>user can set a<br>higher security<br>level on the<br>BlackBerry device. |

| Policy rule                    | Description                                                                                                    | Default setting | Minimum rec               | quirements                       |                                                |                                             | Use                                                                                                    |
|--------------------------------|----------------------------------------------------------------------------------------------------|-----------------|---------------------------|----------------------------------|------------------------------------------------|---------------------------------------------|----------------------------------------------------------------------------------------------------|
|                                |                                                                                                    |                 | BlackBerry<br>device type | BlackBerry<br>Device<br>Software | BlackBerry<br>Enterprise<br>Server<br>software | BlackBerry<br>Connect<br>Transport<br>Stack |                                                                                                    |
| Required<br>Password Pattern   | Specify the permitted<br>structure of the<br>BlackBerry device<br>password. Use the<br>following characters in<br>the password pattern to<br>specify the character type<br>permitted in its position in<br>the password:<br>a: Permits any letter.<br>A: Permits an uppercase<br>letter only.<br>c: Permits an uppercase<br>consonant letter only.<br>V: Permits an uppercase<br>vowel only.<br>V: Permits an uppercase<br>vowel only.<br>N, n, or #: Permits a<br>number only.<br>S, s, or @: Permits a<br>symbol only.<br>?: Permits any letter,<br>number, or symbol.<br>Note: Password<br>characters are restricted<br>to the Latin-1 character | _               | Java based                | 4.2                              | 4.0.6                                          | _                                           | If you set this IT<br>policy rule, the<br>user can set a<br>password greater<br>than or equal to<br>the length of the<br>pattern on their<br>BlackBerry device.<br>Password<br>characters that<br>exceed the pattern<br>length can be any<br>letters, numbers,<br>or symbols.<br><b>Warning:</b><br>Preventing a<br>particular<br>password<br>character reduces<br>the entropy level<br>and security level<br>of the password. |
| Require Secure<br>APB Messages | set.<br>Specify whether or not<br>the BlackBerry device can<br>receive insecure<br>messages, including All<br>Points Bulletin (APB)<br>messages, from a<br>BlackBerry Enterprise<br>Server.                                                                                                    | False           | Java based                | 4.2                              | 4.0.6                                          | _                                           | The BlackBerry<br>device can receive<br>all messages from<br>the BlackBerry<br>Enterprise Server<br>that are not<br>blocked at the<br>firewall unless you<br>set this IT policy to<br>True to prevent the<br>BlackBerry device<br>from receiving<br>insecure<br>messages.                                                                                                    |

| Policy rule                                      | Description                                                                                                    | Default setting | Minimum ree               | quirements                       |                                                |                                             | Use                                                                                                    |
|--------------------------------------------------|----------------------------------------------------------------------------------------------------|-----------------|---------------------------|----------------------------------|------------------------------------------------|---------------------------------------------|----------------------------------------------------------------------------------------------------|
|                                                  |                                                                                                    |                 | BlackBerry<br>device type | BlackBerry<br>Device<br>Software | BlackBerry<br>Enterprise<br>Server<br>software | BlackBerry<br>Connect<br>Transport<br>Stack |                                                                                                    |
| Secure Wipe<br>Delay After IT<br>Policy Received | Specify the length of time,<br>in hours, after receiving<br>an IT policy update that<br>the BlackBerry device<br>securely wipes all of its<br>user data. The permitted<br>range is 2 to 720 hours.                                                                |                 | Java based                | 4.2                              | 4.0.6                                          |                                             | Use this IT policy<br>rule to require a<br>BlackBerry device<br>that cannot<br>receive IT policy<br>updates or IT<br>Admin commands                                                                                                    |
|                                                  | Warning: If you set this IT<br>policy rule, set the Policy<br>Resend Interval on the<br>BlackBerry Enterprise<br>Server (in the IT Admin<br>properties) to a value that<br>is lower than this rule<br>setting to prevent<br>unwanted BlackBerry<br>device wiping. | -               |                           |                                  |                                                | -                                           | to perform a<br>secure wipe of<br>user data after a<br>specified length of<br>time.                                                                                                    |
| Secure Wipe<br>Delay After Lock                  | Specify the length of time,<br>in hours, after the<br>BlackBerry device locks<br>that the BlackBerry<br>device securely wipes all<br>of its user data. The<br>permitted range is 2 to<br>720 hours.                                                               | -               | Java based                | 4.2                              | 4.0.6                                          | -                                           | Use this IT policy<br>rule to require a<br>BlackBerry device<br>that the user has<br>not unlocked<br>within the length<br>of time specified to<br>perform a secure<br>wipe of user data.                                                               |
| Secure Wipe if<br>Low Battery                    | Specify whether or not<br>the BlackBerry device<br>securely wipes all of its<br>user data if the<br>BlackBerry device battery<br>becomes critically low.                                                                                                    | False           | Java based                | 4.2                              | 4.0.6                                          | _                                           | Use this IT policy<br>rule to require a<br>BlackBerry device<br>with insufficient<br>battery power to<br>receive IT policy<br>updates or IT<br>Admin commands<br>to perform a<br>secure wipe of<br>user data after the<br>length of time<br>specified. |

| Policy rule                           | Description                                                                                                    | Default setting  | Minimum red               | quirements                       |                                                |                                             | Use                                                                                                    |
|---------------------------------------|----------------------------------------------------------------------------------------------------|------------------|---------------------------|----------------------------------|------------------------------------------------|---------------------------------------------|----------------------------------------------------------------------------------------------------|
|                                       |                                                                                                    |                  | BlackBerry<br>device type | BlackBerry<br>Device<br>Software | BlackBerry<br>Enterprise<br>Server<br>software | BlackBerry<br>Connect<br>Transport<br>Stack |                                                                                                    |
| Security Service<br>Colors            | Specify the background<br>color of two message<br>types, in RGB,<br>hexadecimal format.<br>The first color represents<br>the background color of<br>messages sent using the<br>same BlackBerry<br>Enterprise Server that<br>sent the IT policy. The<br>second color represents<br>the background color of<br>messages from other<br>services (for example,<br>from a web client). | _                | Java based                | 4.0                              | 4.0                                            | 4.0                                         | <ul> <li>Example colors:</li> <li>Oxffffff: white</li> <li>Ox000000:<br/>black</li> <li>Oxff0000: red</li> <li>Ox00ff00:<br/>green</li> <li>Ox0000ff:<br/>blue</li> </ul> |
| Trusted<br>Certificate<br>Thumbprints | Specify a string that<br>contains a semi colon-<br>separated list of Hex-<br>ASCII certificate<br>thumbprints, generated<br>using either a Secure<br>Hash Algorithm (SHA-1)<br>or Message-Digest<br>algorithm 5 (MD5).                                                                                                    | -                | Java based                | 3.6                              | 4.0                                            | 4.0                                         | If this string is<br>present, the user<br>can only add<br>certificates with<br>thumbprints that<br>appear in the<br>defined list to the<br>trusted key store.             |
| BlackBerry Enterp                     | rise Server for Novell Group                                                                                                    | Wise exceptions: | _                         | 4.0                              | -                                              | _                                           | _                                                                                                    |

## Service Exclusivity policy group

| Policy rule                        | Description                                                                                 | Default setting   | Minimum red                    | uirements                                                                                     |                                                |                                             | Use                                                                                                    |
|------------------------------------|---------------------------------------------------------------------------------------------|-------------------|--------------------------------|-----------------------------------------------------------------------------------------------|------------------------------------------------|---------------------------------------------|----------------------------------------------------------------------------------------------------|
|                                    |                                                                                             |                   | BlackBerry<br>device type      | BlackBerry<br>Device<br>Software                                                              | BlackBerry<br>Enterprise<br>Server<br>software | BlackBerry<br>Connect<br>Transport<br>Stack |                                                                                                    |
| Allow Other<br>Browser Services    | Specify whether or not the<br>BlackBerry device permits<br>other browser services.          | True              | Java based                     | 3.6                                                                                           | 4.0                                            | 4.0<br>(internal)                           | Set this IT policy<br>rule to False to<br>force browser<br>traffic through<br>your company's<br>BlackBerry<br>Enterprise Server<br>and to prevent<br>users from<br>installing other<br>browser services.                                                                                                    |
| BlackBerry Enterp                  | rise Server for Microsoft Excl                                                              | nange exceptions: | -                              | -                                                                                             | 3.5                                            | -                                           | -                                                                                                    |
| BlackBerry Enterp                  | rise Server for Novell Group                                                                | Wise exceptions:  | -                              | 4.0                                                                                           | -                                              | -                                           | -                                                                                                    |
| Allow Other<br>Message<br>Services | Specify whether or not the<br>BlackBerry device permits<br>other email message<br>services. | True              | Java based<br>or C++-<br>based | 3.6 (Java<br>based<br>BlackBerry<br>device) or<br>2.5 (C++-<br>based<br>BlackBerry<br>device) | 4.0                                            | 4.0<br>(internal)                           | Set this IT policy<br>rule to False to<br>force outbound<br>email messages<br>through your<br>company's<br>BlackBerry<br>Enterprise Server<br>and to prevent<br>users from sending<br>outbound email<br>messages using<br>other message<br>services.<br><b>Warning:</b> This IT<br>policy rule does<br>not prevent users<br>from receiving<br>inbound messages<br>from other<br>message services. |
| BlackBerry Enterp                  | rise Server for Microsoft Excl                                                              | nange exceptions: | -                              | -                                                                                             | 3.5                                            | -                                           | -                                                                                                    |
| BlackBerry Enterp                  | rise Server for Novell Group                                                                | Wise exceptions:  | Java based<br>only             | 4.0                                                                                           | -                                              | -                                           | -                                                                                                    |

| Policy rule                             | Description                                                                                                    | Default setting | Minimum rec                    | quirements                                                                                    |                                                |                                             | Use                                                                                                    |
|-----------------------------------------|----------------------------------------------------------------------------------------------------|-----------------|--------------------------------|-----------------------------------------------------------------------------------------------|------------------------------------------------|---------------------------------------------|----------------------------------------------------------------------------------------------------|
|                                         |                                                                                                    |                 | BlackBerry<br>device type      | BlackBerry<br>Device<br>Software                                                              | BlackBerry<br>Enterprise<br>Server<br>software | BlackBerry<br>Connect<br>Transport<br>Stack |                                                                                                    |
| Allow Public AIM<br>Services            | Specify whether or not<br>AOL <sup>®</sup> Instant Messenger<br>(AIM <sup>®</sup> ) for BlackBerry<br>services are permitted on<br>the BlackBerry device. | True            | Java based<br>or C++-<br>based | 3.6 (Java<br>based<br>BlackBerry<br>device) or<br>2.5 (C++-<br>based<br>BlackBerry<br>device) | 4.0.3                                          | _                                           | Set this IT policy<br>rule to False to<br>prevent AIM<br>activity through<br>the BlackBerry<br>Enterprise<br>Solution™.                                                                                                    |
| Allow Public<br>Google Talk<br>Services | Specify whether or not<br>Google Talk for BlackBerry<br>services are permitted on<br>the BlackBerry device.                                               | True            | Java based<br>only             | 3.6 (Java<br>based<br>BlackBerry<br>device)                                                   | 4.1                                            | _                                           | Set this IT policy<br>rule to False to<br>prevent Google™<br>Talk instant<br>message activity<br>through the<br>BlackBerry<br>Enterprise<br>Solution.<br><b>Note:</b> If you set<br>this IT policy rule<br>to False and users<br>have downloaded<br>Google Talk for<br>BlackBerry onto<br>their BlackBerry<br>devices, the<br>Google Talk for<br>BlackBerry icon<br>remains on the<br>Home screen. If<br>users attempt to<br>sign into Google<br>Talk for<br>BlackBerry, a<br>message on their<br>BlackBerry device<br>indicates that they<br>cannot use Google<br>Talk for<br>BlackBerry. |

| Policy rule                                     | Description                                                                                                    | Default setting   | Minimum rec                    | quirements                                                                                    |                                                |                                             | Use                                                                                                    |
|-------------------------------------------------|----------------------------------------------------------------------------------------------------|-------------------|--------------------------------|-----------------------------------------------------------------------------------------------|------------------------------------------------|---------------------------------------------|----------------------------------------------------------------------------------------------------|
|                                                 |                                                                                                    |                   | BlackBerry<br>device type      | BlackBerry<br>Device<br>Software                                                              | BlackBerry<br>Enterprise<br>Server<br>software | BlackBerry<br>Connect<br>Transport<br>Stack |                                                                                                    |
| Allow Public ICQ<br>Services                    | Specify whether or not<br>ICQ <sup>®</sup> for BlackBerry<br>services are permitted on<br>the BlackBerry device.                 | True              | Java based<br>or C++-<br>based | 3.6 (Java<br>based<br>BlackBerry<br>device) or<br>2.5 (C++-<br>based<br>BlackBerry<br>device) | 4.0.3                                          | -                                           | Set this IT policy<br>rule to False to<br>disable access to<br>ICQ for BlackBerry<br>services.                                                                                                    |
| Allow Public IM<br>Services                     | Specify whether or not<br>public Instant Messaging<br>(IM) for BlackBerry<br>services are permitted on<br>the BlackBerry device. | True              | Java based<br>or C++-<br>based | 3.6 (Java<br>based<br>BlackBerry<br>device) or<br>2.5 (C++-<br>based                          | 4.0.3                                          |                                             | Set this IT policy<br>rule to False to<br>disable access to<br>public IM services<br>for BlackBerry<br>services.                                                                                                    |
|                                                 |                                                                                                    |                   |                                | BlackBerry<br>device)                                                                         |                                                | _                                           | Note: This policy is<br>respected by all<br>RIM public IM<br>services that were<br>released after the<br>first availability of<br>this policy rule.<br>Yahoo!®<br>Messenger 1.0 is<br>controlled by a<br>separate IT policy<br>rule. |
| Allow Public<br>Yahoo!<br>Messenger<br>Services | Specify whether Yahoo!<br>Messenger for BlackBerry<br>services are permitted on<br>the BlackBerry device.                        | True              | Java based<br>or C++-<br>based | 3.6 (Java<br>based<br>BlackBerry<br>device) or<br>2.5 (C++-<br>based<br>BlackBerry<br>device) | 4.0                                            | 4.0                                         | Set this IT policy<br>rule to False to<br>disable access to<br>Yahoo! Messenger<br>for BlackBerry<br>services.                                                                                                    |
| BlackBerry Enterp                               | rise Server for Microsoft Excl                                                                                                   | hange exceptions: | -                              | -                                                                                             | 3.5                                            | -                                           | -                                                                                                    |
| BlackBerry Enterp                               | rise Server for Novell Group                                                                                                    | Wise exceptions:  | Java based<br>only             | 4.0                                                                                           | -                                              | -                                           | -                                                                                                    |

| Policy rule                       | Description                                                                                                    | Default setting  | Minimum red               | quirements                       |                                                              |                                             | Use                                                                                                    |
|-----------------------------------|----------------------------------------------------------------------------------------------------|------------------|---------------------------|----------------------------------|--------------------------------------------------------------|---------------------------------------------|----------------------------------------------------------------------------------------------------|
|                                   |                                                                                                    |                  | BlackBerry<br>device type | BlackBerry<br>Device<br>Software | BlackBerry<br>Enterprise<br>Server<br>software               | BlackBerry<br>Connect<br>Transport<br>Stack |                                                                                                    |
| Disable Network<br>Location Query | Specify whether or not the<br>network or subscriber<br>identity module (SIM) can<br>query the BlackBerry<br>device for certain<br>location-related<br>information. | False            | Java based                | 3.6                              | –<br>S/MIME<br>Support<br>Package<br>version 4.0             | 4.0                                         | The information<br>that the SIM can<br>query is limited to<br>current network<br>and cell identities,<br>the BlackBerry<br>device<br>International<br>Mobile Equipment<br>Identity (IMEI), the<br>date, time, and<br>some<br>measurement<br>results. |
| BlackBerry Enterp                 | rise Server for Novell Group                                                                                                    | Wise exceptions: | -                         | 4.0                              | -                                                            | -                                           | -                                                                                                    |
| Disable SIM Call<br>Control       | Specify whether or not the<br>SIM can modify an<br>outgoing call,<br>supplementary service<br>request, or short message.                                           | False            | Java based                | 3.6                              | –<br>S/MIME<br>Support<br>Package<br>version 4.0<br>or later | 4.0                                         | -                                                                                                    |
| BlackBerry Enterp                 | rise Server for Novell Group                                                                                                    | Wise exceptions: | Not<br>supported          | Not<br>supported                 | Not<br>supported                                             | -                                           | -                                                                                                    |
| Disable SIM<br>Originated Calls   | Specify whether or not the<br>SIM can make an outgoing<br>call, perform a<br>supplementary service<br>operation, or send a short<br>message.                       | False            | Java based                | 3.6                              | –<br>S/MIME<br>Support<br>Package<br>version 4.0<br>or later | 4.0                                         | -                                                                                                    |
| BlackBerry Enterp                 | rise Server for Novell Group                                                                                                    | Wise exceptions: | Not<br>supported          | Not<br>supported                 | Not<br>supported                                             | -                                           | -                                                                                                    |

## SIM Application Toolkit policy group

## Smart Dialing policy group

| Policy rule                              | Description                                                                                                    | Default setting | Minimum red               | quirements                       |                                                |                                             | Use                                                                                                    |
|------------------------------------------|----------------------------------------------------------------------------------------------------|-----------------|---------------------------|----------------------------------|------------------------------------------------|---------------------------------------------|----------------------------------------------------------------------------------------------------|
|                                          |                                                                                                    |                 | BlackBerry<br>device type | BlackBerry<br>Device<br>Software | BlackBerry<br>Enterprise<br>Server<br>software | BlackBerry<br>Connect<br>Transport<br>Stack |                                                                                                    |
| Enable Smart<br>Dialing Policy           | Specify whether or not<br>smart dialing on Voice<br>over Internet Protocol<br>(VoIP) calls is enabled on<br>the BlackBerry device. | True            | Java based                | 4.0                              | 4.0.1                                          | Not<br>applicable                           | -                                                                                                    |
| Set Local Area<br>Code                   | Specify the local area code.                                                                                                    | -               | Java based                | 4.0                              | 4.0.1                                          | -                                           | Rule dependency:<br>The BlackBerry<br>device uses this IT<br>policy rule only if<br>you set the Enable<br>Smart Dialing rule<br>to True. |
| Set Local<br>Country Code                | Specify the local country code.                                                                                                    | _               | Java based                | 4.0                              | 4.0.1                                          | _                                           | Rule dependency:<br>The BlackBerry<br>device uses this IT<br>policy rule only if<br>you set the Enable<br>Smart Dialing rule<br>to True. |
| Set National<br>Number Length            | Specify the national phone<br>number length.                                                                                       | _               | Java based                | 4.0                              | 4.0.1                                          | _                                           | Rule dependency:<br>The BlackBerry<br>device uses this IT<br>policy rule only if<br>you set the Enable<br>Smart Dialing rule<br>to True. |
| Smart Dialing<br>Allow Device<br>Changes | Specify whether or not the<br>user can configure Smart<br>Dialing settings on the<br>BlackBerry device.                            | True            | Java based                | 4.0                              | 4.0.1                                          |                                             | This IT policy rule<br>permits users to<br>set Smart Dialing<br>settings for remote<br>troubleshooting.                                  |
|                                          |                                                                                                    |                 |                           |                                  |                                                | -                                           | Rule dependency:<br>The BlackBerry<br>device uses this IT<br>policy rule only if<br>you set the Enable<br>Smart Dialing rule<br>to True. |

## TCP policy group

| Policy rule  | Description                                                                                                    | Default setting | Minimum ree               | quirements                       |                                                |                                             | Use |
|--------------|----------------------------------------------------------------------------------------------------|-----------------|---------------------------|----------------------------------|------------------------------------------------|---------------------------------------------|-----|
|              |                                                                                                    |                 | BlackBerry<br>device type | BlackBerry<br>Device<br>Software | BlackBerry<br>Enterprise<br>Server<br>software | BlackBerry<br>Connect<br>Transport<br>Stack |     |
| TCP APN      | Specify whether or not a<br>default Access Point<br>Name (APN) can be<br>imposed on the BlackBerry<br>device when it uses the<br>Transmission Control<br>Protocol (TCP). | _               | Java based                | 4.0                              | 4.0                                            | 4.0                                         | _   |
| TCP Password | Specify whether or not a<br>default APN password can<br>be imposed on the<br>BlackBerry device when it<br>uses the TCP.                                                  | -               | Java based                | 4.0                              | 4.0                                            | 4.0                                         | -   |
| TCP Username | Specify whether or not a<br>default APN user name<br>can be imposed on the<br>BlackBerry device when it<br>uses the TCP.                                                 | -               | Java based                | 4.0                              | 4.0                                            | 4.0                                         | -   |

## TLS policy group

| Policy rule             | Description                                                                                                    | Default setting | Minimum ree               | Minimum requirements             |                                                |                                             | Use                                                                                                    |
|-------------------------|----------------------------------------------------------------------------------------------------|-----------------|---------------------------|----------------------------------|------------------------------------------------|---------------------------------------------|----------------------------------------------------------------------------------------------------|
|                         |                                                                                                    |                 | BlackBerry<br>device type | BlackBerry<br>Device<br>Software | BlackBerry<br>Enterprise<br>Server<br>software | BlackBerry<br>Connect<br>Transport<br>Stack |                                                                                                    |
| TLS Device Side<br>Only | Specify whether or not<br>proxy mode TLS or proxy<br>HTTPS is allowed between<br>the BlackBerry device and<br>the BlackBerry Enterprise<br>Server. | False           | Java based                | 4.0                              | 4.0                                            | 4.0                                         | If you set this IT<br>policy rule to True,<br>all HTTPS<br>connections must<br>use device-side<br>TLS.<br><b>Warning:</b> If this IT |
|                         |                                                                                                    |                 |                           |                                  |                                                |                                             | policy rule has<br>been set and<br>device-side TLS is<br>unavailable, an<br>exception occurs.                                        |

| Policy rule                            | Description                                                                                                    | Default setting   | Minimum red               | wirements                        |                                  |                               | Use |
|----------------------------------------|----------------------------------------------------------------------------------------------------|-------------------|---------------------------|----------------------------------|----------------------------------|-------------------------------|-----|
| Toney fulle                            | Description                                                                                                    | Delaute Setting   | Withingth rec             |                                  | BlackBerry                       | BlackBerry                    | 030 |
|                                        |                                                                                                    |                   | BlackBerry<br>device type | BlackBerry<br>Device<br>Software | Enterprise<br>Server<br>software | Connect<br>Transport<br>Stack |     |
| TLS Disable<br>Invalid<br>Connection   | <ul> <li>Specify whether or not the<br/>BlackBerry device can use<br/>connections to servers<br/>with invalid certificates<br/>during TLS connections.</li> <li>0: turn off invalid<br/>connections</li> <li>1: allow invalid<br/>connections</li> <li>2: prompt user on the<br/>BlackBerry device</li> </ul> | 2                 | Java based                | 3.6.1                            | 4.0                              | 4.0                           | _   |
| BlackBerry Enterp                      | orise Server for Microsoft Exc                                                                                                    | hange exceptions: | -                         | -                                | 3.6                              | -                             | -   |
| BlackBerry Enterp                      | orise Server for Novell Group                                                                                                    | Wise exceptions:  | -                         | 4.0                              | -                                | -                             | -   |
| TLS Disable<br>Untrusted<br>Connection | Specify whether or not the<br>BlackBerry device can use<br>connections to untrusted<br>servers during a TLS<br>connection.                                                                                                    | 2                 | Java based                | 3.6.1                            | 4.0                              | 4.0                           |     |
|                                        | <ul> <li>O: disallow untrusted connections</li> <li>1: allow untrusted connections</li> <li>2: prompt user on the BlackBerry device</li> </ul>                                                                                                    |                   |                           |                                  |                                  |                               | -   |
| BlackBerry Enterp                      | orise Server for Microsoft Exc                                                                                                    | hange exceptions: | -                         | -                                | 3.6                              | -                             | -   |
| BlackBerry Enterp                      | orise Server for Novell Group                                                                                                    | Wise exceptions:  | -                         | 4.0                              | -                                | -                             | -   |
| TLS Disable<br>Weak Ciphers            | Specify whether or not the<br>BlackBerry device can use<br>weak ciphers during a TLS<br>connection.                                                                                                    | 2                 | Java based                | 3.6.1                            | 4.0                              | 4.0                           |     |
|                                        | <ul> <li>0: turn off weak<br/>ciphers</li> <li>1: allow weak ciphers</li> <li>2: prompt user on the<br/>BlackBerry device</li> </ul>                                                                                                    |                   |                           |                                  |                                  |                               | -   |
| BlackBerry Enterp                      | orise Server for Microsoft Exc                                                                                                    | hange exceptions: | -                         | -                                | 3.6                              | -                             | -   |
| BlackBerry Enterp                      | orise Server for Novell Group                                                                                                    | Wise exceptions:  | -                         | 4.0                              | -                                | -                             | _   |
| TLS Minimum<br>Strong DH Key<br>Length | Specify the minimum DH<br>key size, in bits, that the<br>BlackBerry device allows<br>for use in the TLS<br>connection.                                                                                                    | 1024              | Java based                | 3.6.1                            | 4.0                              | 4.0                           | -   |
| BlackBerry Enterp                      | orise Server for Microsoft Exc                                                                                                    | hange exceptions: | -                         | -                                | 3.6                              | -                             | -   |
|                                        |                                                                                                    |                   |                           |                                  |                                  |                               |     |

| Policy rule                             | Description                                                                                                  | Default setting   | Minimum red               | quirements                       |                                                |                                             | Use                                                                                                    |
|-----------------------------------------|----------------------------------------------------------------------------------------------------|-------------------|---------------------------|----------------------------------|------------------------------------------------|---------------------------------------------|----------------------------------------------------------------------------------------------------|
|                                         |                                                                                                    |                   | BlackBerry<br>device type | BlackBerry<br>Device<br>Software | BlackBerry<br>Enterprise<br>Server<br>software | BlackBerry<br>Connect<br>Transport<br>Stack |                                                                                                    |
| BlackBerry Enterp                       | orise Server for Novell Group                                                                                | Wise exceptions:  | -                         | 4.0                              | -                                              | -                                           | -                                                                                                    |
| TLS Minimum<br>Strong DSA Key<br>Length | Specify the minimum DSA key size, in bits, allowed for use in TLS connections.                               | 1024              | Java based                | 3.6.1                            | 4.0                                            | 4.0                                         | -                                                                                                    |
| BlackBerry Enterp                       | orise Server for Microsoft Exc                                                                               | hange exceptions: | -                         | -                                | 3.6                                            | -                                           | -                                                                                                    |
| BlackBerry Enterp                       | orise Server for Novell Group                                                                                | Wise exceptions:  | -                         | 4.0                              | -                                              | -                                           | -                                                                                                    |
| TLS Minimum<br>Strong ECC Key<br>Length | Specify the minimum ECC<br>key size, in bits, allowed<br>for use in the TLS<br>connection.                   | 163               | Java based                | 3.6.1                            | 4.0                                            | 4.0                                         | -                                                                                                    |
| BlackBerry Enterp                       | orise Server for Microsoft Exc                                                                               | hange exceptions: | -                         | -                                | 3.6                                            | -                                           | -                                                                                                    |
| BlackBerry Enterp                       | orise Server for Novell Group                                                                                | Wise exceptions:  | -                         | 4.0                              | -                                              | -                                           | -                                                                                                    |
| TLS Minimum<br>Strong RSA Key<br>Length | Specify the minimum RSA key size, in bits, allowed for use in TLS connections.                               | 1024              | Java based                | 3.6.1                            | 4.0                                            | 4.0                                         | -                                                                                                    |
| BlackBerry Enterp                       | orise Server for Microsoft Exc                                                                               | hange exceptions: | -                         | -                                | 3.6                                            | -                                           | _                                                                                                    |
| BlackBerry Enterp                       | orise Server for Novell Group                                                                                | Wise exceptions:  | -                         | 4.0                              | -                                              | -                                           | _                                                                                                    |
| TLS Restrict FIPS<br>Ciphers            | Specify whether or not the<br>BlackBerry device can use<br>a cipher that is not FIPS-<br>compliant with TLS. | False             | Java based                | 3.6.1                            | 4.0                                            | 4.0                                         | Warning: If the<br>FIPS Level rule is<br>set to 2, the<br>BlackBerry device<br>ignores this IT<br>policy rule and<br>does not use<br>ciphers that are<br>not FIPS-<br>compliant with TLS<br>by default. |
| BlackBerry Enterp                       | orise Server for Microsoft Exc                                                                               | hange exceptions: | -                         | -                                | 3.6                                            | -                                           | -                                                                                                    |
| BlackBerry Enterp                       | orise Server for Novell Group                                                                                | Wise exceptions:  | -                         | 4.0                              | -                                              | _                                           | _                                                                                                    |

## WTLS policy group

| Policy rule                             | Description                                                                                                    | Default setting   | Minimum ree               | nuirements                       |                                  |                               | Use |
|-----------------------------------------|----------------------------------------------------------------------------------------------------|-------------------|---------------------------|----------------------------------|----------------------------------|-------------------------------|-----|
| Toney fulle                             | Description                                                                                                    | Delaure Secting   | in the second             | •                                | BlackBerry                       | BlackBerry                    | 030 |
|                                         |                                                                                                    |                   | BlackBerry<br>device type | BlackBerry<br>Device<br>Software | Enterprise<br>Server<br>software | Connect<br>Transport<br>Stack |     |
| WTLS Disable<br>Invalid<br>Connection   | <ul> <li>Specify whether or not the<br/>BlackBerry device can use<br/>connections to servers<br/>with invalid certificates<br/>during WTLS connections.</li> <li>0: turn off invalid<br/>connections</li> <li>1: allow invalid<br/>connections</li> <li>2: prompt user on the<br/>BlackBerry device</li> </ul> | 2                 | Java based                | 3.6                              | 4.0                              | 4.0                           | _   |
| BlackBerry Enterp                       | orise Server for Microsoft Exc                                                                                                    | hange exceptions: | -                         | -                                | 3.6                              | -                             | -   |
| BlackBerry Enterp                       | orise Server for Novell Group                                                                                                    | Wise exceptions:  | -                         | 4.0                              | -                                | -                             | -   |
| WTLS Disable<br>Untrusted<br>Connection | Specify whether or not the<br>BlackBerry device can use<br>connections to untrusted<br>servers during WTLS<br>connections.                                                                                                    | 2                 | Java based                | 3.6                              | 4.0                              | 4.0                           |     |
|                                         | <ul> <li>O: disallow untrusted connections</li> <li>1: allow untrusted connections</li> <li>2: prompt user on the BlackBerry device</li> </ul>                                                                                                    |                   |                           |                                  |                                  |                               | _   |
| BlackBerry Enterp                       | orise Server for Microsoft Exc                                                                                                    | hange exceptions: | -                         | -                                | 3.6                              | -                             | -   |
| BlackBerry Enterp                       | orise Server for Novell Group                                                                                                    | Wise exceptions:  | -                         | 4.0                              | -                                | -                             | -   |
| WTLS Disable<br>Weak Ciphers            | Specify whether or not the<br>BlackBerry device can use<br>weak ciphers during WTLS<br>connections.                                                                                                    | 2                 | Java based                | 3.6                              | 4.0                              | 4.0                           |     |
|                                         | <ul> <li>O: turn off weak<br/>ciphers</li> <li>1: allow weak ciphers</li> <li>2: prompt user on the<br/>BlackBerry device</li> </ul>                                                                                                    |                   |                           |                                  |                                  |                               | -   |
| BlackBerry Enterp                       | orise Server for Microsoft Exc                                                                                                    | hange exceptions: | -                         | -                                | 3.6                              | -                             | -   |
| BlackBerry Enter                        | orise Server for Novell Group                                                                                                    | Wise exceptions:  | -                         | 4.0                              | -                                | -                             | -   |
| WTLS Minimum<br>Strong DH Key<br>Length | Specify the minimum DH<br>key size, in bits, allowed<br>for use in the WTLS<br>connection.                                                                                                    | 1024              | Java based                | 3.6                              | 4.0                              | 4.0                           | -   |

| Policy rule                              | Description                                                                                                   | Default setting   | Minimum red               | quirements                       |                                                |                                             | Use                                                                                                    |
|------------------------------------------|----------------------------------------------------------------------------------------------------|-------------------|---------------------------|----------------------------------|------------------------------------------------|---------------------------------------------|----------------------------------------------------------------------------------------------------|
|                                          |                                                                                                    |                   | BlackBerry<br>device type | BlackBerry<br>Device<br>Software | BlackBerry<br>Enterprise<br>Server<br>software | BlackBerry<br>Connect<br>Transport<br>Stack |                                                                                                    |
| BlackBerry Enterp                        | orise Server for Microsoft Exc                                                                                | hange exceptions: | -                         | -                                | 3.6                                            | -                                           | _                                                                                                    |
| BlackBerry Enterp                        | orise Server for Novell Group                                                                                 | Wise exceptions:  | -                         | 4.0                              | -                                              | -                                           | -                                                                                                    |
| WTLS Minimum<br>Strong ECC Key<br>Length | Specify the minimum ECC<br>key size, in bits, allowed<br>for use in the WTLS<br>connection.                   | 163               | Java based                | 3.6                              | 4.0                                            | 4.0                                         | _                                                                                                    |
| BlackBerry Enterp                        | orise Server for Microsoft Exc                                                                                | hange exceptions: | _                         | _                                | 3.6                                            | _                                           | -                                                                                                    |
| BlackBerry Enterp                        | orise Server for Novell Group                                                                                 | Wise exceptions:  | -                         | 4.0                              | -                                              | -                                           | -                                                                                                    |
| WTLS Minimum<br>Strong RSA Key<br>Length | Specify the minimum RSA<br>key size, in bits, allowed<br>for use in WTLS<br>connections.                      | 1024 bits         | Java based                | 3.6                              | 4.0                                            | 4.0                                         | -                                                                                                    |
| BlackBerry Enterp                        | orise Server for Microsoft Exc                                                                                | hange exceptions: | -                         | -                                | 3.6                                            | -                                           | -                                                                                                    |
| BlackBerry Enterp                        | orise Server for Novell Group                                                                                 | Wise exceptions:  | _                         | 4.0                              | _                                              | _                                           | -                                                                                                    |
| WTLS Restrict<br>FIPS Ciphers            | Specify whether or not the<br>BlackBerry device can use<br>a cipher that is not FIPS-<br>compliant with WTLS. | False             | Java based                | 4.0                              | 4.0                                            | 4.0                                         | Warning: If the<br>FIPS Level rule is<br>set to 2, the<br>BlackBerry device<br>ignores this IT<br>policy rule and<br>does not use<br>ciphers that are<br>not FIPS-<br>compliant with<br>WTLS by default. |

## **Application control policy rules**

Understanding application control policies Defining software configurations Applying application control policies Application control policy rule descriptions

## Understanding application control policies

Assign application control policy rule values in the application control policy. The BlackBerry Enterprise Server application control policy rules are designed to enable you to permit or prevent the installation of specific third-party applications on the BlackBerry device and to limit the permissions of third-party applications installed on the BlackBerry device.

## **Defining software configurations**

Before you can set an application control policy on a BlackBerry device, you must set up a software configuration and install all of the necessary application files either on the BlackBerry Enterprise Server or on any other computer on which the BlackBerry Enterprise Server administrator tools are installed.

A software configuration points to the shared network location of the BlackBerry Device Software that you want to install on a specific BlackBerry device model. Software configurations allow you to remotely add and remove thirdparty applications using the application loader tool on BlackBerry devices that are connected to computers running the BlackBerry Device Manager.

If you assign the BlackBerry device a software configuration when upgrading the BlackBerry device software, the software configuration applies successfully only if the BlackBerry device remains connected to the computer running the BlackBerry Device Manager until the upgrade completes. Assign the software configuration after the BlackBerry device software is installed to make sure that the software configuration applies to the BlackBerry device successfully.

## Applying application control policies

After you assign a software configuration to a user, the user can connect to the shared application loader and install or upgrade to BlackBerry device software that you assign. To control or change the behavior of third-party applications on the BlackBerry device, you must set an application control policy.

For example, to permit users in your organization to use a trusted application to send and receive data from internal servers, permit the trusted application to make internal connections but prevent all other third-party applications from making internal connections.

You can also set application policy rules for user groups (for example, permit an application to access internal servers for a small subset of trusted users only).

You can apply an application policy to one or more applications (preventing only those applications from doing certain things). If no default application policy is assigned, the user can change application controls on the BlackBerry device. If a default application control policy is assigned (that is, not assigned to a specific application, but set as a default for third-party applications that the BlackBerry device downloads thereafter), the user cannot change application controls.

## Application control policy rule descriptions

| Description                                                                                                    | Default setting                                                                                                    | BlackBerry Enterprise<br>Server software<br>(minimum requirement)                                                                                                    |
|----------------------------------------------------------------------------------------------------|----------------------------------------------------------------------------------------------------|----------------------------------------------------------------------------------------------------|
| Specify the internal domain names to which the application can establish a connection.                                                                                                    | NULL                                                                                                    | 4.0                                                                                                    |
| Specify the external domain names to which the application can establish a connection.                                                                                                    | NULL                                                                                                    | 4.0                                                                                                    |
| Specify the list of domains for which the application can apply<br>browser filters to web page content on the BlackBerry device.<br>For example, you can specify google.com and yahoo.com as<br>domains for which an application is permitted to use a search<br>engine browser filter on the BlackBerry device.                                                                                                    | NULL                                                                                                    | 4.0                                                                                                    |
| Specify whether the application is optional, required, or not<br>permitted on the BlackBerry device. You can use this rule to<br>require a specific application on the BlackBerry device or<br>prevent an unspecified or untrusted application from being<br>loaded on the BlackBerry device.                                                                                                    | Optional                                                                                                    | 4.0                                                                                                    |
| Specify whether or not the application can perform<br>interprocess communication operations. You can use this rule<br>to prevent two or more applications to share data and for one<br>application to use the connection permissions of another<br>application.                                                                                                    | Allowed                                                                                                    | 4.0                                                                                                    |
| Specify whether or not the application can make internal<br>network connections. You can use this rule to permit or prevent<br>the application from sending or receiving any data on the<br>BlackBerry device using an internal protocol (for example,<br>using corporate MDS, or to require the user to respond to a<br>prompt on the BlackBerry device to permit internal connections<br>through the BlackBerry device firewall.                      | Prompt User                                                                                                    | 4.0                                                                                                    |
| Specify whether or not the application can make external<br>network connections. You can use this rule to permit or prevent<br>the application from sending or receiving any data on the<br>BlackBerry device using an external protocol (for example,<br>using a WAP gateway, public MDS, or TCP), or to require the<br>user to respond to a prompt on the BlackBerry device to permit<br>external connections through the BlackBerry device firewall. | Prompt User                                                                                                    | 4.0                                                                                                    |
|                                                                                                    | <ul> <li>Specify the internal domain names to which the application can establish a connection.</li> <li>Specify the external domain names to which the application can establish a connection.</li> <li>Specify the list of domains for which the application can apply browser filters to web page content on the BlackBerry device. For example, you can specify google.com and yahoo.com as domains for which an application is permitted to use a search engine browser filter on the BlackBerry device.</li> <li>Specify whether the application is optional, required, or not permitted on the BlackBerry device. You can use this rule to require a specific application on the BlackBerry device or prevent an unspecified or untrusted application from being loaded on the BlackBerry device.</li> <li>Specify whether or not the application can perform interprocess communication operations. You can use this rule to prevent two or more application can make internal network connections. You can use this rule to permit or prevent application from sending or receiving any data on the BlackBerry device to permit internal connections through the BlackBerry device to permit internal connections through the BlackBerry device to permit internal connections through the BlackBerry device to permit internal connections through the BlackBerry device to permit internal connections through the BlackBerry device to permit internal connections through the BlackBerry device to permit internal connections through the BlackBerry device firewall.</li> <li>Specify whether or not the application can make external network connections. You can use this rule to permit or prevent the application from sending or receiving any data on the BlackBerry device to permit internal connections through the BlackBerry device firewall.</li> <li>Specify whether or not the application can make external network connections. You can use this rule to permit or prevent the application from sending or receiving any data on the BlackBerry device using an external protocol (for example</li></ul> | Specify the internal domain names to which the application can<br>establish a connection.NULLSpecify the external domain names to which the application<br>can establish a connection.NULLSpecify the list of domains for which the application can apply<br>browser filters to web page content on the BlackBerry device.<br>For example, you can specify google.com and yahoo.com as<br>domains for which an application is permitted to use a search<br>engine browser filter on the BlackBerry device.NULLSpecify whether the application is permitted to use a search<br>engine browser filter on the BlackBerry device.OptionalSpecify whether the application on the BlackBerry device or<br>prevent an unspecified or untrusted application from being<br>loaded on the BlackBerry device.OptionalSpecify whether or not the application can perform<br>interprocess communication operations. You can use this rule<br>to prevent two or more application can make internal<br>network connections. You can use this rule to permit or prevent<br>the application from sending or receiving any data on the<br>BlackBerry device using an internal protocol (for example,<br>using corporate MDS, or to require the user to respond to a<br>prompt on the BlackBerry device to permit internal connections.<br>Specify whether or not the application can make external<br>network connections. You can use this rule to permit or prevent<br>the application from sending or receiving any data on the<br>BlackBerry device using an internal protocol (for example,<br>using corporate MDS, or to require the user to respond to a<br>prompt on the BlackBerry device to permit internal connections<br>through the BlackBerry device to permit internal connections<br>through the BlackBerry device to permit internal connections<br>through the BlackBerry device to permit internal connections<br>through the BlackBerry dev |

#### 3: Application control policy rules

| Rule                       | Description                                                                                                    | Default setting | BlackBerry Enterprise<br>Server software<br>(minimum requirement) |
|----------------------------|----------------------------------------------------------------------------------------------------|-----------------|-------------------------------------------------------------------|
| Local Connections          | Specify whether or not the application can make local network connections (for example, connections to the BlackBerry device using a USB or serial port).                                                                                                    | Allowed         | 4.0                                                               |
| Phone Access               | Specify whether or not the application can make phone calls<br>and access phone logs on the BlackBerry device. You can use<br>this rule to permit or prevent the application from making any<br>calls on the BlackBerry device or to require the user to respond<br>to a prompt on the BlackBerry device to permit the application<br>to make a phone call.                                                                                                    | Prompt User     | 4.0                                                               |
| Message Access             | Specify whether or not the application can send and receive messages on the BlackBerry device using the email API.                                                                                                    | Allowed         | 4.0                                                               |
| PIM Data Access            | Specify whether or not the application can access the<br>BlackBerry device PIM APIs, which control access to the<br>personal information of the user on the BlackBerry device,<br>including the address book.                                                                                                    | Allowed         | 4.0                                                               |
|                            | <b>Note</b> : Permitting the application to access PIM data APIs and use internal and external network connection protocols creates an opportunity for an application to send all of the user's personal data from the BlackBerry device.                                                                                                    |                 |                                                                   |
| Browser Filters            | Specify whether or not the application can access browser filter<br>APIs to register a browser filter with the browser on the<br>BlackBerry device. You can use this rule to permit third-party<br>applications to apply custom browser filters to web page<br>content on the BlackBerry device.                                                                                                    | Not Permitted   | 4.0                                                               |
| Event Injection            | Specify whether or not the application can inject synthetic input events, such as pressing keys and performing trackwheel actions, on the BlackBerry device.                                                                                                    | Not Permitted   | 4.0                                                               |
| Bluetooth Serial Profile   | Specify whether or not the application can access the Bluetooth serial port profile API.                                                                                                    | Allowed         | 4.0                                                               |
|                            | <b>Note</b> : If you set the Disable Serial Port Profile IT policy rule to True, the Bluetooth enabled BlackBerry device cannot use the Bluetooth SPP to establish a serial connection to a Bluetooth enabled device.                                                                                                    |                 |                                                                   |
| BlackBerry Device Keystore | Specify whether or not the application can access the<br>BlackBerry device key store APIs.<br>If you set the Minimal Signing Key Store Security Level and the<br>Minimal Encryption Key Store Security Level IT policy rules to<br>use the high security level, the BlackBerry device prompts the<br>user for their key store password each time an application tries<br>to access their private key, and this application policy control<br>rule is not recognized. | Allowed         | 4.0                                                               |
|                            |                                                                                                    |                 |                                                                   |

| Rule                                          | Description                                                                                                    | Default setting | BlackBerry Enterprise<br>Server software<br>(minimum requirement) |
|-----------------------------------------------|----------------------------------------------------------------------------------------------------|-----------------|-------------------------------------------------------------------|
| BlackBerry Device Keystore<br>Medium Security | Specify whether or not the application can access key store<br>items stored at the medium security level (the default level),<br>which requires the BlackBerry device to prompt the user for<br>their key store password when an application tries to access<br>their private key for the first time or when their private key<br>password timeout expires.                                                       | Allowed         | 4.0                                                               |
|                                               | If you set the Minimal Signing Key Store Security Level and the<br>Minimal Encryption Key Store Security Level IT policy rules to<br>use the high security level, the BlackBerry device prompts the<br>user for their key store password each time an application tries<br>to access their private key, and this application policy control<br>rule is not recognized.                                            |                 |                                                                   |
| Device GPS                                    | Specify whether or not the application can access the<br>BlackBerry device Global Positioning System (GPS) APIs. You<br>can use this rule to permit or prevent the application from<br>accessing the GPS APIs on the BlackBerry device or to require<br>the user to respond to a prompt on the BlackBerry device to<br>permit access to the GPS APIs.                                                             | Prompt User     | 4.1                                                               |
| Theme Data                                    | Specify whether or not the custom theme applications<br>developed using the Plazmic Content Developer's Kit (CDK)<br>that are installed on the BlackBerry device can be used as<br>themes on the BlackBerry device.                                                                                                    | Allowed         | 4.1                                                               |
| User Authenticator API                        | Specify whether or not an application is allowed to access the<br>user authenticator framework API. The user authenticator<br>framework permits the registration of drivers (currently smart<br>card drivers only) that provide two-factor authentication to<br>unlock the BlackBerry device. This application control policy<br>rule applies to BlackBerry device software and third-party Java<br>applications. | Allowed         | 4.1                                                               |

## **BlackBerry MDS Services policy rules**

|                                   |                                                                                                    |                 | Plack Porn (Entormine Comer                                 |
|-----------------------------------|----------------------------------------------------------------------------------------------------|-----------------|-------------------------------------------------------------|
| Rule                              | Description                                                                                                    | Default setting | BlackBerry Enterprise Server software (minimum requirement) |
| Allow Runtime Upgrade by User     | Specify whether or not users can upgrade the<br>BlackBerry MDS Runtime software on their<br>BlackBerry devices.                                                                                              | False           | 4.1                                                         |
| Allow Discovery by User           | Specify whether or not users can search a<br>BlackBerry MDS Studio Application repository for<br>BlackBerry MDS Studio applications that are on<br>their BlackBerry devices.                                 | True            | 4.1                                                         |
| Allow Application Install by User | Specify whether or not users can install BlackBerry<br>MDS Studio applications on their BlackBerry<br>devices.                                                                                               | 2               | 4.1                                                         |
|                                   | The following values are permitted:                                                                                                    |                 |                                                             |
|                                   | 0 = Users cannot install BlackBerry MDS Studio applications.                                                                                                    |                 |                                                             |
|                                   | 2 = Users can install BlackBerry MDS Studio<br>applications.                                                                                                    |                 |                                                             |
| Allow Push Application Install    | Specify whether or not the BlackBerry Enterprise<br>Server administrator can send BlackBerry MDS<br>Studio applications to the BlackBerry device for<br>installation.                                        | True            | 4.1                                                         |
| Allow Application Delete by User  | Specify whether or not users can delete BlackBerry<br>MDS Studio applications from their BlackBerry<br>devices.                                                                                              | True            | 4.1                                                         |
| Allow External Access             | Specify whether or not BlackBerry MDS Studio<br>applications that are installed on the BlackBerry<br>device can access other applications and data, such<br>as email and calendar, on the BlackBerry device. | 0               | 4.1                                                         |
|                                   | The following values are permitted:                                                                                                    |                 |                                                             |
|                                   | 0 = BlackBerry MDS Studio applications cannot<br>access data from other applications on the<br>BlackBerry device.                                                                                            |                 |                                                             |
|                                   | 1 = BlackBerry MDS Studio applications can retrieve<br>data from other applications on the BlackBerry<br>device.                                                                                             |                 |                                                             |
|                                   | 2 = BlackBerry MDS Studio applications can<br>retrieve data from and send data to other<br>applications on the BlackBerry device.                                                                            |                 |                                                             |
| Allow Access to Multiple Domains  | Specify whether or not BlackBerry MDS Studio<br>applications that are installed on the BlackBerry<br>device can access web services in multiple domains.                                                     | False           | 4.1                                                         |
|                                   |                                                                                                    |                 |                                                             |

| Rule                                             | Description                                                                                                    | Default setting | BlackBerry Enterprise Server software (minimum requirement) |
|--------------------------------------------------|----------------------------------------------------------------------------------------------------|-----------------|-------------------------------------------------------------|
| Queue Limit for Inbound<br>Application Messages  | Specify the maximum number of messages from<br>BlackBerry MDS Studio applications that can be<br>queued locally on the BlackBerry device. | 8               | 4.1                                                         |
|                                                  | The valid range is from 1 to 50 messages.                                                                                                 |                 |                                                             |
| Queue Limit for Outbound<br>Application Messages | Specify the maximum number of messages to<br>BlackBerry MDS Studio applications that can be<br>queued locally on the BlackBerry device.   | 16              | 4.1                                                         |
|                                                  | The valid range is from 1 to 50 messages.                                                                                                 |                 |                                                             |

# Example IT policies and application control policies

| Define acceptable user authentication                                  |
|------------------------------------------------------------------------|
| Define measures to protect the BlackBerry device from unauthorized use |
| Define acceptable encryption of BlackBerry device data                 |
| Define virus and malicious user prevention measures                    |
| Example application control policies                                   |

You might consider setting IT policy rules and application control policy rules to define acceptable security and functionality.

| Security consideration           | Description                                                                                                    |
|----------------------------------|----------------------------------------------------------------------------------------------------|
| user authentication              | Use IT policy rules to                                                                                                    |
|                                  | <ul> <li>require a user to authenticate to the BlackBerry device using a security password</li> <li>configure features such as password duration, length, and strength</li> <li>require password patterns</li> <li>forbid specific passwords</li> </ul>                                                                                                    |
| encryption                       | Use IT policy rules to                                                                                                    |
|                                  | <ul> <li>extend encryption of data in transit between the sender and recipient of an email or PIN message</li> <li>enable the BlackBerry device to generate and use the content protection key to encrypt user data while the BlackBerry device is locked</li> <li>enable the BlackBerry device to generate and use the grand master key to encrypt the master encryption key while the BlackBerry device is locked</li> <li>specify the level of FIPS compliance for the BlackBerry Cryptographic Kernel, to require a specific standard of encryption strength</li> </ul> |
| application installation and use | Use IT policy rules to                                                                                                    |
|                                  | <ul> <li>prevent BlackBerry devices from downloading third-party applications over the wireless network</li> <li>specify whether or not applications, including third-party applications, on the BlackBerry device can initiate specific types of connections</li> </ul>                                                                                                    |

| Security consideration                       | Description                                                                                                    |
|----------------------------------------------|----------------------------------------------------------------------------------------------------|
| virus and malicious user prevention measures | <ul> <li>Use application control policy rules to</li> <li>specify which resources (for example, email, phone, and BlackBerry device key store) a third-party application can access on the BlackBerry device</li> <li>specify the types of connections that a third-party application running on the BlackBerry device can establish (for example, local connections, internal connections, and external connections)</li> <li>specify whether or not an application can access the user authenticator framework API, which permits the registration of drivers to provide two-factor authentication to unlock the BlackBerry device</li> </ul> |
| Bluetooth technology use                     | <ul> <li>Use IT policy rules to</li> <li>manage all Bluetooth-enabled BlackBerry devices</li> <li>prevent the use of Bluetooth technology on all Bluetooth-enabled devices by turning off Bluetooth support</li> <li>specify whether or not the Bluetooth-enabled BlackBerry device can establish a relationship—or pair—with another Bluetooth-enabled device</li> <li>specify whether or not the user can turn on or turn off the Bluetooth profiles on the BlackBerry device</li> </ul>                                                                                                    |

## Define acceptable user authentication

Use IT policy rules to require and define acceptable corporate passwords and passphrases on BlackBerry devices in your organization. When you require a password on the BlackBerry device, users must set a password and type the password correctly to access the applications and data on their BlackBerry devices.

| Scenario                                                                                                    | Policy rule                   | Setting                                                                                                    |
|----------------------------------------------------------------------------------------------------|-------------------------------|----------------------------------------------------------------------------------------------------|
| Extend a corporate password policy to BlackBerry devices.                                                                            | Password Required             | True                                                                                                    |
|                                                                                                    | Maximum Password Age          | 30 (days)                                                                                                    |
|                                                                                                    | Minimum Password Length       | 8 (characters)                                                                                                |
|                                                                                                    | Password Pattern Checks       | 2 (requires at least one alphabetic, one numeric, and one special character)                                  |
|                                                                                                    | Forbidden Passwords           | Prevent use of obvious and insecure<br>passwords (for example, "password",<br>usernames, and company name(s)) |
|                                                                                                    | Set Password Timeout          | 5 (minutes)                                                                                                   |
|                                                                                                    | User Can Change Timeout       | False                                                                                                    |
| Erase all user data on the BlackBerry device if the user types the password incorrectly.                                             | Set Maximum Password Attempts | 10 (incorrect passwords typed before the<br>BlackBerry device data is erased)                                 |
| <b>Note</b> : The maximum number of password attempts is reduced to half the default number of attempts when duress mode is enabled. |                               |                                                                                                    |
| Do not permit users to use the same password repeatedly.                                                                             | Maximum Password History      | 10 (maximum number of previous passwords that the new password must be checked against)                       |
|                                                                                                    |                               |                                                                                                    |

| Scenario                                                                                                    | Policy rule                 | Setting                                                                        |
|----------------------------------------------------------------------------------------------------|-----------------------------|--------------------------------------------------------------------------------|
| Enable users to notify administrators if the BlackBerry device is in jeopardy of theft.                                                                                                    | Duress Notification Address | Type the email address that receives notification when a user types a password |
| Note: The user's duress password is the BlackBerry device password with the first character moved to the end (for example, "hello" for the BlackBerry device password becomes "elloh" for the duress password). |                             | under duress                                                                   |

## Define measures to protect the BlackBerry device from unauthorized use

| Scenario                                                                                                    | Policy rule               | Setting                                                             |
|----------------------------------------------------------------------------------------------------|---------------------------|---------------------------------------------------------------------|
| Lock the BlackBerry device automatically (after 60 mins) regardless of user activity.                                                                    | Enable Long Term Timeout  | True                                                                |
| <b>Note</b> : If the Periodic Challenge Time rule is set, the default 60 minutes is replaced by the value specified in the Periodic Challenge Time rule. |                           |                                                                     |
| Prompt the user to type a password, regardless of whether the BlackBerry device is idle or is in use.                                                    | Periodic Challenge Time   | 60 (minutes after which the user is prompted to type a password)    |
| Lock the BlackBerry device automatically when a user inserts it in the holster.                                                                          | Force Lock When Holstered | True                                                                |
| Lock the BlackBerry device automatically after a period of user inactivity.                                                                              | Maximum Security Timeout  | 5 (minutes of idle time allowed before the BlackBerry device locks) |

## Define acceptable encryption of BlackBerry device data

| Scenario                                                                                            | Policy rule                        | Value                                                           |
|----------------------------------------------------------------------------------------------------|------------------------------------|-----------------------------------------------------------------|
| Protect user and application data on the BlackBerry device.                                         | Content Protection Strength        | True                                                            |
| Protect the master encryption key on a locked<br>BlackBerry device.                                 | Force Content Protection of Master | True                                                            |
| Specify the level of FIPS compliance on the BlackBerry device.                                      | FIPS Level                         | 2                                                               |
| Specify the content ciphers that the BlackBerry device uses to encrypt and decrypt PGP messages.    | PGP Allowed Content Ciphers        | AES (256-bit), AES (192-bit), AES (128-bit),<br>and Triple DES  |
| Specify the content ciphers that the BlackBerry device uses to encrypt and decrypt S/MIME messages. | S/MIME Allowed Content Ciphers     | AES (256-bit), AES (192-bit), AES (128-bit),<br>and Triple DES. |

#### **Restrict unsecured messaging**

You might want to track communications for security or other purposes. If you require all communication to travel through the enterprise messaging environment, you can use IT policy rules to turn off unsecured PIN and text messaging.

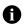

Note: PIN messages are encrypted with Triple DES; however, the key to decrypt the message is available to everyone with a BlackBerry device. Therefore, PIN messages should be considered scrambled but not encrypted.

| Scenario                                                                                                    | Policy rule                            | Setting                                                                              |
|----------------------------------------------------------------------------------------------------|----------------------------------------|--------------------------------------------------------------------------------------|
| Make sure that all electronic communication between<br>your employees and their clients is recorded to comply<br>with industry regulations.                                                                               | Allow Other Browser Services           | False                                                                                |
|                                                                                                    | Allow Other Message Services           | False                                                                                |
|                                                                                                    | Allow Peer-to-Peer Messages            | False                                                                                |
|                                                                                                    | Allow SMS                              | False                                                                                |
|                                                                                                    | Disable Forwarding Between<br>Services | True                                                                                 |
|                                                                                                    | Disable Cut/Copy/Paste                 | True                                                                                 |
| Prevent users from sending PIN messages.                                                                                                    | Allow Peer-to-Peer Messages            | False                                                                                |
| Note: Users can still receive PIN messages.                                                                                                    |                                        |                                                                                      |
| Prevent users from sending SMS messages.                                                                                                    | Allow SMS                              | False                                                                                |
| Note: Users can still receive SMS messages.                                                                                                    |                                        |                                                                                      |
| Prevent users from forwarding or replying to messages using a different BlackBerry Enterprise Server.                                                                                                    | Disable Forwarding Between<br>Services | True                                                                                 |
| Set message sensitivity using different message<br>background colors.                                                                                                    | Security Service Colors                | Type the colors of sensitive and non-sensitive messages in RGB (hexadecimal) format. |
| Note: The background color of messages sent from the<br>BlackBerry Enterprise Server that sent the IT policy is<br>different from the background color of messages sent<br>from other networks (and BlackBerry Enterprise |                                        |                                                                                      |

#### Servers).

## Define virus and malicious user prevention measures

The BlackBerry Enterprise Server provides two methods that you can use to limit how a user can install and use third-party applications on the BlackBerry device:

 Set the Disallow Third Party Application Download IT policy rule to True to prevent BlackBerry devices from downloading third-party applications over the wireless network.

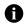

Note: If you set the Disallow Third Party Application Download IT policy rule to True, previously installed applications are not removed from the BlackBerry devices.

 Set application control policy rules to require or prevent the installation of specific third-party applications and to control the behavior of third-party applications on BlackBerry devices.

By default, BlackBerry devices can install all third-party applications until you use one or both of these methods to control third-party applications on BlackBerry devices.

Consider the following scenarios and IT policy rule and application control rule settings to limit user control of third-party applications on BlackBerry devices.

| Scenario                                                                                                    | Application control policy rule setting | IT policy rule                                                 |
|----------------------------------------------------------------------------------------------------|-----------------------------------------|----------------------------------------------------------------|
| Prevent third-party application access to serial ports or USB ports on the BlackBerry device.                                                                                             | -                                       | Set Allow Third Party Apps to Use Serial<br>Port to False      |
| Prevent third-party application access to the RIM persistent store API.                                                                                                    | -                                       | Set Allow Third Party Apps to Use<br>Persistent Store to False |
| Prevent users from configuring and executing desktop<br>add-ins (for example, third-party COM-based extensions<br>that access the BlackBerry device databases during<br>synchronization). | -                                       | Set Desktop Allow Desktop Add-Ins to<br>False.                 |
| Prevent third-party applications or themes from being downloaded to the BlackBerry device.                                                                                                | -                                       | Set Disallow Third Party Application<br>Downloads to True      |
| Prevent the user from removing an installed third-party Java application from a BlackBerry device.                                                                                        | Set Disposition to Required.            | -                                                              |
| Prevent the user from loading a third-party Java application onto a BlackBerry device.                                                                                                    | Set Disposition                         | -                                                              |
| Remove a third-party Java application from a BlackBerry device over the wireless network.                                                                                                 | Set Disposition                         | -                                                              |
| Prevent a user from activating a custom theme created<br>using the BlackBerry Plazmic CDK and installed on the<br>BlackBerry device.                                                      | Set Theme Data                          | -                                                              |
| Prevent a user from unlocking the BlackBerry device<br>using a BlackBerry Smart Card Reader and authentication<br>password.                                                               | Set User Authenticator API              | -                                                              |
| Prevent a user from authenticating through a VPN<br>connection using third-party applications on the<br>BlackBerry device.                                                                | Set User Authenticator API              | -                                                              |
|                                                                                                    |                                         |                                                                |

Consider the following scenarios and IT policy rule and application control rule settings to limit the resources that installed third-party Java applications can access on BlackBerry devices.

| Scenario                                                                                                    | Rule                         | Setting                                         |
|----------------------------------------------------------------------------------------------------|------------------------------|-------------------------------------------------|
| Prevent the user from removing an installed third-party Java application from a BlackBerry device.                                                                                                    | Disposition                  | Required                                        |
| Prevent the user from loading a third-party Java application onto a BlackBerry device.                                                                                                    | Disposition                  | Disallowed                                      |
| Permit a third-party Java application on the BlackBerry device<br>to connect to the internal domain to access internal resources<br>behind the corporate firewall and enable internal network<br>connections from the BlackBerry device (for example, to the<br>BlackBerry MDS Services) by prompting for a password on the<br>BlackBerry device. | Internal Network Connections | Prompt User                                     |
|                                                                                                    | Internal Domains             | Type the address of the internal company domain |
| Prevent a third-party Java application from accessing a list of domains using the BlackBerry Browser.                                                                                                    | Browser Filter Domains       | Type the address of the domains                 |

| Scenario                                                                                                    | Rule                         | Setting                                  |
|----------------------------------------------------------------------------------------------------|------------------------------|------------------------------------------|
| Permit a third-party Java application to send and receive messages on a BlackBerry device.                                                                                                    | Message Access               | Allowed                                  |
| Remove a third-party Java application from a BlackBerry device over the wireless network.                                                                                                    | Disposition                  | Disallowed                               |
| Permit a third-party Java application (for example, a customer relationship management application) to access the phone application on the BlackBerry device.                                                                                                    | Phone Access                 | Allowed                                  |
| Permit a third-party Java application to create public external<br>network connections (for example, using TCP, Bluetooth, or<br>WAP Browser) and permit a connection to external domains<br>without prompting the user for a password on the BlackBerry<br>device. | External Network Connections | Allowed                                  |
|                                                                                                    | External Domains             | Type the address of the external domains |
| Permit a third-party Java application to establish connections to a Bluetooth-enabled device.                                                                                                    | Bluetooth Serial Profile     | Allowed                                  |
|                                                                                                    | External Network Connections | Allowed                                  |
| Prevent a user from activating a custom theme created using the BlackBerry Plazmic CDK and installed on the BlackBerry device.                                                                                                    | Theme Data                   | Disallowed                               |
| Prevent a user from unlocking the BlackBerry device using a BlackBerry Smart Card Reader and authentication password.                                                                                                    | User Authenticator API       | Disallowed                               |

## **Example application control policies**

Before you set up a software configuration and apply application control policies, on a computer with the BlackBerry Manager available you must perform the following actions:

- · create a shared network directory with Read permissions for Everyone
- · add a directory to which developers can copy third-party application installation files
- index all of the third-party applications in that location to enable the BlackBerry Infrastructure to register the third-party applications

See the *BlackBerry Enterprise Server System Administration Guide* for more information on making device software and applications available to users.

#### Set an application control policy to block all third-party applications

Setting the Disallow Third Party Application Download IT policy rule to True to prevent BlackBerry devices from downloading third-party applications over the wireless network does not remove existing third-party applications on the BlackBerry device. To block all third-party applications, set a default application policy that blocks third-party applications from running on a BlackBerry device.

This means that even if a user connects a BlackBerry device with third-party applications installed to a BlackBerry Enterprise Server, the third-party applications are not permitted to run. The new application policy is assigned to the user and the application is unavailable to the user on the BlackBerry device (the software remains on the BlackBerry device, but the software cannot run). If the user tries to install additional third-party applications, the installation will fail and the BlackBerry device will display an authorization failure message.

- 1. Open the BlackBerry Manager and navigate to the Software Configuration Screen.
- 2. Click Manage Application Policies.
- 3. Click New. Assign any name to the application control policy.
- 4. Set Disposition to **Disallowed** to remove all existing third-party applications from the BlackBerry device and prevent the BlackBerry device from installing any new third-party applications.
- 5. Select a software configuration. Click Edit Configuration. All available device software series are listed.
- 6. Apply the application control policy to the default application software for all BlackBerry devices or to a specific BlackBerry device series.
- 7. Click OK.

#### Set an application control policy to permit a specific, permitted application

If you want to permit (whitelist) a specific third-party application to run on BlackBerry devices, you can use an application control policy that blocks all third-party applications as the default application control policy but register a third-party application in the shared folder and allow that third-party application only. When the user tries to download third-party application software on the BlackBerry device, the download fails for all application software other than the specific application that is allowed by the new application control policy.

- 1. Open the BlackBerry Manager and navigate to the Software Configuration Screen.
- 2. Click Edit Configuration. The registered application is listed in the software configuration.
- 3. Click Manage Application Policies.
- 4. Click New to create a new application control policy. Assign it any name.
- 5. Set Disposition to **Optional** to allow the third-party application.

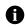

Note: You can also set Disposition to **Required** and then set the Delivery method to **Wireless** in the software configuration to push the application to BlackBerry devices over the wireless network automatically.

6. In the software configuration, assign the new application control policy to the registered third-party application. Leave the application control policy that blocks all third-party applications as the default application control policy.

#### Assign a default application control policy to control application behavior

If you want to block certain potential application threats instead of banning all third-party applications on BlackBerry devices, you can replace a default application control policy that blocks all third-party applications with a less restrictive application control policy that controls installed third-party application behavior. You can permit the registered application to work while preventing other applications from exchanging data. The registered third-party application still has its assigned permissions, and the user can still install other third-party applications, but those other applications are not permitted to do anything on the BlackBerry device by default.

- 1. Open the BlackBerry Manager and navigate to the Software Configuration Screen.
- 2. Click Edit Configuration. The registered application is listed in the software configuration.

- 3. Click Manage Application Policies.
- 4. Click New to create a new application control policy. Assign it any name.
- 5. Set Disposition to **Optional** to allow the third-party application. Do not permit the application to do anything else. Applications that do not require data access (Internet, intranet, or BlackBerry device data), for example, card games or calculators, can still run on the BlackBerry device with these restrictions.
- 6. Assign the application control policy as the default application control policy.

©2007 Research In Motion Limited Published in Canada.